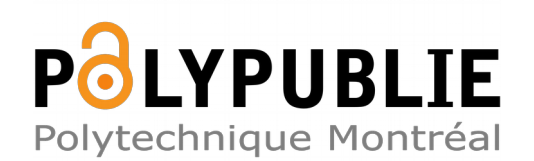

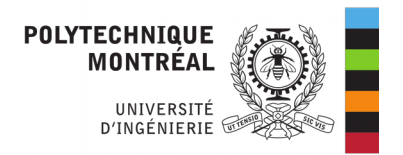

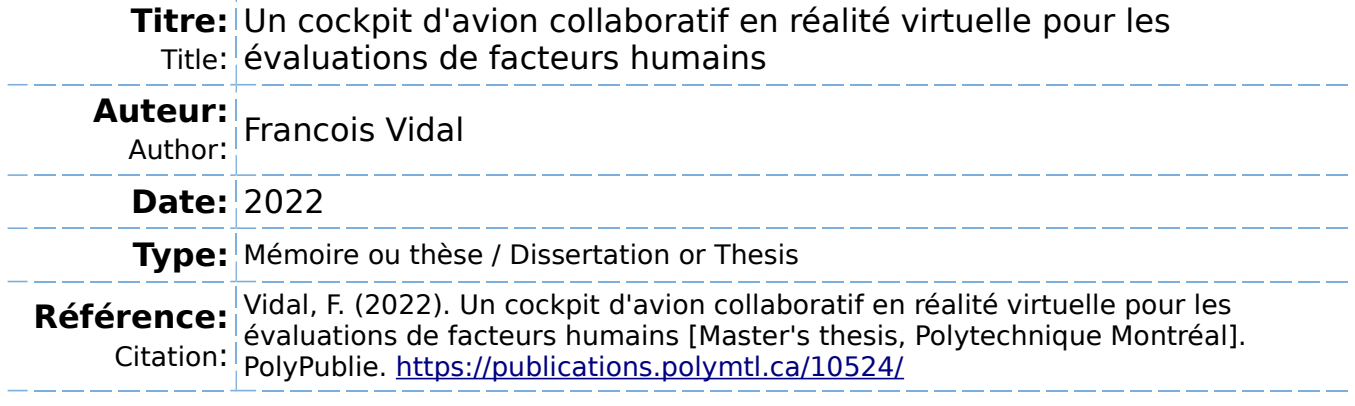

## **Document en libre accès dans PolyPublie**

Open Access document in PolyPublie

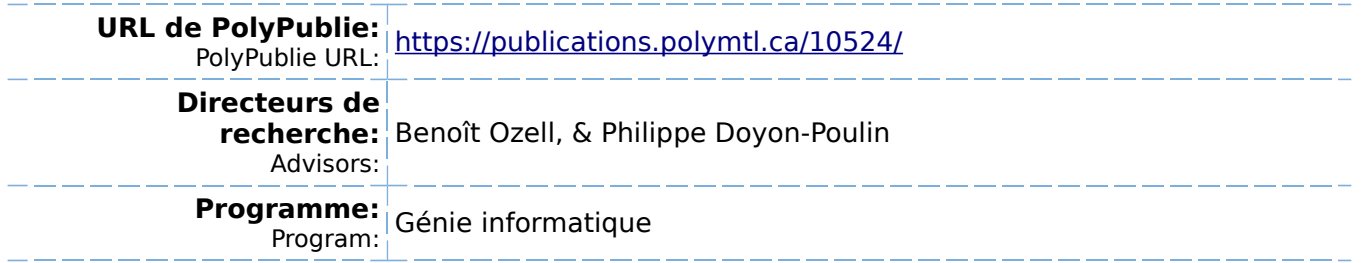

## **POLYTECHNIQUE MONTRÉAL**

affiliée à l'Université de Montréal

## **Un cockpit d'avion collaboratif en réalité virtuelle pour les évaluations de facteurs humains**

## **FRANCOIS VIDAL**

Département de génie informatique et génie logiciel

Mémoire présenté en vue de l'obtention du diplôme de *Maîtrise ès sciences appliquées* Génie informatique

Août 2022

© Francois Vidal, 2022.

## **POLYTECHNIQUE MONTRÉAL**

affiliée à l'Université de Montréal

Ce mémoire intitulé :

**Un cockpit d'avion collaboratif en réalité virtuelle pour les évaluations de facteurs humains**

présenté par **Francois VIDAL**

en vue de l'obtention du diplôme de *Maîtrise ès sciences appliquées* a été dûment accepté par le jury d'examen constitué de :

**Giovanni BELTRAME**, président **Benoît OZELL**, membre et directeur de recherche **Philippe DOYON-POULIN**, membre et codirecteur de recherche **Christopher J. PAL**, membre

# **DÉDICACE**

<span id="page-3-0"></span>*À Lucette et Alessandra qui m'ont toujours soutenu malgré la distance. . .*

## **REMERCIEMENTS**

<span id="page-4-0"></span>Je tiens avant tout à remercier Benoît et Philippe pour leurs conseils, leur soutien et leur patience.

Merci également à Hans pour m'avoir partagé son expertise.

Je remercie le CRIAQ et Mitacs pour avoir financé ce projet dans le cadre du projet MDO 1649 Holodeck ; ainsi que les autres acteurs du projet : Bombardier, Marinvent et BinariesLid.

Merci à Benoît Ouellette, Marie-Hélène Larose et Pratik Pradhan pour leurs conseils.

Merci à Léo de m'avoir aidé à collecter des données précieuses.

Merci aux habitants et amis du 4656 pour leur soutien moral constant.

## **RÉSUMÉ**

<span id="page-5-0"></span>Le développement des technologies de réalité virtuelle (RV) et la réduction des coûts associés ont ouvert de nombreuses portes à leur utilisation dans l'industrie pour la conception de prototypes. Dans l'industrie aéronautique, les évaluations de facteurs humains nécessitent des répliques physiques grandeur nature d'éléments du cockpit, l'accès à des simulateurs d'avion, à des pilotes et à des évaluateurs. L'utilisation de la RV permettrait de réduire les coûts associés à chacun de ces éléments en ayant recours à du matériel moins cher et facilement réutilisable (tel que des visiocasques) et en permettant aux différents acteurs d'y participer à distance. Notre projet étudie la possibilité d'utiliser un environnement entièrement en RV pour ces évaluations.

Nous avons développé un prototype d'environnement d'évaluation basé sur le simulateur X-Plane. Notre environnement permet à plusieurs utilisateurs distants de se connecter et de piloter un même avion. Par ailleurs, notre environnement intègre également des avatars de pilotes permettant aux utilisateurs de se voir et d'interagir. Nous avons évalué la capacité de pilotes professionnels à effectuer des vols dans notre environnement, de même que l'impact des avatars sur la communication non verbale, le sentiment de présence et la charge mentale.

Nos principales contributions à cet environnement sont la conception d'une architecture réseau permettant aux utilisateurs d'interagir dans un cockpit d'avion partagé et des avatars reproduisant les mouvements de leurs mains et de leur tête permettant des communications non verbales. Une étude avec deux pilotes professionnels a montré que notre environnement permet aux pilotes d'effectuer des tâches normales et anormales de façon réaliste. Par ailleurs, nous avons également montré un effet positif des avatars proposés sur le sentiment de présence des pilotes et sur leur communication non verbale, en particulier pour la détection d'erreurs.

Ces résultats permettent d'envisager de futures études sur la possibilité d'utiliser notre environnement pour des évaluations de facteurs humains dans l'industrie aéronautique.

#### **ABSTRACT**

<span id="page-6-0"></span>The development of Virtual Reality (VR) technology and the cost reduction associated with it have opened the door to its widespread use in the industry for prototyping. In the aviation industry, human factors assessments require full-scale replicas of cockpit elements, access to flight simulators, airplane pilots, and assessors. The use of VR could help reduce costs associated with these elements by using cheaper and repurposable hardware, such as VR headsets, and allowing participants to be in different locations. Our project explores the possibility of using a full-VR environment to conduct these assessments.

We have developed an assessment environment prototype based on the flight simulator X-Plane. Our environment allows multiple distant users to connect and to fly the same plane. Our environment also includes pilot avatars that allow the users to see each other and interact. We have measured the ability of professional airplane pilots to fly using our environment, as well as the impact of pilot avatars on non-verbal communication, presence and mental workload.

Our main contributions to this environment are the network architecture allowing users to interact in a shared airplane cockpit, and avatars that reproduce the users' hands and head movements, thus allowing for non-verbal communication. A user study with two professional airline pilots showed that our environment allowed pilots to perform normal and non-normal tasks in a realistic manner. We also showed a positive effect of avatars on the pilots' presence in the environment, and on their non-verbal communication, particularly for error detection.

These results invite future research on the possibility of using our environment for human factors assessments in the aviation industry.

## **TABLE DES MATIÈRES**

<span id="page-7-0"></span>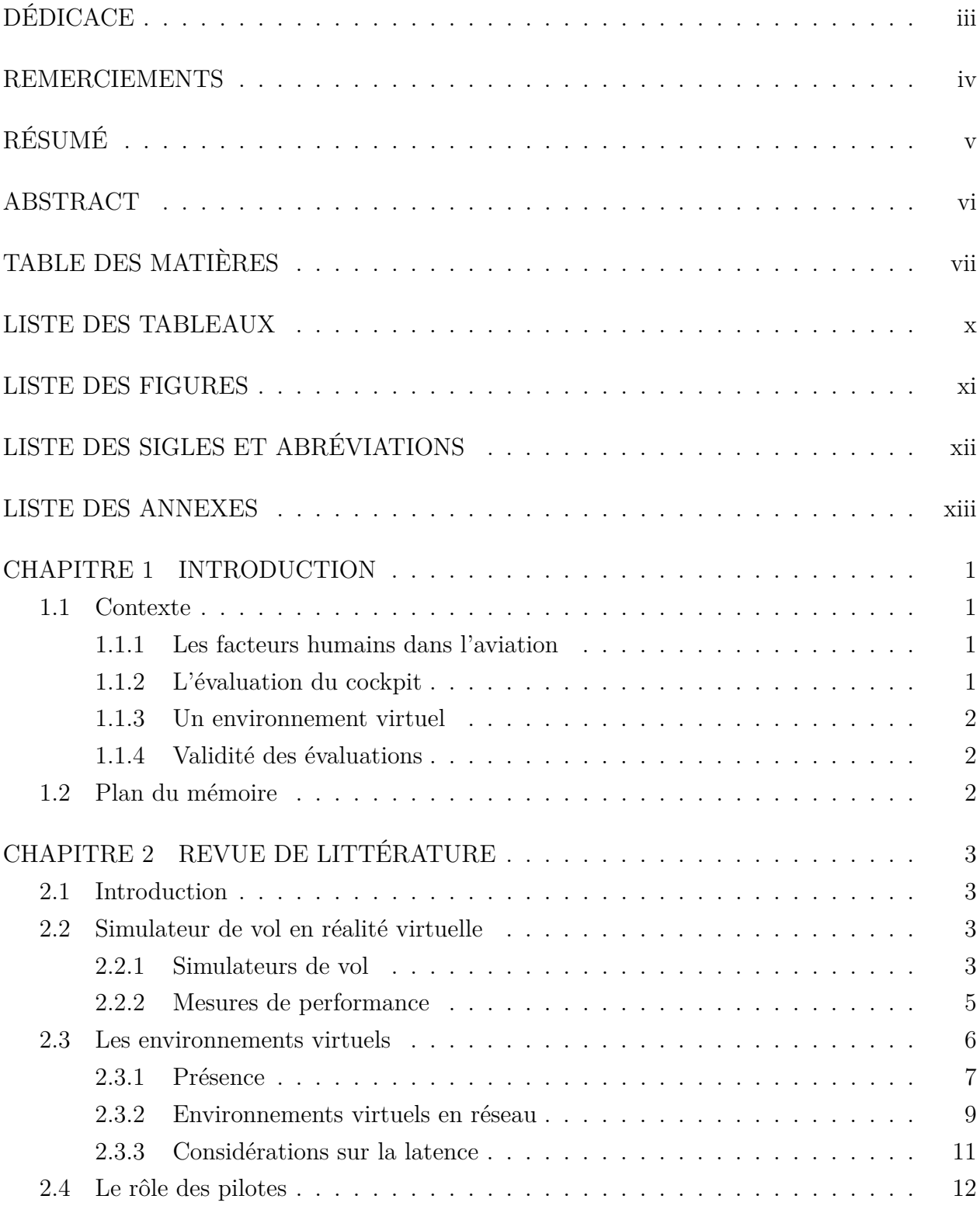

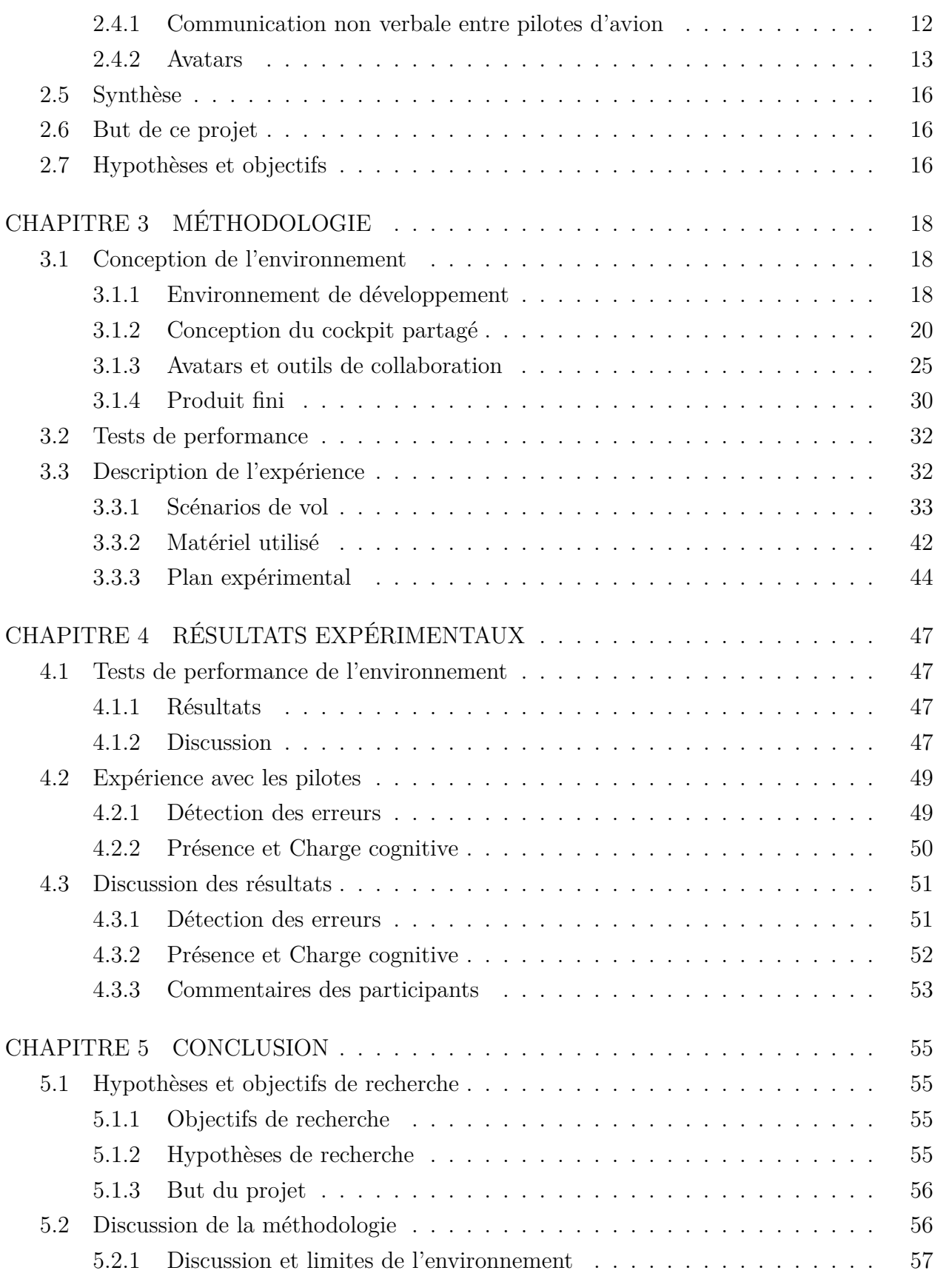

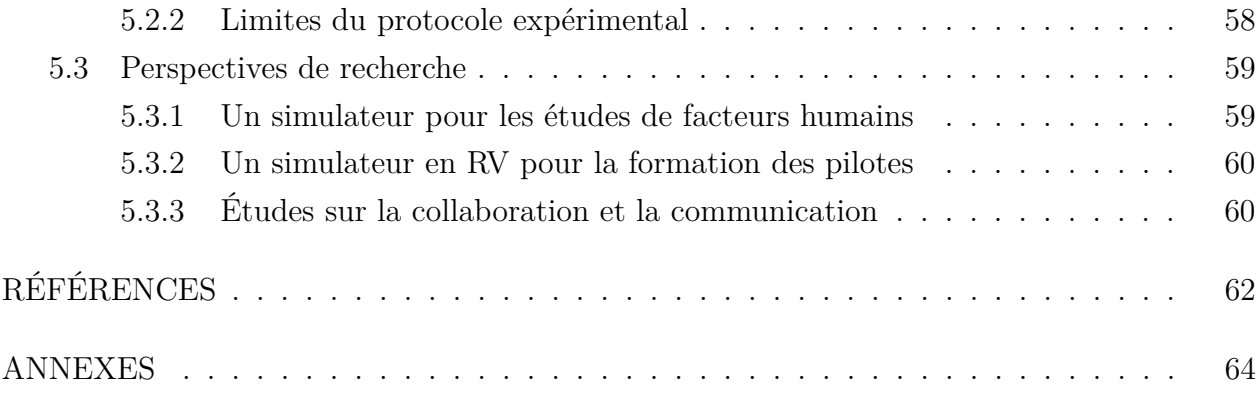

## **LISTE DES TABLEAUX**

<span id="page-10-0"></span>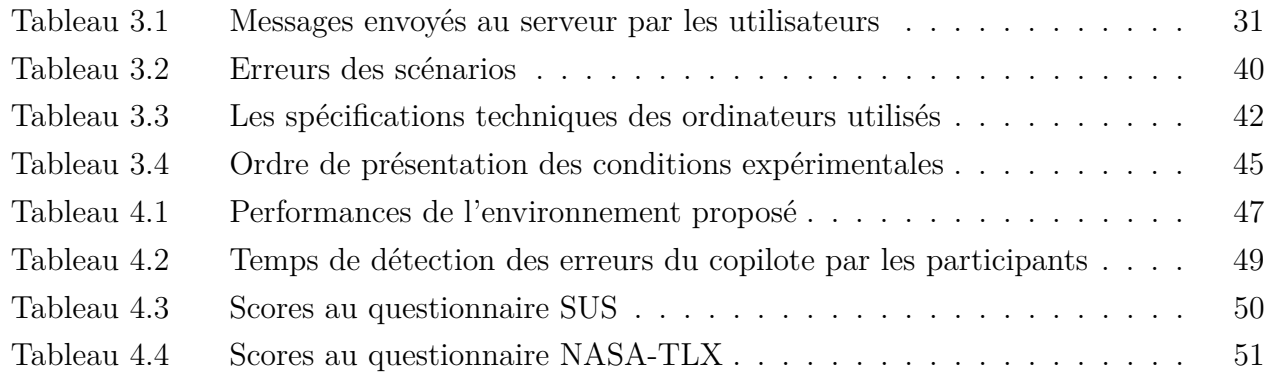

## **LISTE DES FIGURES**

<span id="page-11-0"></span>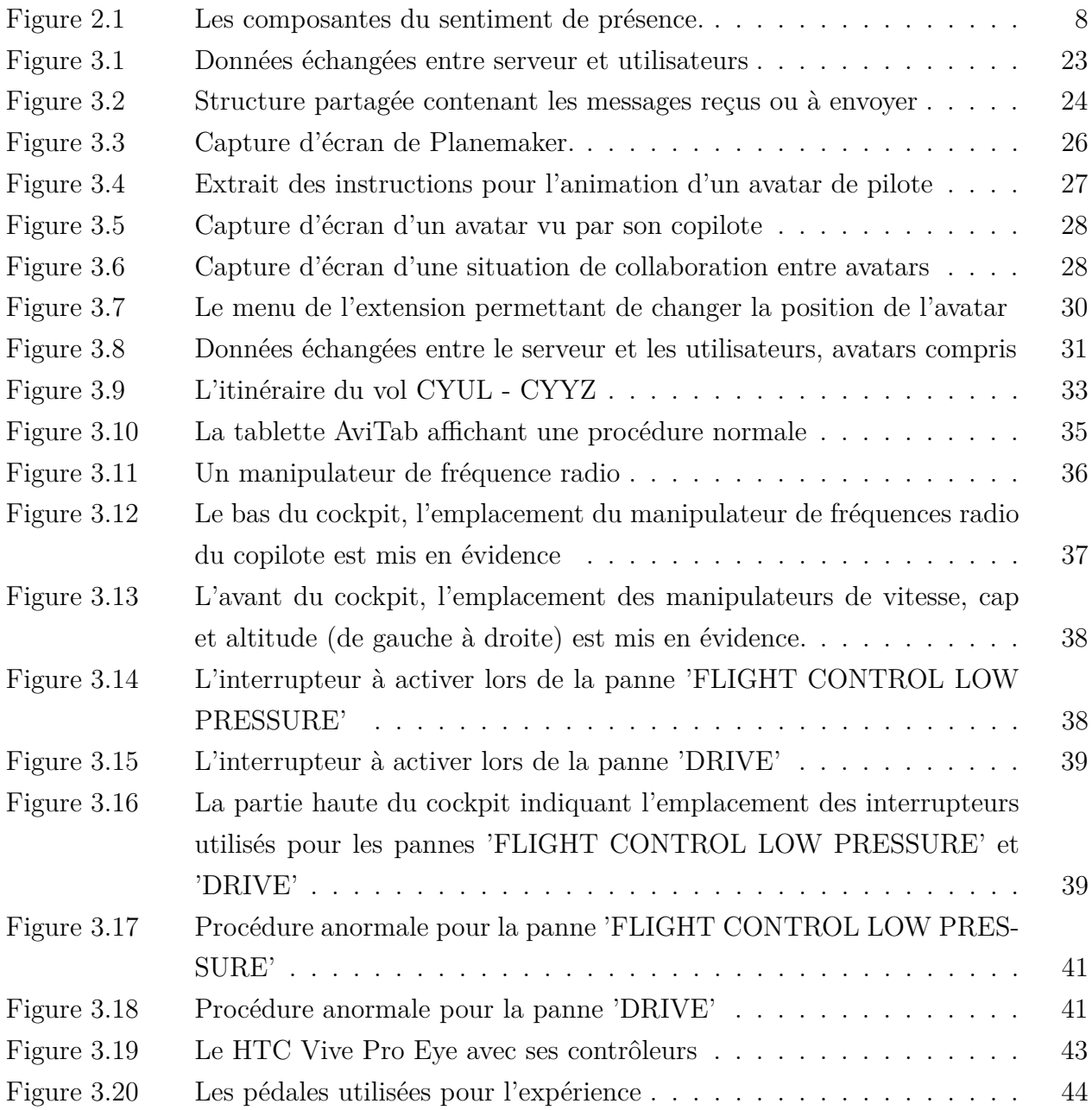

## **LISTE DES SIGLES ET ABRÉVIATIONS**

- <span id="page-12-0"></span>DLL Bibliothèque de liens dynamique (*Dynamic Link Library*)
- EVR Environnement Virtuel en Réseau
- FMS *Flight Management System*
- IPA Interface de Programmation d'Application
- KDL Kit de Développement Logiciel
- PC Pilote aux Commandes
- PNC Pilote Non aux Commandes
- RD Référence de Données (*dataref*)
- RV Réalité Virtuelle
- TCP *Transmission Control Protocol*
- UDP *User Datagram Protocol*
- VRFS Simulateur de Vol en Réalité Virtuelle (*Virtual Reality Flight Simulator*)

## **LISTE DES ANNEXES**

<span id="page-13-0"></span>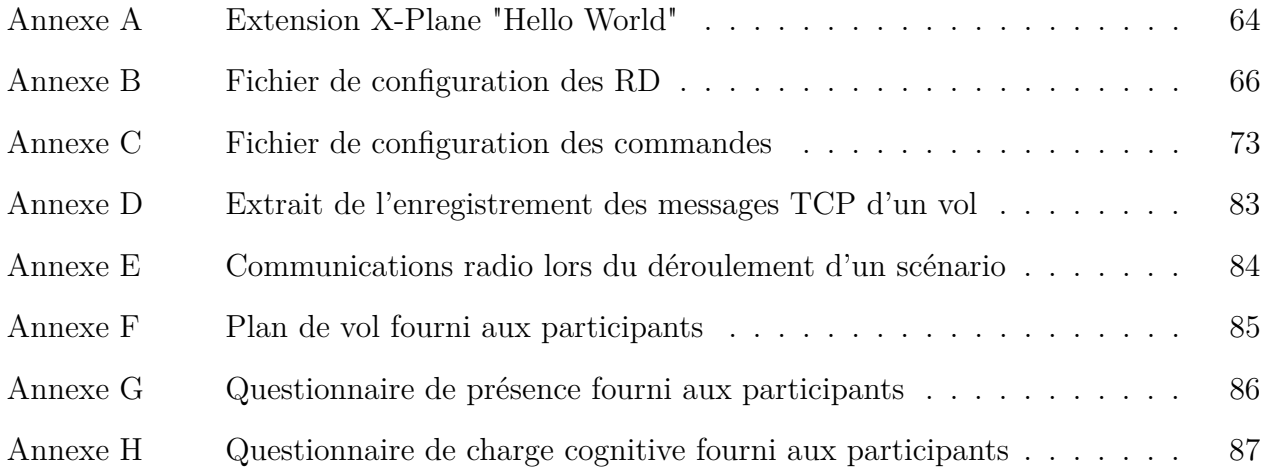

#### **CHAPITRE 1 INTRODUCTION**

<span id="page-14-0"></span>Ce projet s'intéresse à l'utilisation des technologies de réalité virtuelle (RV) immersive pour faciliter la conception et l'évaluation de cockpits d'avion. Plus particulièrement on s'intéresse aux évaluations de facteurs humains, habituellement effectuées dans des simulateurs ou des répliques physiques du cockpit à évaluer. L'utilisation de la RV immersive permettrait de réduire les coûts matériels de ces évaluations et d'accélérer leur mise en place. Le principal problème théorique d'un tel système est celui de la validité des observations qui y sont effectuées, c'est-à-dire la capacité à séparer les problèmes dus au système utilisé de ceux dus au cockpit évalué.

#### <span id="page-14-1"></span>**1.1 Contexte**

#### <span id="page-14-2"></span>**1.1.1 Les facteurs humains dans l'aviation**

Dans le domaine de l'aviation et de l'industrie aéronautique, les erreurs d'origine humaine commises par l'équipage peuvent avoir des conséquences dramatiques. Pour prévenir ces erreurs, des formations aux facteurs humains ont commencé à être mises en place à partir des années 1980. Ces formations se concentraient sur les membres de l'équipage. Cependant, la notion de facteurs humains s'est peu à peu étendue à d'autres domaines dont la conception des avions.

#### <span id="page-14-3"></span>**1.1.2 L'évaluation du cockpit**

Lors de la conception d'un cockpit d'avion, de nombreuses évaluations interviennent à chaque étape du processus. Les évaluations de facteurs humains visent à diminuer la possibilité pour l'équipage de commettre des erreurs lors d'un vol. Elles s'appuient sur les principes de l'ergonomie cognitive pour vérifier que les pilotes aient facilement accès aux informations et aux commandes nécessaires pour assurer la sécurité du vol.

Ces évaluations se déroulent généralement dans des simulateurs comportant un grand nombre d'éléments physiques reproduisant le cockpit à évaluer. Des pilotes effectuent un vol dans cet environnement sous le regard d'évaluateurs. Ces derniers observent le comportement des pilotes et leur utilisation des éléments du cockpit à évaluer dans des situations normales ou anormales. Cette nécessité de construire des répliques du cockpit et de recruter plusieurs pilotes et évaluateurs représente un coût non négligeable lors de la conception d'un nouvel élément.

#### <span id="page-15-0"></span>**1.1.3 Un environnement virtuel**

Les progrès récents des technologies de RV et de réalité augmentée et leur utilisation de plus en plus répandue dans l'industrie pour la conception de prototypes, poussent à s'interroger sur leur utilité dans l'évaluation de cockpits d'avion. L'utilisation d'un environnement virtuel pour effectuer des évaluations de facteurs humains permettrait de réduire les coûts matériels et d'éliminer la nécessité de faire venir sur place un grand nombre de pilotes. En effet, un environnement en réseau permettrait d'effectuer les évaluations à distance et de gagner un temps non négligeable lors de la conception.

Un tel environnement pourrait intervenir lors des premières phases de conception pour valider certains éléments avant de procéder à leur construction physique. Il agirait comme un intermédiaire entre la phase de conception « sur papier » et la construction de répliques physiques pour leur évaluation, permettant un meilleur affinage des éléments proposés avant leur construction.

#### <span id="page-15-1"></span>**1.1.4 Validité des évaluations**

Le principal problème posé par cette idée est celui de la validité des observations effectuées dans un tel environnement. Rien ne garantit que les erreurs effectuées par des pilotes, ou les difficultés d'utilisation d'un certain élément, ne soient pas dues à l'environnement virtuel lui-même. L'utilisation d'un tel environnement doit donc être précédée d'un certain nombre d'études visant à établir la possibilité d'y effectuer des évaluations.

Ce projet a donc pour objectif d'être une étape initiale de ce processus d'évaluation.

#### <span id="page-15-2"></span>**1.2 Plan du mémoire**

Nous présentons dans le prochain chapitre une revue de la littérature existante concernant le sujet et l'introduction d'un certain nombre de concepts pertinents. Cette revue se concentre en particulier sur différentes mesures de qualité de l'environnement étudié. La fin du chapitre aboutit à la formulation du but de notre projet et des différentes hypothèses et objectifs qui nous permettront d'y répondre. Le chapitre suivant présente les solutions trouvées pour atteindre ce but. Il est constitué de deux parties : la première décrit la conception d'un prototype d'environnement virtuel et la deuxième la façon dont il a été évalué. Le chapitre suivant présente et analyse les résultats obtenus lors de cette évaluation. Enfin, la conclusion nous permet de revenir sur nos objectifs et nos hypothèses et de proposer des pistes pour les travaux de recherche futurs.

## **CHAPITRE 2 REVUE DE LITTÉRATURE**

#### <span id="page-16-1"></span><span id="page-16-0"></span>**2.1 Introduction**

Dans cette partie nous allons présenter une revue de la littérature correspondant aux différentes composantes de notre projet. Dans un premier temps, nous nous concentrerons sur les simulateurs de vol en RV sous le prisme de leur utilisation dans le cadre d'une évaluation de facteurs humains et de leur évaluation. Nous élargirons ensuite notre revue aux environnements virtuels, ce qui nous permettra d'introduire la notion de présence et les concepts et difficultés liés aux environnements en réseau et à la RV. Forts de ces concepts, nous nous intéresserons enfin au rôle des pilotes dans l'environnement envisagé et à la fonction des avatars dans leur collaboration.

#### <span id="page-16-2"></span>**2.2 Simulateur de vol en réalité virtuelle**

Nous allons ici discuter des simulateurs de vol en RV existants et des moyens d'évaluation existants pour un simulateur de vol.

#### <span id="page-16-3"></span>**2.2.1 Simulateurs de vol**

#### **VRFS**

Un simulateur de vol en réalité virtuelle (VRFS) pour l'évaluation de facteurs humains a déjà été proposé par Oberhauser et ses collègues [\[1\]](#page-75-1). L'objectif du VRFS est de proposer une fidélité supérieure à un simulateur sur écran d'ordinateur tout en restant plus flexible qu'un prototype à l'échelle. Le VRFS est conçu pour être hautement modulable : son architecture repose sur le *Robot Operating System* (ROS), un ensemble d'outils libres pour le développement de logiciels de robotique. Les différents éléments du simulateur, physiques ou logiciels, peuvent être enlevés ou remplacés indépendamment les uns des autres. La version présentée utilise le logiciel X-Plane pour la simulation et intègre plusieurs fonctionnalités dont le suivi vidéo de l'utilisateur et le suivi oculaire. Des données sont recueillies par différents capteurs et enregistrées pour être analysées.

Dans une étude ultérieure [\[2\]](#page-75-2), le VRFS est comparé à un simulateur de vol standard. Les points de comparaison sont : le temps nécessaire pour effectuer les mêmes mouvements, la performance des pilotes (mesurée par la précision de la trajectoire de vol et de différentes orientations de l'avion), la charge de travail du pilote et la maladie de simulateur (ou cinétose

de simulation). Les résultats de l'article montrent pour tous ces points un désavantage du simulateur en réalité virtuelle par rapport au simulateur standard. Malgré cela, les tâches effectuées dans le simulateur standard pouvaient toutes être effectuées dans le VRFS, ce qui en fait donc a priori un modèle viable pour l'évaluation de facteurs humains, une fois ces limitations prises en compte.

### <span id="page-17-2"></span>**X-Plane et SmartCopilot**

Le simulateur de vol X-Plane<sup>[1](#page-17-0)</sup>, développé par Laminar Research, est l'un des simulateurs les plus populaires à destination du grand public. Le simulateur fournit des environnements et des comportements réalistes pour une utilisation sur ordinateur de bureau. X-Plane est compatible avec l'utilisation de casques RV. De plus, X-Plane autorise l'utilisation de contenu développé par des éditeurs tiers ou de simples utilisateurs. Par exemple, il est possible de créer ou modifier des avions et de proposer de nouvelles fonctionnalités. X-Plane est conçu à la base pour un seul utilisateur, sans avatar, pilotant l'avion dans un environnement réaliste.

On peut cependant utiliser une extension (*plugin*) développée par des tiers pour pouvoir jouer à plusieurs au sein du même avion : SmartCopilot [2](#page-17-1) est une extension payante développée pour permettre de jouer à X-Plane avec un copilote. Elle utilise un modèle de partage de données donnant priorité à la simulation d'un des pilotes sur l'autre et sépare de façon explicite les rôles des deux pilotes entre pilote aux commandes et pilote non aux commandes (PC et PNC). L'expérience ne se veut pas complètement immersive puisque les pilotes ne peuvent pas se voir l'un l'autre, X-Plane ne fournissant pas d'avatars. Les pilotes peuvent simplement constater chacun l'effet des actions de l'autre. De plus, le changement de rôle entre PC et PNC se fait de façon explicite dans une fenêtre séparée du cockpit.

#### **Aérospatial**

Un article d'Osterlund et ses collègues [\[3\]](#page-75-3) présente un système d'entraînement en RV pour des astronautes de la *United Space Alliance* (USA). Le système se base en particulier sur la représentation des astronautes par des avatars dans le monde virtuel au moyen de 26 caméras servant à la reconnaissance de mouvements des participants. Les participants interagissent dans des modèles simplifiés de l'environnement de mission. Cependant le projet n'intègre pas encore de casques RV en raison d'une technologie encore trop peu développée au moment du projet. La RV est donc utilisée pour modéliser les mouvements des participants dans un environnement virtuel plus complexe pour pouvoir a posteriori effectuer des analyses

<span id="page-17-0"></span><sup>1.</sup> <https://www.x-plane.com>

<span id="page-17-1"></span><sup>2.</sup> <https://sky4crew.com/smartcopilot/>

d'ergonomie et avoir des retours visuels sur les entraînements effectués.

### **Conclusions**

Si le système d'entraînement pour astronautes présente des caractéristiques souhaitables, notamment la collaboration entre plusieurs utilisateurs dans l'espace virtuel, il fait appel à une quantité de matériel (notamment les caméras) qui ne serait pas justifiée dans un environnement de cockpit d'avion.

L'utilisation de X-Plane avec l'extension SmartCopilot requiert un matériel beaucoup moins conséquent tout en permettant une utilisation à plusieurs. Cependant, ce système n'est pas orienté vers l'étude de facteurs humains en l'absence d'avatars ou de capteurs dédiés.

Enfin, si le VRFS est effectivement un outil d'évaluation de facteurs humains, il n'est pas axé sur la collaboration au sein d'un espace virtuel, mais plutôt sur l'obtention d'un certain nombre de données objectives.

### <span id="page-18-0"></span>**2.2.2 Mesures de performance**

Pour pouvoir évaluer l'efficacité d'un simulateur de vol, il est nécessaire de se doter de mesures de performance. Ces mesures doivent permettre de rendre compte de la validité des observations effectuées à l'intérieur de ce simulateur par rapport à des observations effectuées dans des conditions de vol réelles, ou dans un autre simulateur. Les mesures proposées dans la recherche pour atteindre ces objectifs se basent sur la performance des pilotes comme indicateur de la validité du simulateur. L'apparition d'erreurs en nombre significatif lors de vols de pilotes expérimentés est donc interprétée comme une défaillance du simulateur qui ne reproduit pas de façon satisfaisante les conditions de vol ou ne permet pas aux pilotes d'effectuer les manœuvres nécessaires.

Des mesures de performance des pilotes utilisées pour la comparaison avec un simulateur réel sont présentées en détail dans l'étude de performance du VRFS [\[2\]](#page-75-2). Les chercheurs mesurent, lors d'un parcours de vol défini à l'avance, la déviation de l'appareil par rapport aux consignes et à la trajectoire 'idéale' de l'avion. Les participants avaient pour objectif de garder la direction de l'avion la plus stable possible lors de différentes phases du vol, puis de garder l'altitude de l'avion aussi constante que possible. La position de l'avion à l'atterrissage par rapport au centre de la piste et l'angle formé entre l'avion et la piste forment d'autres mesures de la performance des pilotes dans les simulateurs. Ce sont ces mesures qui sont utilisées pour comparer le VRFS à un simulateur standard.

Une approche pour déterminer les mesures de performance pertinentes est proposée par Stein

et ses collègues [\[4\]](#page-75-4). Elle consiste à relever un grand nombre de mesures lors de vols avec des pilotes plus ou moins expérimentés, puis à ne conserver que les mesures qui permettent effectivement de séparer les pilotes selon leur expérience. D'une quantité initiale de 62 variables réparties en 6 phases de vol différentes, l'étude sélectionne 24 mesures significatives pour évaluer les performances d'un pilote.

Il apparaît de cette étude que la phase de vol permettant le mieux d'évaluer les performances est la phase de vol dite 'en route' (qui correspond à la phase située entre la fin de l'ascension et le début de la descente) et dans une moindre mesure les phases d'ascension, de descente et d'atterrissage. La phase de décollage apparaît comme étant la moins discriminante du point de vue des performances.

Les mesures effectuées consistent principalement en des mesures de l'orientation de l'appareil (tangage, lacet, roulis), des mesures de déviation par rapport à la trajectoire (déviation verticale, horizontale, par rapport à un signal), des mesures de la cinématique de l'avion (vitesse, vitesse verticale, altitude) et des mesures de l'état de l'appareil (pression des moteurs, positions du train d'atterrissage et des volets).

## <span id="page-19-0"></span>**2.3 Les environnements virtuels**

Un environnement virtuel désigne une application informatique dans laquelle un ou plusieurs utilisateurs peuvent effectuer un certain nombre d'actions. Un simulateur d'avion est un environnement virtuel. Dans la suite, nous utiliserons le terme d'environnement virtuel pour nous référer plus précisément à un type d'environnement virtuel qui propose à l'utilisateur une interaction censée imiter un ou plusieurs aspects du monde réel.

Nous souhaitons également préciser ce que nous entendons par réalité virtuelle dans le contexte de ce projet. Le terme réalité virtuelle peut en effet s'appliquer à un certain nombre de concepts ou de technologies. Dans le cas présent nous désignerons par RV des environnements virtuels permettant une immersion visuelle totale du participant. L'exemple le plus utilisé et également le cas qui nous intéresse le plus, est celui des casques de réalité virtuelle, ou visiocasques, éventuellement associés à des télécommandes. On utilisera parfois le terme de RV immersive pour marquer la distinction avec des environnements virtuels non immersifs, par exemple affichés sur un écran d'ordinateur.

Le but de cette section est de présenter le concept de présence dans un environnement virtuel, puis d'étudier deux types d'environnements virtuels qui correspondent plus précisément aux objectifs de notre projet : les environnements en réseau et la RV immersive.

#### <span id="page-20-0"></span>**2.3.1 Présence**

La présence nous intéresse ici en tant que critère de qualité d'un environnement virtuel. En effet, les mesures évoquées en [2.2.2](#page-18-0) nous permettent d'évaluer la qualité d'un vol dans un simulateur d'avion et à partir de cela on peut être capable de comparer deux simulateurs entre eux. Cependant, pour pouvoir effectuer des observations relatives aux facteurs humains dans l'espace virtuel du simulateur, il faut que les comportements des pilotes dans le simulateur reproduisent leurs comportements réels. En d'autres mots que le passage à la virtualité ne fasse pas obstacle à leur comportement naturel. C'est dans cet objectif que nous introduisons ici la notion de présence qui remplira pour nous le rôle de ce critère de qualité.

#### <span id="page-20-1"></span>**Concepts**

La présence est un concept largement utilisé dans la littérature relative aux environnements virtuels et est souvent définie de plusieurs façons différentes selon les articles considérés. En essayant d'être le plus général possible, on peut décrire la présence comme le sentiment d'être présent dans le monde virtuel. Pour affiner notre compréhension du concept, nous pouvons nous appuyer sur une revue des différents articles sur le sujet effectuée par Skarbez et ses collègues [\[5\]](#page-75-5). Cette revue met en évidence les différentes définitions et concepts qui se chevauchent parfois selon les articles.

Nous allons ici retenir la distinction faite par Slater et ses collègues [\[6\]](#page-75-6) entre deux concepts proches de la présence, mais orthogonaux entre eux : l'illusion d'emplacement (PI) et l'illusion de plausibilité (PsI). La PI correspond à la sensation d'être présent dans le monde virtuel à un endroit précis, alors que la PsI correspond à la sensation que le monde virtuel dans lequel on se trouve est plausible. Dans un simulateur d'avion, par exemple, la PI pourrait être accrue par le réalisme des graphismes alors que la PsI pourrait être accrue par le réalisme du comportement de l'avion. La qualité associée à la PI est l'immersion et celle associée à la PsI est la cohérence. Ces deux concepts peuvent être vus comme deux composantes du sentiment de présence.

Une autre composante du sentiment de présence doit être considérée lorsque l'environnement virtuel considéré fait intervenir plusieurs participants simultanément : on peut alors s'intéresser au sentiment, pour un utilisateur, d'être en présence d'un autre utilisateur. On parle alors de co-présence ou de présence sociale (les deux termes sont utilisés de façon interchangeable dans la littérature). On peut alors considérer que, dans les environnements virtuels à plusieurs utilisateurs, PI, PsI et co-présence forment les trois composantes du sentiment de présence.

La figure [2.1](#page-21-0) montre les différentes composantes du sentiment de présence. Ce schéma est une version traduite et simplifiée de celui proposé par Skarbez et ses collègues [\[5\]](#page-75-5)

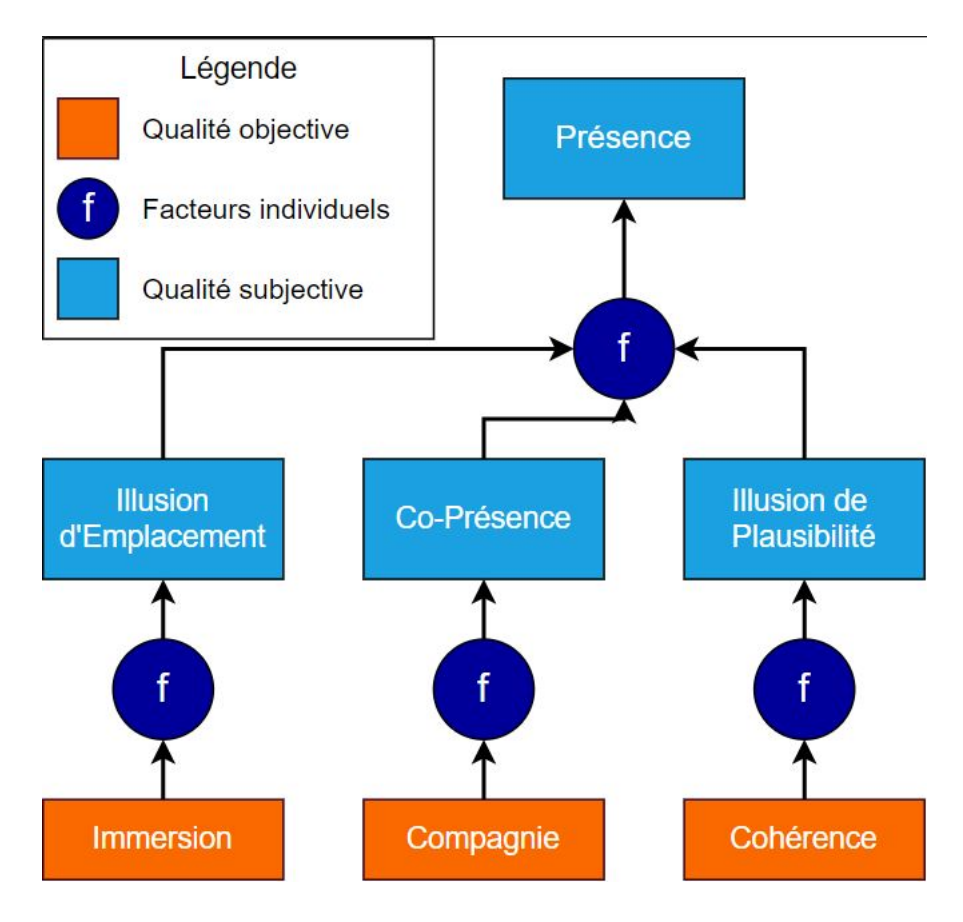

<span id="page-21-0"></span>Figure 2.1 Les composantes du sentiment de présence.

Un dernier concept lié à la notion de présence est le sentiment d'incarnation (ou d'autoprésence). Il correspond à la sensation de posséder une existence physique au sein du monde virtuel. Ce sentiment apparaît notamment au travers d'un avatar. Nous reviendrons plus tard sur le rôle de l'avatar dans un environnement virtuel et sur ses liens avec notre projet.

#### **Mesures**

La revue mentionnée au paragraphe précédent [\[5\]](#page-75-5) recense les différentes manières qui ont été proposées pour mesurer le sentiment de présence. Ces techniques peuvent être réparties en trois catégories.

— Les techniques les plus fréquemment utilisées reposent sur des questionnaires auxquels les participants à une expérience répondent à l'issue de ladite expérience. Si beaucoup de questionnaires ont été proposés, les auteurs de la revue ont trouvé de nombreuses corrélations entre les différents questionnaires, ce qui semble indiquer qu'il suffit d'utiliser un seul questionnaire pour obtenir des résultats de l'état de l'art.

- Plusieurs articles proposent également des approches physiologiques pour mesurer la présence à travers l'excitation (*arousal*) du sujet. L'idée est de comparer l'excitation du sujet dans l'environnement virtuel, par rapport à une situation similaire dans un autre environnement ou dans le monde réel si c'est possible. Les données physiologiques utilisées sont généralement les battements du cœur et la conductance cutanée. Cette catégorie de mesures dépend donc de situations au sein du monde virtuel censées provoquer une excitation physiologique chez le sujet, ce qui restreint leur utilisation.
- Enfin, les méthodes comportementales consistent à analyser le comportement des sujets lors d'expériences pour en déduire leur niveau de présence. Ces méthodes présentent l'avantage de ne pas nécessiter d'intervention dans le processus expérimental et donc de ne pas entraver l'expérience des utilisateurs. Cependant, les comportements observés dépendent du type d'environnement considéré et il n'y a pas de consensus qui émerge sur les signes comportementaux à chercher.

#### <span id="page-22-0"></span>**2.3.2 Environnements virtuels en réseau**

Le terme d'environnement virtuel en réseau (EVR) désigne un environnement virtuel distribué sur plusieurs systèmes. Évidemment cela implique généralement que l'environnement fasse intervenir plusieurs utilisateurs simultanément. L'exemple le plus courant aujourd'hui est celui des jeux-vidéo multijoueurs en ligne. Les EVR existent sous des formes extrêmement variées dans la façon dont les données sont partagées, dont les utilisateurs peuvent interagir avec l'environnement et entre eux, dans leurs utilisations. Une présentation du fonctionnement des EVR, des problèmes à résoudre dans leur conception et des différentes approches existantes est fournie dans le livre *Networked graphics : building networked games and virtual environments* [\[7\]](#page-75-7).

Nous n'allons pas discuter ici de toutes les façons possibles de concevoir un EVR, nous nous bornerons à évoquer les principes généraux guidant la conception et l'évaluation d'un EVR.

### **Latence et cohérence**

Nous allons commencer par introduire les concepts de latence et de cohérence qui sont les deux paramètres les plus importants et les plus généraux à prendre en compte lors de la conception ou de l'évaluation d'un EVR :

— La latence peut être définie comme le délai entre l'exécution d'une action par un usager et la réalisation de cette action dans l'environnement partagé. La réalisation d'une action consiste ici en la mise à jour de l'environnement virtuel partagé en fonction des conséquences de cette action. Un EVR va chercher à réduire au maximum sa latence.

— La cohérence correspond au fait que les différents usagers aient tous accès aux mêmes données en même temps. Donc que l'environnement virtuel soit le même pour tous les utilisateurs. Un EVR va chercher à maximiser sa cohérence.

Lorsqu'un utilisateur effectue une action, cette action doit être traitée par le système et ses conséquences doivent être partagées aux autres utilisateurs. Il y a donc deux délais différents qui apparaissent nécessairement lors d'une action d'un des utilisateurs. Un délai de traitement par le système et un délai de communication entre les différents utilisateurs. Selon les choix qui auront été effectués lors de la conception, il peut par exemple y avoir plusieurs messages à échanger entre les différents utilisateurs avant qu'une action soit réalisée. La latence est principalement due à ces délais.

Pour réduire cette latence pour un utilisateur, on pourrait souhaiter que les conséquences d'une action soient directement appliquées sur son système sans prendre le temps de s'assurer qu'elles aient été partagées aux autres utilisateurs. On aurait dans ce cas une latence faible, mais une cohérence également faible. En effet, les utilisateurs n'auraient pas tous accès au même environnement au même moment. Pour augmenter la cohérence, il est alors nécessaire de s'assurer que chaque participant ait accès aux mêmes données, donc tout changement de données doit s'accompagner de messages de vérification, ce qui entraîne une augmentation de la latence.

On observe donc qu'il faut nécessairement faire un compromis entre une optimisation de la latence et une optimisation de la cohérence. L'équilibre à trouver dépend des objectifs de l'EVR : par exemple la latence ne sera généralement pas un critère important pour un simulateur d'échecs alors qu'elle le sera pour un jeu de tir. Les choix de conception de l'EVR visent donc à atteindre un certain objectif, ces choix concernent le rôle des différents systèmes impliqués, le format des données échangées, la fréquence des messages envoyés.

### **Recherche récente et EVR immersifs**

Pour finir ce panorama sur les EVR nous allons brièvement évoquer la recherche récente sur les EVR, les évolutions à attendre et les liens avec la RV. On nomme ici EVR immersifs les EVR ayant recours aux technologies de RV immersive (par exemple des visiocasques).

La recherche récente concernant les EVR s'intéresse surtout aux environnements à très grande échelle, donc pouvant héberger un nombre très important d'utilisateurs. Le milieu des jeuxvidéo fournit de nombreux exemples de modèles et de techniques pour optimiser l'expérience des usagers d'un EVR. Les attentes croissantes en termes de jeu en ligne poussent la plupart

des développeurs de jeux-vidéo à créer des EVR de toutes sortes de niveaux de complexité. L'émergence des jeux en RV devrait permettre l'émergence de stratégies centrées sur les EVR immersifs.

Un jeu en ligne récent implémentant certains éléments pertinents pour notre projet est *Star Trek : Bridge Crew*, développé par Red Storm Entertainment et édité par Ubisoft. Il s'agit d'une simulation en réseau et en RV de l'équipage d'un vaisseau spatial issu de la franchise *Star Trek*. Les joueurs sont capables de voir leur avatar et celui des autres joueurs bouger en temps réel dans leur visiocasque. Les joueurs manipulent des éléments du vaisseau sur des écrans intégrés à l'environnement et doivent agir en concertation pour faire progresser le vaisseau sans faire d'erreurs. Un joueur est capable de voir ses co-équipiers interagir avec leurs écrans depuis sa position. Cependant, cet environnement est conçu avant tout comme un jeu-vidéo et n'essaie pas d'atteindre un réalisme ou des performances qui le rendraient apte à une utilisation en recherche pour l'industrie aéronautique.

### <span id="page-24-0"></span>**2.3.3 Considérations sur la latence**

Nous avons vu que la création d'un EVR nécessite de trouver un équilibre entre la latence et la cohérence de l'EVR. En particulier, une certaine latence est inévitable. Il est donc pertinent de s'intéresser aux effets de la latence sur des situations proches de notre projet pour mieux comprendre son rôle dans notre projet.

### **Effet de la latence sur la présence**

Meehan et ses collègues [\[8\]](#page-75-8) proposent une étude de l'effet de la latence, au sens du délai entre l'action d'un utilisateur et son effet au sein du monde virtuel, sur le sentiment de présence dans un environnement virtuel immersif. L'environnement utilisé consistait en deux salles : une première pour s'entraîner et s'habituer à l'environnement qui s'ouvrait sur une deuxième salle consistant en une petite plateforme située à 20 pieds de hauteur. Les participants effectuaient alors des tâches simples. La deuxième salle avait pour but d'induire une réaction de stress chez les participants de façon à obtenir une réaction physiologique. Les expériences ont lieu soit avec une latence de 50ms, soit avec une latence de 90ms. Les mesures effectuées consistent en des mesures de facteurs physiologiques (battements du cœur et conductance cutanée) et un questionnaire de présence. Les résultats montrent une augmentation des facteurs physiologiques et du sentiment de présence rapporté lorsque la latence est plus faible, ce qui semble indiquer une influence de la latence sur la présence dans un environnement en RV. Il est intéressant de noter que la latence ici n'est pas due à une mise en réseau mais simplement au matériel employé, ce qui permet de mieux contrôler cette variable lors de l'expérience.

#### **Effet de la latence sur les performances des pilotes**

Un lien entre la latence, au sens du délai entre une action et la perception de ses effets, dans un simulateur de vol et la performance du pilote est évoqué dans une étude de Bradley et ses collègues [\[9\]](#page-75-9). L'étude porte sur les simulateurs de vol et les performances des pilotes dans ces simulateurs. Pour expliquer que des pilotes expérimentés éprouvent des difficultés à faire atterrir un avion dans des simulateurs aux visuels détaillés, l'article propose que les chutes du taux de rafraîchissement (*framerate*) à l'approche du sol – dues à une charge plus importante pour le processeur – empêchent d'avoir un retour visuel immédiat. En effet, la phase de descente de l'avion requiert de suivre une trajectoire précise jusqu'à la piste d'atterrissage en corrigeant immédiatement les déviations à l'aide des contrôles de l'avion. Un décalage entre les actions du pilote et le retour visuel du simulateur entraîne donc des erreurs plus importantes. On a donc un lien direct entre la latence et les performances du pilote dans un simulateur de vol.

#### <span id="page-25-0"></span>**2.4 Le rôle des pilotes**

Nous allons examiner dans cette section les travaux relatifs au rôle des pilotes - et surtout à leurs interactions - lors de la conduite d'un avion et à leur implémentation dans un simulateur en RV. En particulier, si la complémentarité des rôles des deux pilotes dans le pilotage et l'importance de leur communication orale semblent évidents, nous voulons explorer le domaine de la communication non verbale pour comprendre si et comment il doit être retranscrit dans l'environnement virtuel. Les résultats que nous trouverons sur la communication non verbale nous pousseront à nous intéresser à la notion d'avatar et à son rôle dans la communication.

#### <span id="page-25-1"></span>**2.4.1 Communication non verbale entre pilotes d'avion**

La communication non verbale entre les pilotes d'un avion a été étudiée par Segal et ses collègues [\[10\]](#page-75-10). Cette étude compare les comportements non verbaux des pilotes en fonction du type de procédure (*checklist*) utilisée : papier, électronique manuel ou électronique automatique. Les comportements observés sont le fait de regarder l'affichage, de le toucher et de pointer quelque chose. Les auteurs constatent une répartition des comportements non verbaux correspondant aux rôles des pilotes : le pilote non aux commandes aura plus tendance à pointer quelque chose ou à toucher l'écran, alors que le pilote aux commandes va avoir tendance à surveiller l'écran de son partenaire. Ces comportements non verbaux sont observés quel que soit le type de procédure considéré. L'étude met également en évidence un lien entre communication verbale et non verbale selon la situation de vol : les participants passent

d'une situation de vol standard à une situation d'urgence. La communication non verbale est plus importante lors de la situation de vol normale, alors que lors de la situation d'urgence les auteurs observent une augmentation de la communication verbale avec une diminution des comportements non verbaux. Il résulte de l'étude que la communication non verbale joue un rôle important dans la répartition des tâches entre les deux pilotes, notamment lors de vols normaux.

L'effet de la communication non verbale sur les performances et la charge cognitive des pilotes est étudié dans une expérience de Lachter et ses collègues [\[11\]](#page-75-11). L'étude a pour but de mettre en évidence les différences entre un vol où le copilote se trouve dans le cockpit et un vol où le copilote est à distance et communique avec le pilote uniquement par la voix. Les pilotes sont forcés de changer de destination d'atterrissage au cours du vol pour voir si la distance a un effet sur la prise de décision au sein de l'équipage. Les résultats indiquent que l'absence de communication non verbale n'affecte pas les performances de l'équipage de façon significative. Cependant, les auteurs observent un plus grand nombre de situations de confusion pour le pilote – qui sont définies comme étant des situations où le pilote ne sait pas ce que fait son partenaire et cherche à le comprendre. De plus, à l'issue de l'expérience, les pilotes rapportent une charge cognitive plus élevée lors des vols 'à distance'.

Ces études indiquent donc que, lors d'un vol, la communication entre les pilotes passe en partie par les gestes : des mouvements de la tête, des bras et des mains. Ces gestes sont à la fois des communications explicites (pointer ou toucher quelque chose) ou un contrôle de l'activité du partenaire par le regard. Si l'absence de la possibilité de communiquer non verbalement n'affecte pas les performances de vol, elle semble affecter les comportements des pilotes en créant de la confusion et en augmentant la charge cognitive. Il apparaît donc que la communication non verbale est un facteur important à prendre en compte pour s'assurer d'un comportement normal des pilotes dans le simulateur.

## <span id="page-26-0"></span>**2.4.2 Avatars**

Pour permettre la communication non verbale entre pilotes il faut les munir d'un corps. Dans un environnement virtuel, on nomme avatar la représentation de l'utilisateur, donc son 'corps virtuel'. Nous nous intéresserons ici à la fois à l'effet de l'avatar dans les interactions entre utilisateurs dans un environnement virtuel, mais également à l'effet de l'avatar sur un seul utilisateur, ce qui renvoie à la notion d'incarnation évoquée en [2.3.1.](#page-20-1)

#### **Effets de l'avatar sur un utilisateur**

Nous allons commencer par nous pencher sur l'effet d'un avatar sur un utilisateur et notamment pour comprendre, en lien avec le but de notre projet, comment l'avatar peut permettre de prolonger le fonctionnement du corps réel dans le monde virtuel. En particulier, le rôle du corps dans l'accomplissement de tâches cognitives, par exemple de la mémorisation, est connu sous le nom de cognition incarnée. L'effet d'un avatar sur la capacité à accomplir des tâches cognitives en réalité virtuelle est étudié dans une expérience de Steed et ses collègues [\[12\]](#page-76-0). L'expérience consiste en un exercice de mémorisation de lettres apparaissant dans le casque de RV durant lequel les participants possèdent -ou non- un avatar pour leurs mains et sont autorisés -ou non- à déplacer leurs mains. Les résultats montrent que la présence de mains et la capacité à les déplacer augmentent les performances des participants dans l'exercice de mémorisation. La charge cognitive des participants est diminuée lorsqu'ils sont en mesure de voir leurs mains et de les déplacer durant l'expérience. Un avatar répondant aux mouvements de l'utilisateur en RV a donc un effet positif sur la réalisation de tâches cognitives. Cette étude montre que la cognition incarnée peut se faire à travers un corps virtuel dans un environnement en RV. L'avatar peut donc agir comme un vecteur efficace de la cognition incarnée.

L'effet de l'avatar sur la présence a également été étudié, mais hors du contexte de la RV. Lim et ses collègues [\[13\]](#page-76-1) mesurent différents facteurs physiologiques sur des joueurs de *World of Warcraft* lorsqu'ils jouent accompagnés d'un autre personnage présenté soit comme un autre joueur, soit comme une intelligence artificielle, dans des contextes de coopération ou de compétition. Les résultats montrent une plus grande excitation physiologique des joueurs lorsque le personnage adverse ou allié est présenté comme étant l'avatar d'un autre joueur et non un personnage contrôlé par l'ordinateur. Les facteurs physiologiques sont une mesure de la présence de l'utilisateur et les résultats montrent l'effet de la co-présence qui est amplifiée par l'utilisation d'un avatar.

Une étude poussée sur l'identification d'un joueur à son avatar a été conduite par Li et ses collègues [\[14\]](#page-76-2). Elle propose quatre facteurs permettant de décrire l'identification d'un joueur à son avatar dans un jeu-vidéo ou un univers virtuel et un questionnaire permettant de mesurer ces facteurs. Ces facteurs consistent en :

- Les sentiments ressentis durant le jeu
- L'immersion dans le jeu
- L'attitude vis-à-vis de son avatar
- Le lien entre l'avatar et l'identité du joueur

Cependant cette étude s'attache beaucoup plus à décrire des avatars de joueurs assidus, donc

avec lesquels une longue 'relation' a été créée. Elle ne s'intéresse pas au rôle de l'avatar dans des contextes expérimentaux.

Ces études mettent en avant le rôle de l'avatar dans la facilitation de la cognition et l'augmentation de la présence dans un environnement virtuel.

## **Interactions entre avatars**

Nous allons maintenant nous intéresser plus spécifiquement aux interactions entre participants à l'aide d'avatars.

Une étude de communication non verbale en RV a été conduite par Dodds et ses collègues [\[15\]](#page-76-3). Les expériences effectuées reposent sur un jeu consistant à décrire un mot pour le faire deviner à un autre participant. Les avatars des deux participants étaient animés soit en se basant sur leurs mouvements, soit avec des animations préenregistrées. Les résultats montrent que lorsque les deux avatars étaient animés, les participants parvenaient à deviner plus de mots. De plus, lorsque le participant chargé de faire deviner les mots se trouvait en face d'un avatar aux animations préenregistrées, ses performances diminuaient. Cela met en évidence l'importance d'une communication non verbale bidirectionnelle, dans laquelle un retour visuel permet d'améliorer les performances du participant. Enfin, la comparaison avec un exercice effectué hors de la RV montre que les participants réalisent des mouvements supplémentaires hors du monde virtuel.

L'effet d'un avatar sur les interactions entre utilisateurs d'un environnement virtuel a également été étudié hors du cadre de la RV. Par exemple, une étude de Greiner et ses collègues [\[16\]](#page-76-4) compare les résultats pour un jeu de l'ultimatum entre deux participants dans la réalité et deux participants dans le jeu *SecondLife*. Le jeu de l'ultimatum est un jeu qui se base sur des négociations entre deux participants pour se répartir une somme d'argent. Le jeu *SecondLife* est un EVR libre d'accès qui n'est pas compatible avec des technologies de RV. L'étude ne trouve pas de différences significatives dans la coopération dues à la communication avec des avatars dans ce contexte.

Le rôle de l'avatar dans les interactions entre utilisateurs semble donc être celui d'un vecteur de communication efficace, tout du moins en RV. On a donc finalement un double effet potentiel de l'avatar dans un simulateur en RV qui est à la fois d'augmenter la présence et de diminuer la charge cognitive des participants, tout en facilitant la communication et en la rapprochant du réel.

#### <span id="page-29-0"></span>**2.5 Synthèse**

La réalité virtuelle est fréquemment utilisée dans l'industrie, entre autres pour fournir des environnements de travail immersifs et collaboratifs et pour tester des prototypes à moindre coût. Si des environnements permettant l'évaluation de facteurs humains pour un cockpit d'avion en réalité virtuelle ont été proposés, l'idée d'un environnement tirant pleinement avantage de sa virtualité (collaboration à distance, avatars) pour ce type d'évaluation n'a pas encore été explorée dans la littérature.

En effet, nous avons vu dans un premier temps qu'aucun environnement proposé dans la littérature ne permet de reproduire le déroulement d'une évaluation de facteurs humains telle qu'elle se déroule dans le monde réel. Dans un second temps nous avons établi l'existence et l'importance d'un certain nombre de critères de qualité pour un simulateur d'avion (mesures de performance des pilotes), un environnement virtuel visant à reproduire des comportements réels (présence) et un EVR (latence et cohérence). Enfin, nous avons observé l'importance de la présence d'un deuxième pilote et des possibilités d'interaction et de communication non verbale lors d'un vol.

#### <span id="page-29-1"></span>**2.6 But de ce projet**

Le but de notre projet est de concevoir un environnement de vol collaboratif en réalité virtuelle et en réseau, et d'y effectuer une étude prospective. Cette étude vise à évaluer la possibilité d'utiliser l'environnement proposé pour répondre aux questions suivantes :

- Est-ce qu'un environnement virtuel collaboratif en RV permet à deux pilotes d'effectuer un vol de façon réaliste ?
- Quel effet la présence d'avatars dans un tel environnement produit-il sur les pilotes ?
- Est-ce que les résultats obtenus lors d'une évaluation de facteurs humains dans un environnement entièrement en réalité virtuelle sont valables dans le monde réel ?

Les observations effectuées au cours de notre revue de littérature nous permettent d'affirmer que ces questions ne trouvent pour l'instant pas de réponse et qu'elles s'inscrivent dans la continuité des connaissances existantes ; et par ailleurs, qu'il n'existe pas dans la littérature d'environnement permettant d'y répondre de manière satisfaisante.

#### <span id="page-29-2"></span>**2.7 Hypothèses et objectifs**

Pour atteindre ce but, nous souhaitons valider ou infirmer les hypothèses suivantes :

— H1 : Des pilotes sont capables d'effectuer un vol dans un cockpit collaboratif en RV.

- H2 : Le sentiment de présence des pilotes augmente dans un environnement avec avatars par rapport à un environnement sans avatar.
- H3 : La charge cognitive des pilotes diminue dans un environnement avec avatars par rapport à un environnement sans avatar.
- H4 : Les communications non verbales entre les pilotes sont facilitées dans un environnement avec avatars par rapport à un environnement sans avatar.

Pour atteindre ce but, nous proposons de compléter les objectifs de recherche suivants :

- O1 : Concevoir un environnement de vol en réalité virtuelle lié à X-Plane intégrant des avatars humanoïdes des deux pilotes.
- O2 : Développer un modèle de partage de données entre les utilisateurs du simulateur et l'intégrer à l'environnement pour le mettre en réseau.
- O3 : Élaborer un scénario de vol permettant d'évaluer le simulateur et les avatars.
- O4 : Effectuer une évaluation du prototype avec des pilotes d'avion.

## **CHAPITRE 3 MÉTHODOLOGIE**

<span id="page-31-0"></span>Pour répondre aux objectifs de recherche, nous avons créé un prototype de cockpit en RV et en réseau et nous avons réalisé une expérience avec des pilotes professionnels pour en tester les fonctionnalités.

#### <span id="page-31-1"></span>**3.1 Conception de l'environnement**

Cette section présente les différentes composantes de l'environnement de l'expérience, les difficultés posées et les solutions employées lors de sa conception.

#### <span id="page-31-2"></span>**3.1.1 Environnement de développement**

Notre environnement est basé sur le simulateur de vol X-Plane (version 1.50) présenté à la section [2.2.1.](#page-17-2) Le simulateur se charge de simuler le comportement de l'avion et de ses composantes (c'est-à-dire de mettre à jour les différentes variables concernées) et d'afficher l'environnement virtuel. Par ailleurs, X-Plane se charge également de gérer l'affichage et l'interactivité avec le matériel de RV. En effet, le logiciel est compatible de façon native avec la RV.

L'une des particularités de X-Plane est de posséder un kit de développement logiciel (KDL) fourni et documenté permettant de modifier différents aspects du logiciel et notamment de lire et d'écrire les données du simulateur en temps réel. On peut donc voir le simulateur muni de son kit de développement comme un moteur de jeu très spécialisé dans lequel on a réalisé notre prototype. Notre environnement correspond en fait à une version modifiée (ou *moddée*) de X-Plane.

#### **Les extensions X-Plane**

La modification de X-Plane se fait principalement via la création d'extensions (*plugins*). Ces extensions sont des bibliothèques de liens dynamiques (DLL) codées en C ou en C++ et faisant appel à un certain nombre de fonctions du KDL. Une extension X-Plane contient typiquement des fonctions exécutées à l'ouverture et à la fermeture d'X-Plane, à l'activation et à la désactivation de l'extension et lors de la réception de messages d'autres extensions.

Toutes les fonctions que l'on souhaite voir activées à d'autres moments doivent être enregistrées sous la forme de « *FlightLoops* » ou boucles de vol. Ces boucles sont des fonctions qui sont appelées à intervalles réguliers (précisés lors de leur création) par le logiciel. La fonction *Start* par exemple, va typiquement contenir la création des objets nécessaires à l'exécution de l'extension et l'enregistrement d'un certain nombre de boucles qui seront ensuite exécutées lors du vol. La fonction *End* servira typiquement à détruire les objets et boucles créés.

Le KDL donne accès à de nombreuses fonctions permettant de lire et d'écrire des données du simulateur, de créer des menus, d'instancier des objets, etc.

Pour donner une idée de la structure d'une extension X-Plane, le code de l'extension *Hello World* fourni sur le site d'X-Plane par les développeurs se trouve à l'annexe [A.](#page-77-0)

### **Les données d'X-Plane**

Nous allons brièvement présenter la façon dont X-Plane organise les données de la simulation du point de vue du KDL.

Toutes les données de la simulation sont stockées par l'application dans des structures appelées *datarefs* (pour références de données ou RD). Les RD consistent en un identifiant unique sous forme de chaîne de caractères liée aux données considérées. Ces données peuvent être de 6 types différents : *int*, *float*, *double*, *int array*, *float array* et *data array*. Ce dernier correspond à un vecteur d'octets, par exemple pour stocker une chaîne de caractères.

Les RD peuvent provenir directement d'X-Plane, du modèle d'avion utilisé ou d'une extension installée. L'état de l'ensemble des RD suffit à reproduire l'état du simulateur à un instant t. Les RD sont constamment mis à jour pour tenir compte de l'évolution de l'état de la simulation en réaction aux actions de l'utilisateur (par exemple la position d'un levier dans le cockpit) ou de l'environnement (évolution de la météo).

Par ailleurs, X-Plane utilise également un système de commandes pour gérer les actions d'un utilisateur. Une commande est, de la même façon qu'un RD, identifiée par une chaine de caractères unique. Cependant, une commande correspond à une fonction exécutée par le simulateur en réaction à une action de l'utilisateur. Les développeurs du logiciel recommandent [1](#page-32-0) l'utilisation des commandes à la place des RD pour répondre à des actions de l'utilisateur, puisque les commandes vont généralement entraîner la modification d'un certain nombre de RD liés qu'il serait plus difficile de trouver soi-même. Les RD ne devraient être utilisés que si l'on a besoin de lire ou d'écrire une valeur précise, ou s'il n'existe pas de commande liée à l'action considérée.

Par exemple, la commande "laminar/B738/autopilot/altitude\_up" incrémente l'altitude en-

<span id="page-32-0"></span><sup>1.</sup> [https://developer.x-plane.com/2009/04/datarefs-vs-commands-ii-which-one-should-i](https://developer.x-plane.com/2009/04/datarefs-vs-commands-ii-which-one-should-i-use/)[use/](https://developer.x-plane.com/2009/04/datarefs-vs-commands-ii-which-one-should-i-use/)

trée dans l'autopilote pour l'avion Boeing 737-800. Pour ce faire, elle modifie la valeur des RD suivants : "laminar/B738/autopilot/mcp\_alt\_dial", "sim/cockpit/autopilot/altitude" et "sim/cockpit2/autopilot/altitude\_dial\_ft" qui sont tous des entiers.

## <span id="page-33-0"></span>**3.1.2 Conception du cockpit partagé**

### **Architecture réseau**

Notre prototype est organisé selon une architecture client-serveur. Chaque instance d'X-Plane utilisée est connectée à un serveur qui se charge de rediriger les messages entre elles. Cette architecture nous permet d'augmenter le nombre d'utilisateurs du prototype sans que les performances d'X-Plane en soient affectées. En effet, le volume de messages à traiter par utilisateur reste fixe et la charge de travail associée à la transmission des messages entre les différents utilisateurs est reportée sur le serveur. Les utilisateurs peuvent donc se concentrer sur l'exécution de la simulation et éviter de ralentir X-Plane. Cette architecture nous permet donc, si besoin est, d'utiliser le prototype pour plus d'utilisateurs qu'un pilote et un copilote.

#### **Données envoyées**

Nous avons dit plus haut que l'ensemble des RD utilisés par le simulateur à un instant t est équivalent à l'état de la simulation à cet instant t. En réalité, comme de nombreux RD sont redondants suite à des mises à jour, ou ne sont pas utiles pour certains modèles d'avion, une liste plus réduite de RD suffit à reproduire la simulation.

Nous pouvons séparer ces RD en trois catégories :

- Les RD dont la valeur change continuellement de façon indépendante des actions ponctuelles de l'utilisateur. Par exemple, la position de l'avion est mise à jour à chaque rafraîchissement de l'écran (*frame*) par le logiciel en fonction d'autres données comme la vitesse.
- Les RD dont la valeur ne change que lors d'une action de l'utilisateur et qui peuvent être modifiés par une commande. Par exemple, lorsque l'utilisateur change la position d'un interrupteur dans le cockpit, X-Plane appelle une commande qui va modifier tous les RD concernés.
- Les RD dont la valeur ne change que lors d'une action de l'utilisateur mais qui ne sont pas modifiés par une commande. En effet, certaines interactions avec l'environnement modifient directement la valeur des données sans passer par une commande. Cela est dû à l'apparition tardive des commandes dans les versions successives d'X-Plane.

Chacune de ces catégories appelle une méthode différente pour l'envoi des données.

Pour les RD modifiés continuellement, les simulations ne sont synchronisées que si les valeurs restent les mêmes pour toutes les simulations. Ces données sont donc transmises en continu d'un utilisateur (dit principal) aux autres utilisateurs (secondaires). Il y a donc une hiérarchie entre les utilisateurs qui fait que la simulation de l'utilisateur principal est en quelque sorte la simulation principale. La position du manche étant modifiée de façon continue lorsqu'il est en cours d'utilisation, la simulation principale correspond à celle du PC, sans quoi il lui serait impossible de piloter l'avion.

En ce qui concerne les RD modifiés ponctuellement par des commandes, il suffit de transmettre la commande en question aux autres utilisateurs lorsqu'elle est activée. Pour ce faire, le KDL permet d'ajouter à des commandes des fonctions qui se déclenchent à leur activation. Il suffit donc d'ajouter à toutes les commandes considérées une même fonction qui se déclenche lors de leur activation. Cette fonction ajoute l'identifiant de la commande activée aux messages à envoyer au serveur. Cette catégorie ne nécessite ni de hiérarchie entre les utilisateurs, ni d'envoi de données en continu.

De même, pour la troisième catégorie, il suffit de transmettre les nouvelles valeurs des RD en question lorsqu'elles sont modifiées. Comme le KDL ne permet pas de savoir automatiquement quand un RD est modifié, on garde en mémoire une liste des valeurs de tous les RD appartenant à cette catégorie et on vérifie à chaque rafraîchissement de l'écran quelles valeurs ont changé. Cette catégorie ne nécessite également ni hiérarchie, ni envoi en continu.

Les données envoyées prennent donc la forme d'un flux presque continu de données du pilote au serveur, puis du serveur aux autres utilisateurs et ponctuellement de données envoyées par un utilisateur au serveur, puis à tous les autres utilisateurs.

Les listes des RD et des commandes de chaque catégorie sont fournies aux annexes [B](#page-79-0) et [C.](#page-86-0) On utilise au total 81 RD envoyés via UDP, 228 RD via TCP et 789 commandes. Ces listes sont basées sur des listes fournies sur le site de l'extension SmartCopilot présentée dans la revue de littérature. En effet, comme les RD à considérer dépendent du modèle d'avion considéré, l'utilisation de l'extension nécessite l'élaboration d'une liste propre à chaque avion. Des listes sont donc élaborées par des utilisateurs de l'extension et mises en libre accès sur le site. Nous nous sommes basés sur la liste de Claude Roullier pour le Boeing 737-800. [2](#page-34-0)

### **Protocoles utilisés**

Pour les données envoyées en continu, on utilise le protocole UDP. UDP est un protocole rapide mais peu fiable. Cependant ce manque de fiabilité n'est pas un problème pour notre

<span id="page-34-0"></span><sup>2.</sup> <https://sky4crew.com/download/zibo-737-800x/>

environnement. En effet, les données étant mises à jour continuellement, en cas de perte d'un paquet, les simulations ne sont désynchronisées que jusqu'à la réception du paquet suivant.

Pour les données envoyées ponctuellement et correspondant à des RD modifiés ou des commandes, nous avons utilisé le protocole TCP. Il s'agit d'un protocole fiable, mais plus lent qu'UDP. En effet, comme ces données ne sont transmises qu'une fois, la perte d'un paquet pourrait ne jamais être corrigée et entraînerait une décohérence. Cela est particulièrement vrai pour les commandes qui ne contiennent pas la valeur exacte d'une donnée mais simplement une instruction pour l'incrémentation ou la décrémentation d'une valeur.

#### **Encodage des données**

L'extension a été conçue pour des utilisateurs employant tous les mêmes fichiers de configuration. Ces fichiers de configuration correspondent à la liste des RD séparés par catégorie et à la liste des commandes. En particulier, l'extension s'attend à ce que les RD et commandes des fichiers de configuration y figurent dans le même ordre pour tous les utilisateurs. De cette manière, les RD et commandes envoyés peuvent être codées d'une façon simple :

- Pour les RD envoyés continuellement, on se contente d'envoyer les valeurs des données les unes à la suite des autres dans l'ordre dans lequel elles apparaissent sur leur fichier de configuration.
- Pour les RD et les commandes envoyés ponctuellement, chacun est associé à un identifiant chiffré à trois chiffres correspondant à leur position dans le fichier de configuration, suivi de la nouvelle valeur. Ainsi chaque message est constitué de l'identifiant chiffré correspondant au RD ou à la commande. Par ailleurs, les messages envoyés par TCP contenant des RD sont précédés du caractère 'T' (pour *Trigger*) et ceux contenant des commandes du caractère 'C'. Le message "T0450.333333/1151" signifie que le 45*<sup>e</sup>* RD de la liste doit prendre la valeur 0.333333 et que le 115*<sup>e</sup>* RD doit prendre la valeur 1. Le message "C1360/1372" signifie que la 136*<sup>e</sup>* commande doit être activée et que l'activation de la 137*<sup>e</sup>* commande doit se terminer.

Par ailleurs, les RD modifiés continuellement sont séparés en deux catégories. La première concerne ceux qui changent de façon rapide et en réaction à des actions des utilisateurs (par ex. l'altitude et la vitesse). La seconde concerne ceux qui changent lentement ou de façon complètement indépendante des utilisateurs (par ex. la position des volets hypersustentateurs ou les RD liés à la météo).

La première catégorie est envoyée au rythme le plus rapide possible. Dans notre cas et avec le matériel utilisé (décrit plus loin), les messages sont envoyés toutes les 0.1s environ. Cette fréquence correspond environ à 5 rafraîchissements d'X-Plane, toujours avec notre matériel.
Lors de nos essais, des fréquences d'envoi plus rapides ont entraîné des ralentissements ou des erreurs du logiciel. En pratique, la fréquence d'envoi est en fait d'environ 9 messages par seconde (soit un message toutes les 0.111s).

La deuxième catégorie est envoyée à un rythme plus lent. Les messages lents sont envoyés environ toutes les 5 secondes. Cette séparation permet de réduire la taille des messages envoyés continuellement pour ne pas surcharger le réseau et les instances du simulateur avec des informations superflues.

Un message rapide envoyé par le pilote a typiquement une taille de 2155 octets. La taille varie de 5 octets tout au plus selon les valeurs prises par les RD. Cette taille correspond à un débit de 0,155 Mbit/s. Ce débit est très faible pour la plupart des réseaux professionnels ou domestiques. Pourtant, on a constaté lors de nos essais des ralentissements avec des tailles de messages supérieures à 3000 octets (soit 0,240 Mbit/s). Le principal facteur limitant de la taille et de la fréquence d'envoi des messages est donc la capacité du simulateur à les traiter sans que ses performances ne soient affectées. La taille d'un message lent est de 1253 octets, ce qui correspond à un débit de 2 kbit/s. Le débit total pour la communication est de 157 kbit/s.

Les messages rapides sont précédés du caractère 'P' (pour Pilote) et les messages lents du caractère 'L'. Voici un exemple de message, tronqué après quelques RD par souci d'espace et de lisibilité :

"L0.000000/29.920000/0.000000/0.000000/0.000000/8.307400/-56.599998/11100.000000/"

La figure [3.1](#page-36-0) représente les données échangées entre le serveur et les utilisateurs.

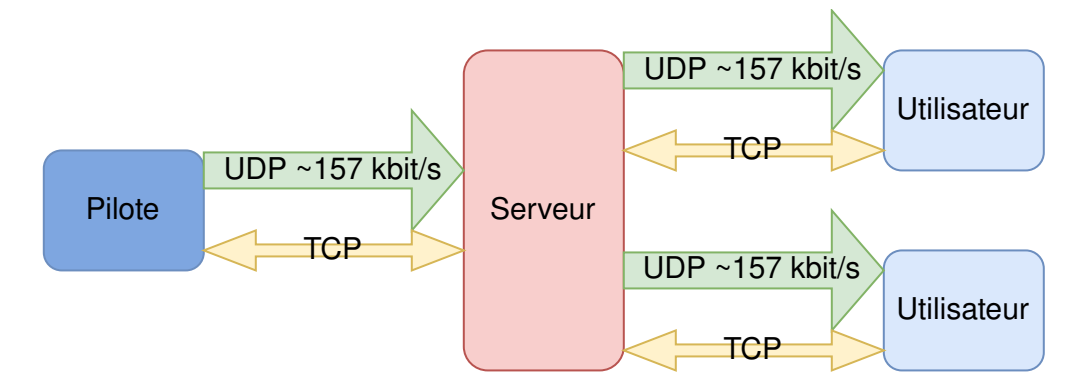

<span id="page-36-0"></span>Figure 3.1 Données échangées entre serveur et utilisateurs

## **Implémentation dans X-Plane**

Notre extension s'appuie sur winsock, une bibliothèque de Windows pour la création et la gestion de *sockets*. L'envoi et la réception de messages par les *sockets* se font dans des fils d'exécution différents pour éviter de gêner l'exécution du fil principal de X-Plane. On utilise deux protocoles différents, selon les données envoyées. On a donc au total quatre fils différents en plus du principal. Chaque protocole ayant deux fils dédiés : un pour l'envoi et un pour la réception.

Comme les fonctions du KDL ne peuvent être utilisées que dans le fil principal, les données à envoyer et les données reçues sont placées dans des structures partagées auxquelles tous les fils ont accès. Ces structures consistent en un pointeur vers un tableau de caractères et un sémaphore sous la forme d'un booléen précisant si les données doivent être lues ou si elles peuvent être écrites. La figure [3.2](#page-37-0) correspond au code de la structure en question.s

```
Estruct message {
     char msg[DEFAULT_BUFLEN];
bool flag = false;<br>};
```
Figure 3.2 Structure partagée contenant les messages reçus ou à envoyer

Une donnée est donc lue dans un RD dans le fil principal, puis le message associé est placé dans la structure correspondant à sa méthode d'envoi. Le fil d'envoi lit le message dans la structure et l'envoie au serveur. Lors de la réception, le fil qui reçoit le message l'écrit dans la structure correspondante. Le message est ensuite lu et décodé par le fil principal qui écrit les valeurs reçues dans les RD correspondants.

# **Le serveur**

Le serveur est un fichier exécutable depuis l'invite de commandes Windows. Il a été codé en C++ en s'appuyant également sur la bibliothèque winsock. Le serveur se charge simplement de retransmettre les messages qu'il reçoit d'un utilisateur à tous les autres utilisateurs connectés. Le serveur utilise le port 27015 pour UDP et TCP.

Lors de la première connexion via TCP, il se charge également d'attribuer les différents rôles (pilote, copilote ou observateur) aux clients, en fonction de celui qui a été demandé par chacun. Si deux utilisateurs demandent le rôle de pilote, c'est le premier à s'être connecté qui le reçoit et le deuxième est forcé de prendre celui du copilote s'il est disponible, ou celui d'un observateur.

Le serveur est également capable d'enregistrer et de rejouer certaines parties d'un vol. L'enregistrement consiste à enregistrer tous les messages reçus par le serveur dans un fichier texte, accompagnés de l'instant de leur réception. Rejouer une partie d'un vol consiste à envoyer les messages contenus dans un tel fichier à tous les utilisateurs connectés. On se contente d'enregistrer et de renvoyer les messages reçus via TCP, ce qui nous permet d'automatiser certaines parties de la configuration de l'avion qui peuvent être trop longues ou trop laborieuses en RV. Un exemple d'enregistrement est donné à l'annexe [D.](#page-96-0)

## **3.1.3 Avatars et outils de collaboration**

Les avatars des pilotes sont directement intégrés au modèle 3D de l'avion utilisé. En effet, les modèles d'avion utilisés par X-Plane sont faits pour être modifiables par les utilisateurs et comportent un certain nombre de parties mobiles à l'intérieur du cockpit, par exemple des leviers pouvant changer de position. Les avatars sont donc traités (et animés) par X-Plane de la même façon que n'importe quel autre élément du cockpit.

Le fait de placer les avatars directement dans le modèle d'avion permet d'éviter d'utiliser les méthodes d'instanciation d'objets 3D du KDL qui sont peu stables et peuvent entrer en conflit avec l'affichage du cockpit.

#### **PlaneMaker et le format OBJ8**

X-Plane fournit à ses utilisateurs un éditeur d'avion intégré appelé PlaneMaker. PlaneMaker permet entre autres d'ajouter et de placer différents objets 3D dans le modèle d'avion. Ces objets doivent cependant être dans un format spécifique au logiciel nommé OBJ8 ou *X-Plane Object*.

Le format OBJ8 consiste en un fichier texte contenant les informations nécessaires à X-Plane pour afficher et animer l'objet en question. Ces informations prennent la forme de données (par exemple la liste de tous les triangles composant l'objet) et de commandes qui servent à afficher et animer l'objet, en spécifiant par exemple quelles données doivent être rendues et dans quel ordre, quelles sont les propriétés du matériau ou comment l'objet doit être animé. En particulier, les instructions concernant l'animation de l'objet sont contenues dans le fichier sous forme de commandes. La figure [3.4](#page-40-0) donne un extrait des commandes d'animation des avatars du prototype.

Ce format étant spécifique à X-Plane il n'est pris en compte nativement par aucun logiciel de modélisation 3D. X-Plane propose donc également une extension pour le logiciel de

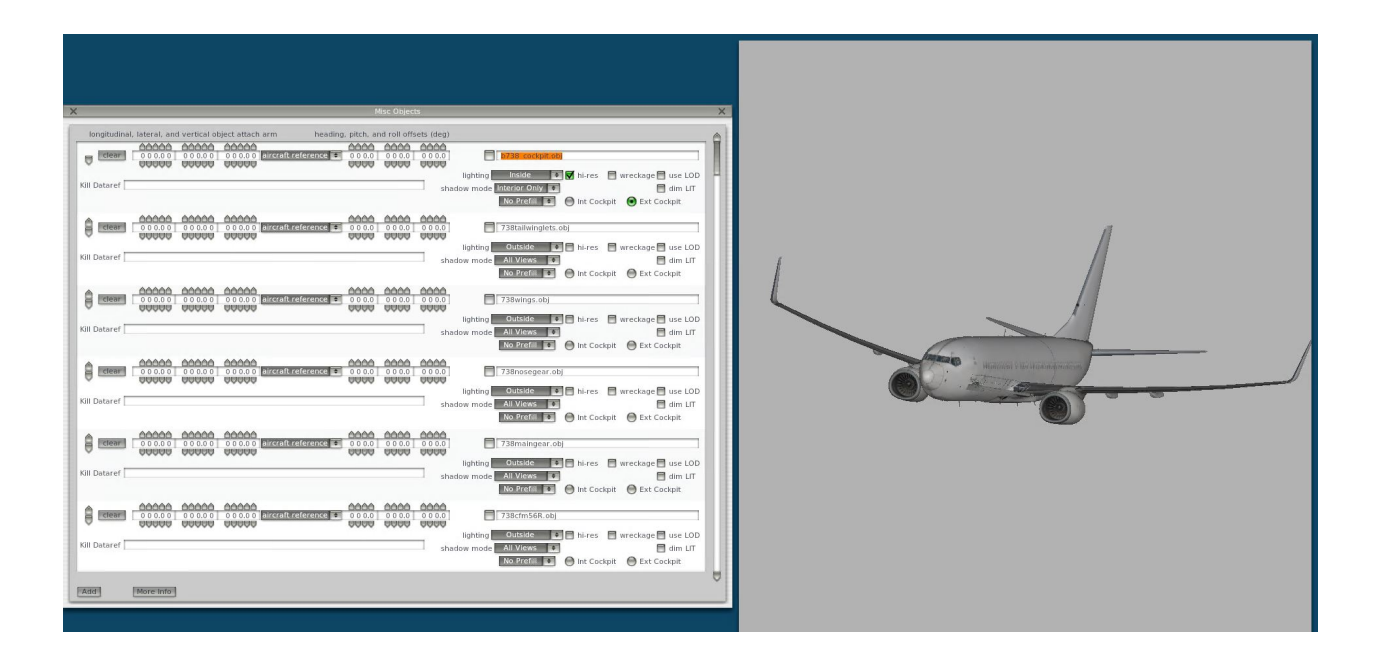

Figure 3.3 Capture d'écran de Planemaker.

modélisation et d'animation [3](#page-39-0)D Blender appelée xplane2blender<sup>3</sup>.

Les animations se font à l'aide d'images clé (*keyframes*). L'animation consiste à lier certaines valeurs d'un RD donné aux images clé de l'objet. Par exemple, on peut associer la valeur 0 d'un RD à une certaine position de l'objet et la valeur 1 à une position différente. X-Plane se charge automatiquement de l'interpolation pour les valeurs du RD comprises entre 0 et 1. Il en résulte que les seules animations possibles avec cette méthode sont des rotations et des translations.

# **Implémentation des avatars dans XPlane**

Nos avatars ont été créés et animés dans le logiciel Blender avec l'aide de l'extension MakeHuman [4](#page-39-1) et exportés avec l'extension xplane2blender. Ils sont constitués d'une tête et de mains animées. Ces parties du corps correspondent aux différents éléments du matériel de RV (visiocasque et contrôleurs). Les figures [3.5](#page-41-0) et [3.6](#page-41-1) présentent des avatars des pilotes lors de vols dans notre environnement.

Les avatars sont animés à l'aide des valeurs de certains RD explicitement nommés dans le fichier OBJ8 (voir figure [3.4\)](#page-40-0). Ces RD sont créés et mis à jour dans une extension de X-Plane grâce au KDL. Au total, on utilise 8 RD par pilote, soit 16 RD créés au total. Ces 8 RD

<span id="page-39-0"></span><sup>3.</sup> <https://developer.x-plane.com/tools/blender/>

<span id="page-39-1"></span><sup>4.</sup> http ://www.makehumancommunity.org/content/plugins.html

| ANIM_begin        |                   |                            |               |                |              |      |                |
|-------------------|-------------------|----------------------------|---------------|----------------|--------------|------|----------------|
| ANIM_trans_begin  | OpenVR/C1T[0]     |                            |               |                |              |      |                |
| ANIM trans key 5  | $\overline{7}$    | 0                          | -0            |                |              |      |                |
| ANIM_trans_key -5 | $-3$              | Ø                          | $-0$          |                |              |      |                |
| ANIM_trans_end    |                   |                            |               |                |              |      |                |
| <b>ANIM</b> begin |                   |                            |               |                |              |      |                |
| <b>ANIM trans</b> | $-2$              | 0                          | $-0$          | $-2$           | 0            | -0   |                |
| ANIM_trans_begin  |                   | OpenVR/C1T[2]              |               |                |              |      |                |
| ANIM trans key -5 |                   | 0                          | 0             | $-7$           |              |      |                |
| ANIM_trans_key 5  |                   | ø                          | ø             | $\overline{3}$ |              |      |                |
| ANIM_trans_end    |                   |                            |               |                |              |      |                |
| ANIM_begin        |                   |                            |               |                |              |      |                |
| <b>ANIM_trans</b> |                   | 0                          | 0             | $\overline{2}$ | 0            | ø    | $\overline{2}$ |
|                   | ANIM_trans_begin  |                            | OpenVR/C1T[1] |                |              |      |                |
|                   | ANIM_trans_key -5 |                            | 0             | $\overline{7}$ | $-9$         |      |                |
|                   | ANIM_trans_key 5  |                            | ø             | $-3$           | $-0$         |      |                |
|                   | ANIM_trans_end    |                            |               |                |              |      |                |
|                   | ANIM begin        |                            |               |                |              |      |                |
|                   | ANIM_trans        |                            | $\theta$      | $-2$           | -0           | 0    | $-2$<br>$-0$   |
|                   |                   | ANIM rotate begin          |               | ø              | ø            | $-1$ | OpenVR/C1R[2]  |
|                   |                   | ANIM_rotate_key -3.1400001 |               |                | 0            |      |                |
|                   |                   | ANIM_rotate_key -1.5700001 |               |                | 90.000207    |      |                |
|                   |                   | ANIM rotate key 0          |               | 179.99985      |              |      |                |
|                   |                   | ANIM rotate key 1.5700001  |               |                | 270,00006    |      |                |
|                   |                   | ANIM_rotate_key 3.1400001  |               |                | 0            |      |                |
|                   |                   | ANIM rotate end            |               |                |              |      |                |
|                   |                   | ANIM rotate begin          |               | 0              | $\mathbf{1}$ | -0   | OpenVR/C1R[2]  |
|                   |                   | ANIM_rotate_key -3.1400001 |               |                | ø            |      |                |
|                   |                   | ANIM_rotate_key -1.5700001 |               |                | 0            |      |                |
|                   |                   | ANIM_rotate_key 0          |               | 0              |              |      |                |
|                   |                   | ANIM_rotate_key 1.5700001  |               |                | $\theta$     |      |                |
|                   |                   | ANIM_rotate_key 3.1400001  |               |                | 360.00026    |      |                |
|                   |                   | ANIM rotate end            |               |                |              |      |                |
|                   |                   | ANIM_begin                 |               |                |              |      |                |

<span id="page-40-0"></span>Figure 3.4 Extrait des instructions pour l'animation d'un avatar de pilote

correspondent aux données suivantes :

- Trois RD de type *float array* pour les positions respectives de la tête et des deux mains ;
- Trois RD de type *float array* pour les rotations respectives de la tête et des deux mains ;
- Deux RD de type *float* pour l'état de la gâchette de chaque contrôleur, qui est utilisée pour l'interaction avec l'environnement. Ces RD permettent d'animer les mains des pilotes lorsque ceux-ci interagissent avec un élément du cockpit. La valeur correspondant à la position de la gâchette est un flottant compris entre 0 et 1 et X-Plane considère le bouton comme étant appuyé au-delà d'une certaine valeur (réglable dans les options du logiciel). Pour notre expérience, cette valeur était de 0.85.

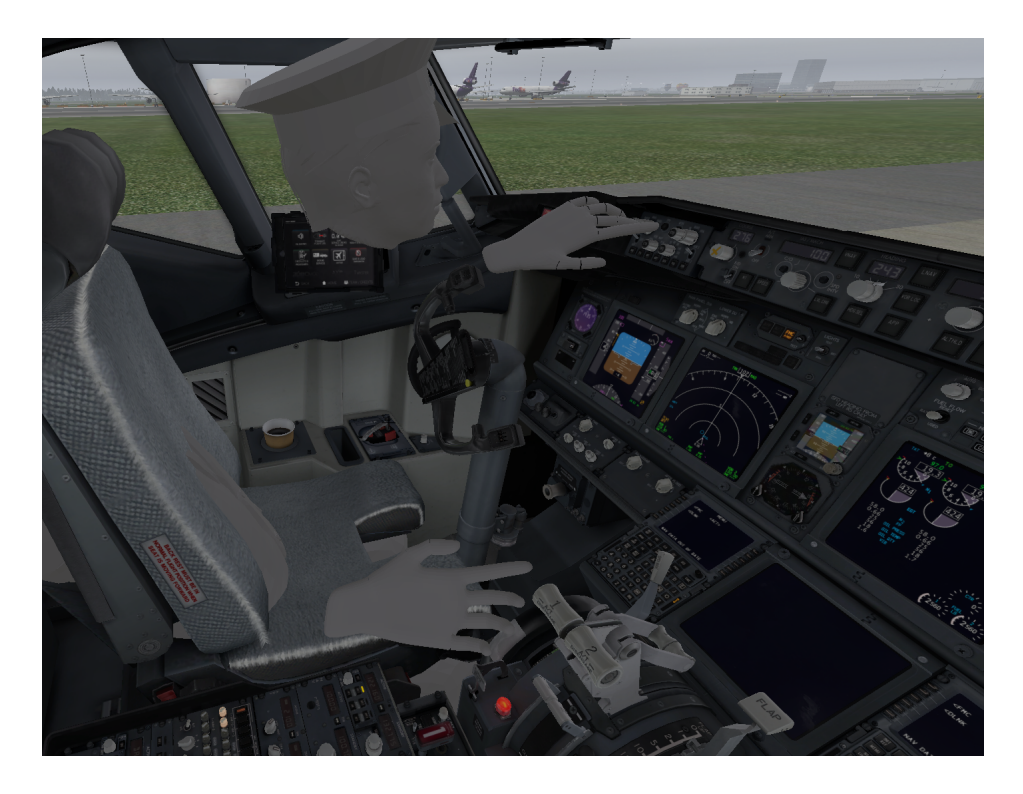

Figure 3.5 Capture d'écran d'un avatar vu par son copilote

<span id="page-41-1"></span><span id="page-41-0"></span>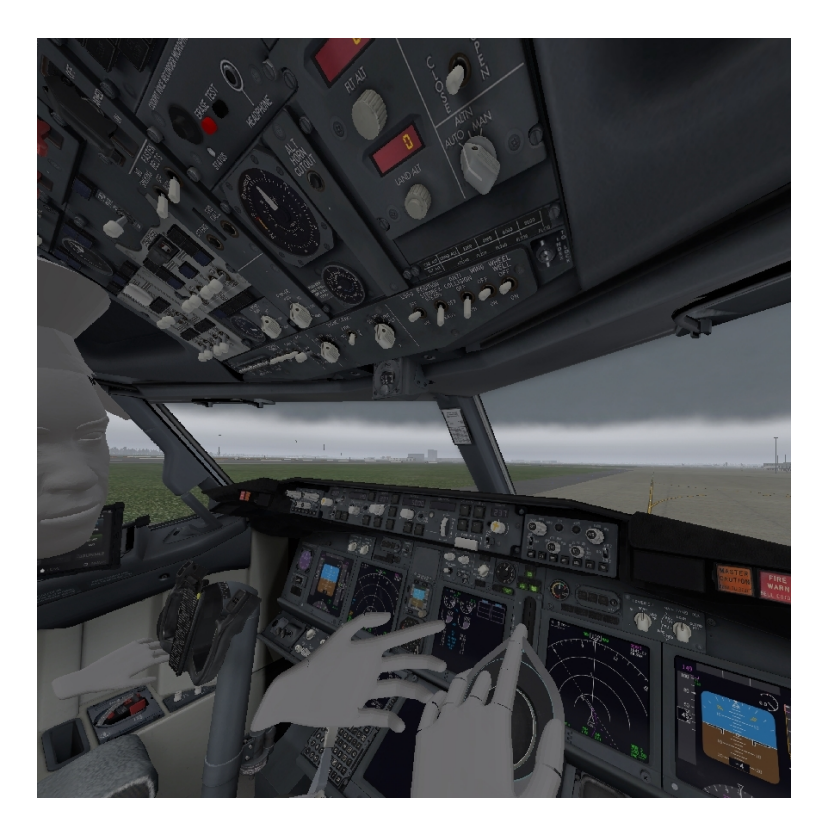

Figure 3.6 Capture d'écran d'une situation de collaboration entre avatars

Les valeurs des RD sont mises à jour grâce à OpenVR, l'interface de programmation d'application (IPA) fournie par SteamVR. Cette IPA permet d'obtenir des données sur la position et l'état des différents éléments (visiocasque et contrôleurs) en temps réel.

Les coordonnées obtenues grâce à OpenVR sont exprimées dans un référentiel correspondant à une aire de jeu de RV configurée lors de la première utilisation. Elles sont donc indépendantes de la position de l'utilisateur. On peut cependant réinitialiser cette configuration avec une fonction de l'IPA et prendre la position et l'orientation du casque de l'utilisateur au moment de l'exécution comme références.

Les objets 3D dans X-Plane sont animés selon un référentiel propre à l'avion. La direction de l'avion peut être modifiée par l'utilisateur via les contrôleurs RV. Cette modification replace l'utilisateur dans le siège de son choix en tournant l'avion selon la direction du visiocasque.

Notre extension X-Plane comporte une procédure d'initialisation activée manuellement par un utilisateur extérieur. Cette procédure permet de réajuster le référentiel d'OpenVR pour l'aligner avec la direction du casque de l'utilisateur. Cette procédure doit être activée juste après la réorientation du référentiel de l'avion décrite au paragraphe précédent, lorsque le visiocasque est orienté exactement dans la même direction. Cela permet de faire en sorte que les coordonnées extraites d'OpenVR et les données écrites dans les RD soient exprimées dans le même référentiel et donc que l'animation soit faite correctement.

L'extension comporte également l'affichage d'un menu (figure [3.7\)](#page-43-0) permettant de déplacer chaque partie des avatars (tête, main gauche et main droite) individuellement. Cette option permet de corriger d'éventuelles erreurs humaines lors de la procédure d'initialisation.

## **Envoi des positions des avatars**

Les RD créés pour l'animation des avatars appartiennent à la catégorie des RD modifiés continuellement par le simulateur et qu'il faut envoyer à un rythme élevé puisqu'ils changent en fonction des actions des utilisateurs. Par ailleurs, les RD contenant les informations pour l'animation du copilote doivent être envoyés par la simulation du copilote. Ces RD sont donc envoyés via UDP par les deux pilotes.

En ce qui concerne le pilote, ils sont simplement ajoutés à la liste des RD envoyés continuellement par l'extension qui se charge des communications réseau. Ils sont donc codés et envoyés exactement de la même façon que les autres RD envoyés continuellement par l'utilisateur principal.

Pour le copilote, ils sont codés de la même façon, avec simplement l'ajout du caractère 'C' en début de message précisant que le message provient du copilote. De cette façon, un utilisateur

<span id="page-43-0"></span>

|    |      |                         | <b>99999</b>                        | Controller 1               |
|----|------|-------------------------|-------------------------------------|----------------------------|
| UU | 0000 | $\overline{\mathbb{Q}}$ | $\triangle$ $\triangle$<br>$\theta$ | Controller 2               |
| UU |      |                         | 00 00 00<br>00 00                   | <b>Head Mounted Device</b> |
|    |      |                         |                                     | Echanger les deux mains    |

Figure 3.7 Le menu de l'extension permettant de changer la position de l'avatar

qui reçoit le message sait qu'il ne doit attendre que les valeurs de 8 RD. Ces messages ont une taille de 227 octets.

## **3.1.4 Produit fini**

Le prototype développé dans le cadre de cette maîtrise consiste en les éléments suivants :

- une extension (bibliothèque de liens dynamiques) X-Plane gérant la lecture, l'envoi, la réception et l'écriture des données nécessaires à synchroniser les simulations des utilisateurs ;
- une extension X-Plane mettant à jour les valeurs des RD permettant d'animer les différentes parties des avatars avec les données extraites du matériel RV ;
- un serveur (exécutable depuis l'invite de commandes) s'occupant de rediriger les messages reçus d'un utilisateur vers les autres utilisateurs concernés, assurant ainsi la synchronisation des simulations ;
- deux modèles d'avatar animés au format OBJ8 comprenant une tête et deux mains ;
- un fichier texte contenant la liste des RD à envoyer et la catégorie à laquelle ils appartiennent (UDP rapide, UDP lent, UDP copilote, TCP) (Annexe [B\)](#page-79-0) ;
- un fichier contenant la liste des commandes à envoyer (Annexe [C\)](#page-86-0).

Au final, le flux de données entre le serveur et les différents utilisateurs est le suivant :

— un flux constant et volumineux de données du pilote au serveur, puis du serveur aux

autres utilisateurs ;

- un flux de données continu réduit du copilote au serveur, puis du serveur aux autres utilisateurs ;
- des messages ponctuels d'un utilisateur au serveur, puis du serveur aux autres utilisateurs.

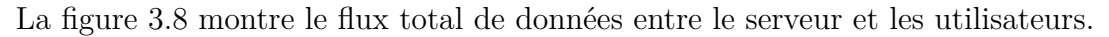

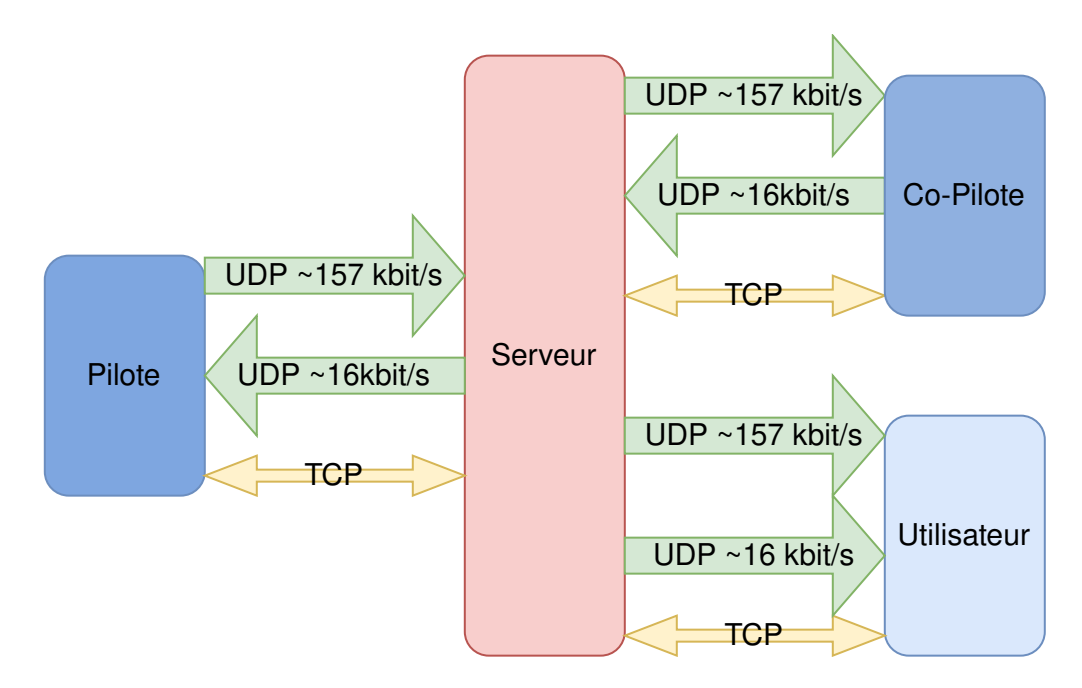

<span id="page-44-0"></span>Figure 3.8 Données échangées entre le serveur et les utilisateurs, avatars compris

Le tableau [3.1](#page-44-1) récapitule les différentes données envoyées et les tailles moyennes des messages correspondants. Les valeurs indiquées pour les messages envoyés en TCP correspondent aux tailles minimales et maximales de messages observées durant un vol, la taille du message peut potentiellement être plus grande. Les messages envoyés par TCP peuvent potentiellement être envoyés à chaque frame, leur taille généralement faible ne causant pas de ralentissement du logiciel.

<span id="page-44-1"></span>

| Protocole  | Données                    | Provenance     | Taille typique   | Fréquence d'envoi |
|------------|----------------------------|----------------|------------------|-------------------|
|            | RD changeant rapidement    | pilote         | $2155$ octets    | $9$ messages/s    |
| UDP        | RD changeant lentement     | pilote         | $1253$ octets    | $12$ messages/min |
|            | RD de l'avatar du copilote | copilote       | 227 octets       | $9$ messages/s    |
| <b>TCP</b> | Commandes et autres RD     | tous les util. | $6$ à 115 octets | ponctuel          |

Tableau 3.1 Messages envoyés au serveur par les utilisateurs

#### <span id="page-45-0"></span>**3.2 Tests de performance**

Pour évaluer les performances de notre EVR nous avons mesuré son impact sur les données suivantes :

- la charge ajoutée au CPU de l'ordinateur du pilote aux commandes ;
- la charge ajoutée au GPU de l'ordinateur du pilote aux commandes ;
- la latence du réseau entre le serveur et un utilisateur ;
- la charge du réseau au niveau du serveur.

Ces mesures nous renseignent sur les deux principales sources possibles de latence dans notre environnement : une latence due à une surcharge de l'ordinateur qui doit gérer la simulation et une latence due à une surcharge du réseau. La première se traduit par des ralentissements de l'environnement et des interactions de l'utilisateur. La deuxième, par des délais dans la transmission des informations d'un utilisateur à l'autre.

Les mesures sur les processeurs ont été effectuées pour une utilisation d'X-Plane sans nos extensions, puis pour une utilisation en réseau avec nos extensions. De même, la latence du réseau a été mesurée d'abord avant qu'une connexion ne soit établie entre les utilisateurs et le serveur, puis elle a été mesurée pendant une utilisation en réseau du simulateur.

De plus, les mesures de latence et de charge du réseau ont été effectuées dans une configuration locale et dans une configuration distante. La configuration locale correspond à une situation où le serveur et les utilisateurs sont tous connectés au même réseau ; en l'occurrence un WiFi universitaire. Dans la configuration distante, le serveur se trouvait à une distance de 2,5km des utilisateurs et était connecté à un réseau domestique.

Les mesures ont été effectuées lors de vols courts (environ 5 minutes) dans le simulateur. Les charges des processeurs ont été obtenues avec l'analyseur de performances de Windows. La latence a été mesurée par des ping successifs du serveur à l'utilisateur lors du vol. La charge du réseau a été obtenue avec l'application Wireshark.

Ces données sont présentées à la section [4.1.](#page-60-0)

## <span id="page-45-1"></span>**3.3 Description de l'expérience**

Le but de l'expérience est d'évaluer l'effet des avatars dans notre environnement sur la collaboration entre les deux membres d'équipage. Pour ce faire, des pilotes professionnels ont participé à deux scénarios de vol réalistes en compagnie d'un membre de l'équipe de recherche, une fois avec les avatars et l'autre fois sans les avatars. Cette expérience a obtenu l'autorisation du Comité d'éthique de la recherche de Polytechnique Montréal (CER-212234-D).

### **3.3.1 Scénarios de vol**

Les deux scénarios de vol utilisés consistent en un décollage depuis l'Aéroport international Pierre-Elliott-Trudeau de Montréal (YUL) en direction de l'Aéroport international Pearson de Toronto (YYZ). Il s'agit d'un vol court relativement commun pour des pilotes basés à Montréal. Le vol débute lors de la phase de roulage (*taxiing*) de l'avion et se termine vers la fin de la phase d'ascension.

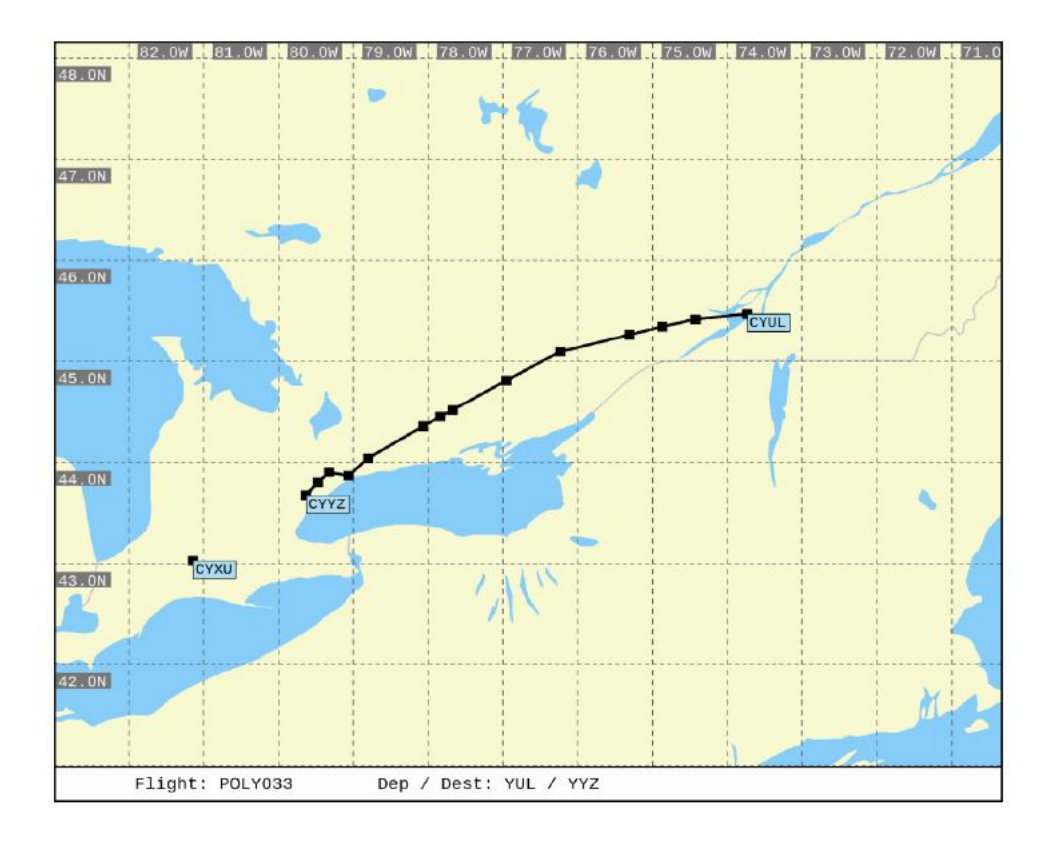

Figure 3.9 L'itinéraire du vol CYUL - CYYZ

Deux spécialistes en aviation ont validé le déroulement des scénarios et les communications entre les membres d'équipage. Le premier est un capitaine d'avion avec plus de 10 000 heures de vol sur plusieurs modèles, dont le Boeing 737-800 et l'Airbus A330. Le second est un spécialiste des facteurs humains en aviation avec plus de 10 ans d'expérience professionnelle dans le domaine.

#### **Modèle d'avion**

Pour cette expérience, nous utilisons le modèle d'avion Boeing 737-800. Ce choix s'appuie sur deux éléments. Tout d'abord, il s'agit d'un avion relativement commun pour les vols de ligne, ce qui facilite la recherche de pilotes expérimentés capables de participer à l'expérience. Ensuite, comme il s'agit d'un avion de ligne récent, il possède un cockpit avec des écrans de vol, un gestionnaire de plan de vol (*Flight Management System* ou FMS) et un système d'autopilotage. Cette automatisation requiert des interactions continues entre les deux pilotes.

Le modèle du Boeing 737-800 pour X-Plane est fourni gratuitement par l'utilisateur zibo sur les forums en ligne d'X-Plane.<sup>[5](#page-47-0)</sup> Il s'agit d'une version améliorée du modèle inclus de base dans le simulateur, qui augmente les interactions possibles avec des éléments du cockpit et leur réalisme. Nous utilisons également les extensions gratuites suivantes :

- TerrainRadar<sup>[6](#page-47-1)</sup> permet d'améliorer l'affichage des radars dans le cockpit ;
- AviTab<sup>[7](#page-47-2)</sup> ajoute à l'intérieur du cockpit une tablette, posée à côté de chaque pilote, qui permet d'effectuer certains réglages et de consulter des procédures ou des cartes. (voir figure [3.10\)](#page-48-0)

## **Rôles**

Le participant joue le rôle du pilote et le rôle du copilote est endossé par un membre de l'équipe de recherche. Ce membre de l'équipe de recherche, ou complice, a également pour fonction de commettre volontairement des erreurs pour obtenir une réaction du pilote. Il agit donc comme un acteur suivant le scénario de vol comme un script.

Par ailleurs, le scénario comporte un certain nombre de communications radio avec l'aéroport. Ces communications sont effectuées par le copilote et les réponses sont données par un autre membre de l'équipe de recherche, qui n'est pas présent dans la simulation. Le script suivi pour les communications radio est fourni à l'annexe [E.](#page-97-0)

#### **Erreurs du complice**

Les erreurs commises par le copilote peuvent être séparées en deux catégories : les erreurs mineures et les erreurs majeures. Les erreurs mineures ont un impact assez faible sur le

<span id="page-47-0"></span><sup>5.</sup> [https://forums.x-plane.org/index.php?/forums/topic/138974-b737-800x-zibo-mod-info](https://forums.x-plane.org/index.php?/forums/topic/138974-b737-800x-zibo-mod-info-installation-download-links/)[installation-download-links/](https://forums.x-plane.org/index.php?/forums/topic/138974-b737-800x-zibo-mod-info-installation-download-links/)

<span id="page-47-1"></span><sup>6.</sup> [https://forums.x-plane.org/index.php?/files/file/37864-terrain-radar-vertical](https://forums.x-plane.org/index.php?/files/file/37864-terrain-radar-vertical-situation-display/)[situation-display/](https://forums.x-plane.org/index.php?/files/file/37864-terrain-radar-vertical-situation-display/)

<span id="page-47-2"></span><sup>7.</sup> [https://forums.x-plane.org/index.php?/files/file/44825-avitab-vr-compatible-tablet](https://forums.x-plane.org/index.php?/files/file/44825-avitab-vr-compatible-tablet-with-pdf-viewer-moving-maps-and-more/)[with-pdf-viewer-moving-maps-and-more/](https://forums.x-plane.org/index.php?/files/file/44825-avitab-vr-compatible-tablet-with-pdf-viewer-moving-maps-and-more/)

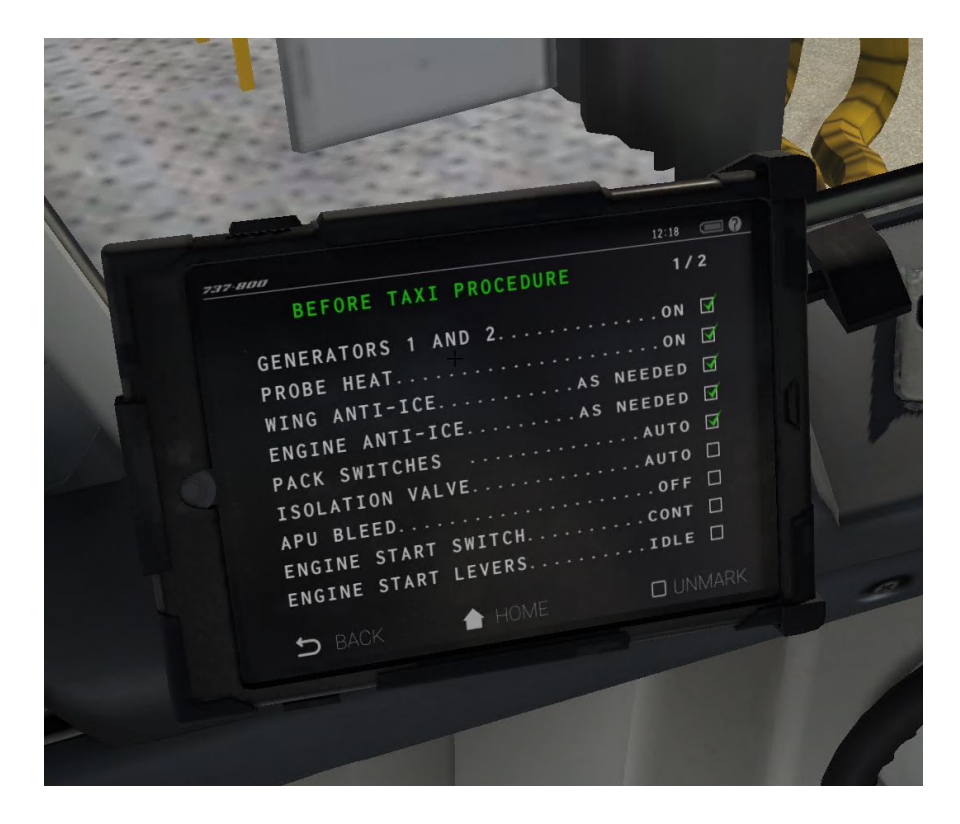

Figure 3.10 La tablette AviTab affichant une procédure normale

<span id="page-48-0"></span>déroulement du vol et peuvent être corrigées après avoir été commises. Les erreurs majeures peuvent être irréversibles ou avoir des conséquences dramatiques sur la suite du vol, elles doivent être détectées avant qu'elles ne soient commises pour pouvoir être évitées.

Le complice effectue deux erreurs mineures par scénario et une erreur majeure. L'erreur majeure marque la fin du vol, qu'elle soit empêchée ou non. Chaque scénario comporte des erreurs différentes, il y a donc au total quatre erreurs mineures et deux erreurs majeures.

Les erreurs mineures sont les suivantes :

- L'entrée de la mauvaise fréquence pour contacter le sol.
- L'entrée de la mauvaise fréquence pour contacter les départs.
- La modification de la vitesse de l'avion au lieu du cap, après que la tour de contrôle ait demandé de modifier le cap.
- L'entrée de la mauvaise altitude, après que la tour de contrôle ait demandé un changement de l'altitude de croisière.

Les deux erreurs dans l'entré de la fréquence radio entraînent un échec lors de la tentative de communication radio. Cela se traduit par l'absence de réponse de la part du membre de l'équipe de recherche jouant le rôle de l'interlocuteur. La manipulation des fréquences radio est effectuée par le copilote sur une partie du cockpit peu surveillée par le pilote. Par ailleurs,

l'erreur ne devient évidente que lors de la tentative de communication avec l'aéroport et non lorsque la fréquence est entrée. On ne s'attend donc pas à ce que la présence d'un avatar permette d'accélérer la réaction du pilote. Les figures [3.11](#page-49-0) et [3.12](#page-50-0) montrent l'apparence et l'emplacement dans le cockpit des manipulateurs de fréquence radio.

<span id="page-49-0"></span>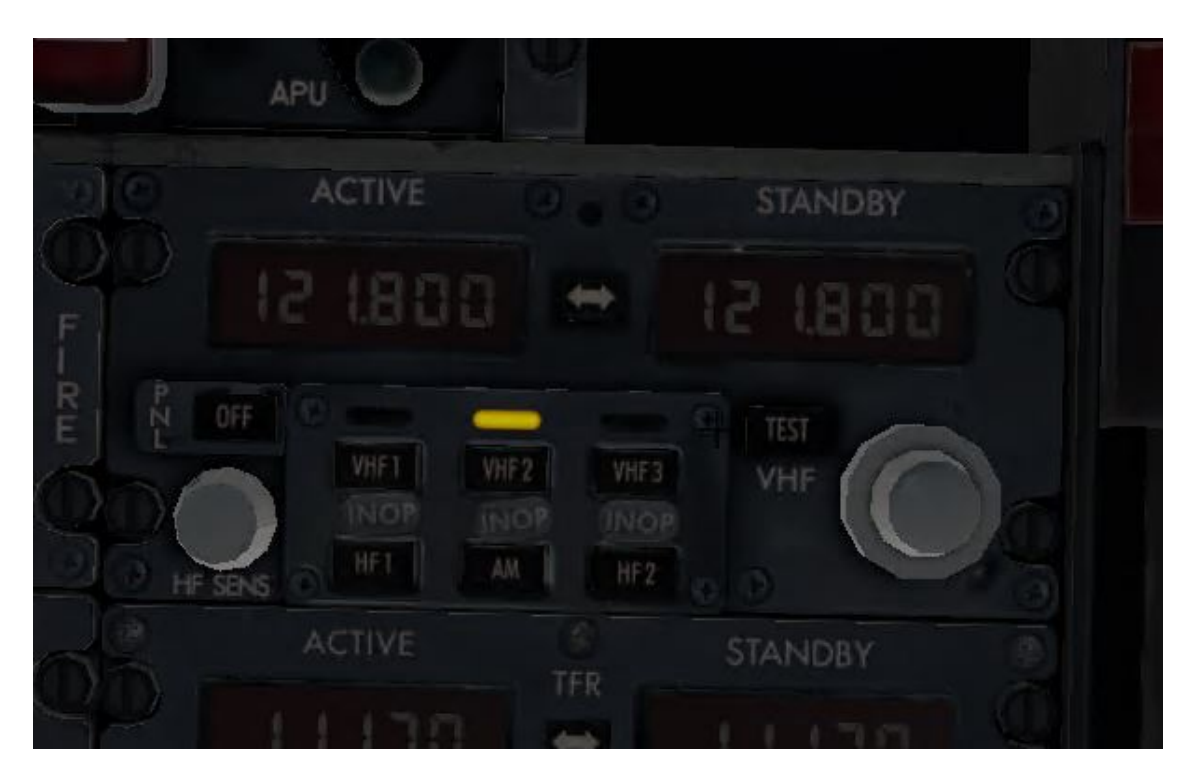

Figure 3.11 Un manipulateur de fréquence radio

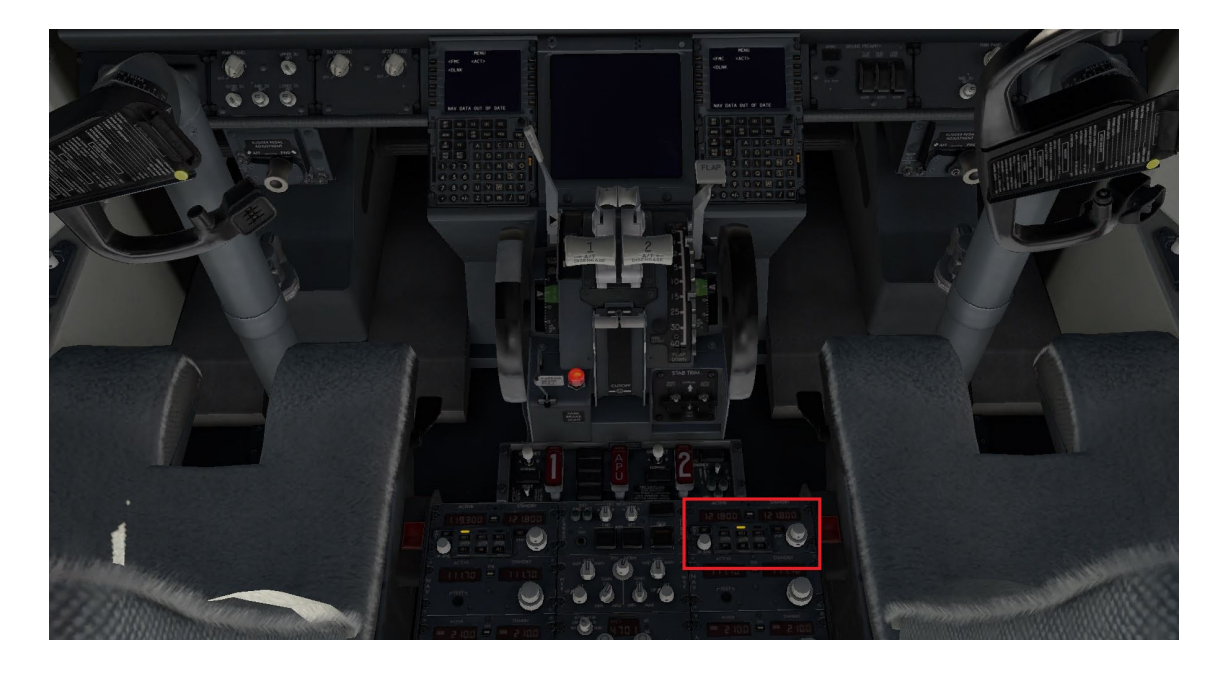

Figure 3.12 Le bas du cockpit, l'emplacement du manipulateur de fréquences radio du copilote est mis en évidence

<span id="page-50-0"></span>Les commandes à manipuler pour modifier la vitesse, l'altitude et le cap de l'avion se trouvent sur le tableau de bord à un endroit bien visible par les deux pilotes. Ces manipulations consistent en fait à régler les paramètres de l'autopilote lorsque celui-ci est enclenché. Ici, on s'attend à ce que la présence des avatars ait un impact sur les réactions du participant aux erreurs du copilote. La figure [3.13](#page-51-0) montre l'emplacement des trois manipulateurs en question dans le cockpit.

Les erreurs majeures sont toutes les deux commises à la suite d'une panne d'un système critique de l'avion. Dans un cas il s'agit de la perte d'une des deux génératrices électriques déclenchant le message de panne DRIVE, dans l'autre il s'agit de la perte d'un des deux systèmes hydrauliques déclenchant le message de panne FLIGHT CONTROL LOW PRES-SURE. La résolution de ces deux pannes implique d'activer un interrupteur situé sur le tableau supérieur. Dans les deux cas, cet interrupteur est recouvert d'un capuchon de protection et se trouve à côté d'un autre interrupteur similaire. L'interrupteur à actionner est signalé par un voyant lumineux. Avant de l'activer, le copilote pointe l'interrupteur et demande au pilote de confirmer la bonne présélection. Demander la confirmation est une procédure standard en vol dans ce genre de situation afin de prévenir l'activation du mauvais interrupteur. Dans cette expérience, l'erreur consiste, pour le copilote, à pointer le mauvais interrupteur et le pilote doit identifier la mauvaise sélection. Ici également, on s'attend à ce que la présence d'avatars ait un impact sur les temps de réaction des pilotes. Les figures [3.14,](#page-51-1) [3.15](#page-52-0) et [3.16](#page-52-1)

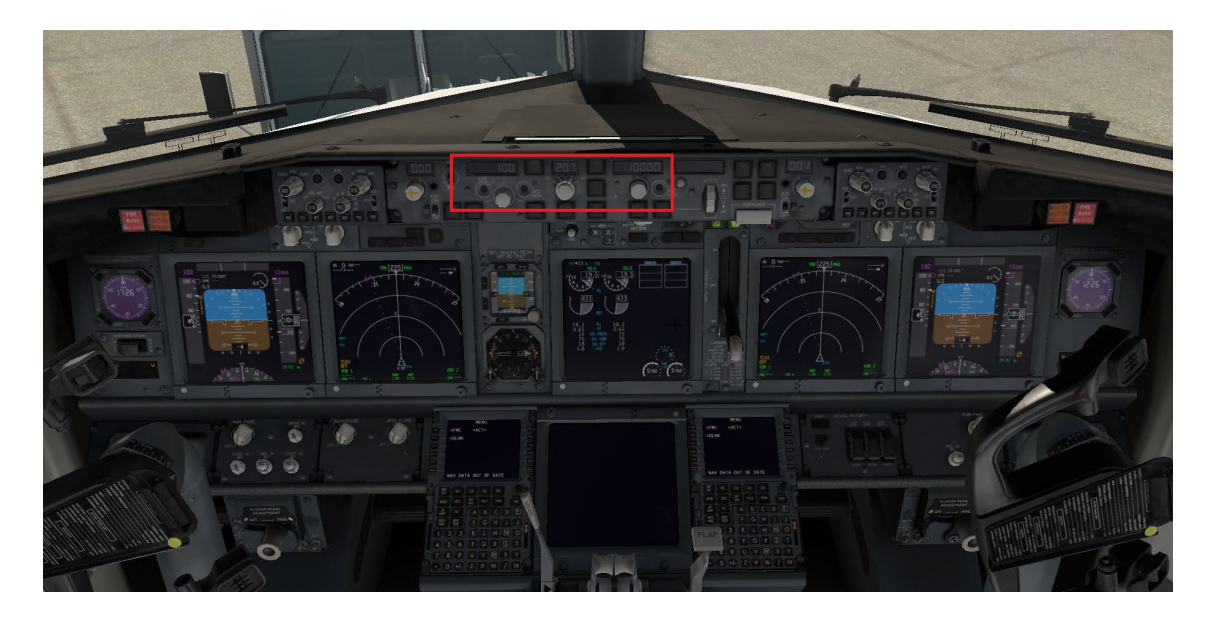

Figure 3.13 L'avant du cockpit, l'emplacement des manipulateurs de vitesse, cap et altitude (de gauche à droite) est mis en évidence.

montrent l'apparence et l'emplacement des interrupteurs liés aux erreurs majeures.

<span id="page-51-0"></span>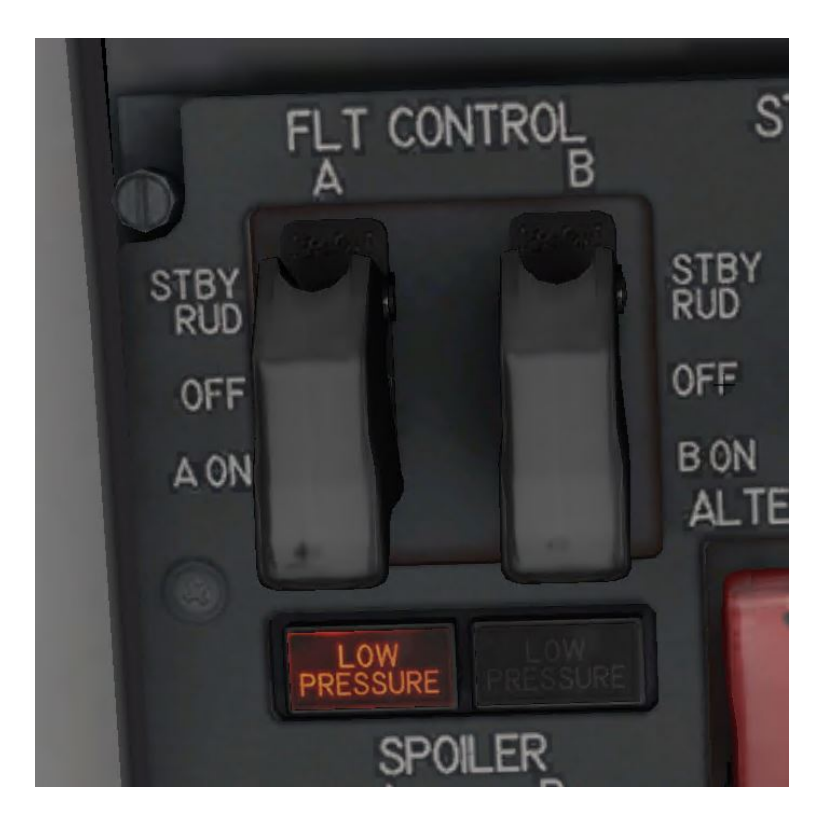

<span id="page-51-1"></span>Figure 3.14 L'interrupteur à activer lors de la panne 'FLIGHT CONTROL LOW PRESSU-RE'

<span id="page-52-0"></span>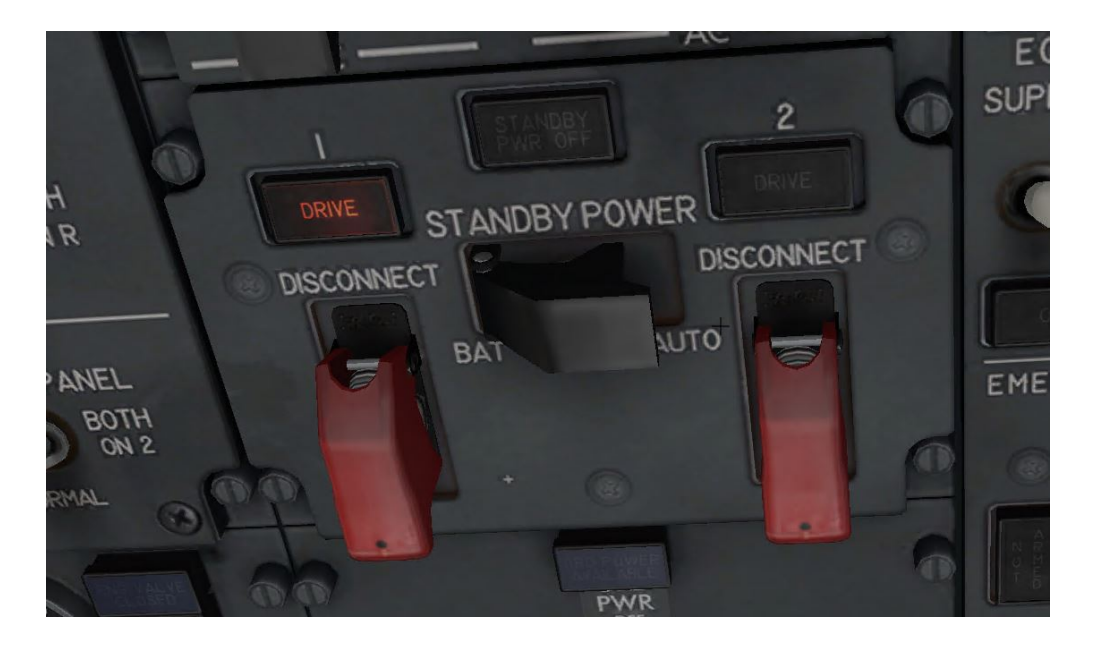

Figure 3.15 L'interrupteur à activer lors de la panne 'DRIVE'

<span id="page-52-1"></span>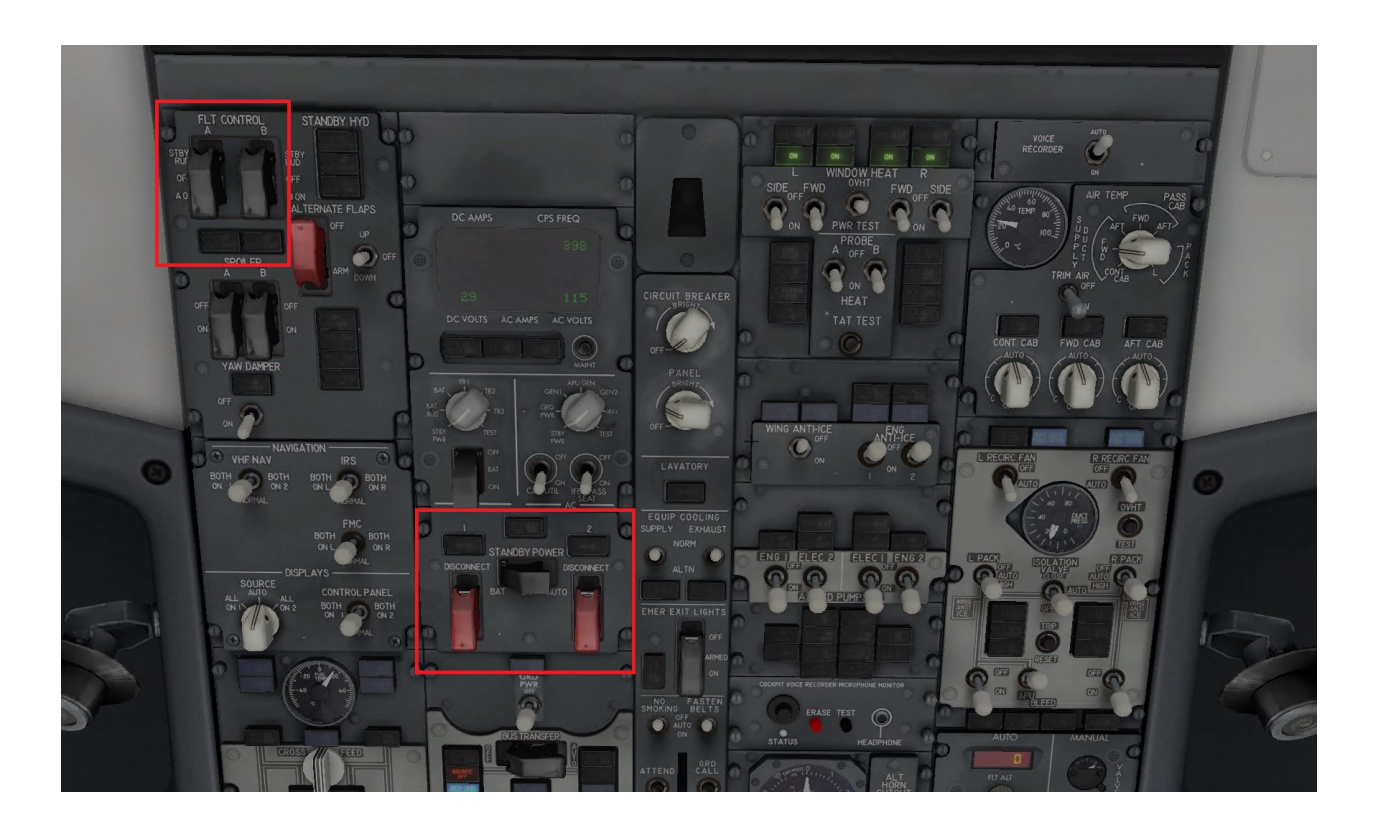

Figure 3.16 La partie haute du cockpit indiquant l'emplacement des interrupteurs utilisés pour les pannes 'FLIGHT CONTROL LOW PRESSURE' et 'DRIVE'

Les erreurs composant les deux scénarios sont présentées dans le tableau [3.2.](#page-53-0) Il est important de noter que les deux scénarios ont le même niveau de complexité et de priorité des pannes, ce qui permettra de balancer l'ordre de présentation entre les participants.

<span id="page-53-0"></span>

|                  | Scénario 1                             | Scénario 2                     |  |
|------------------|----------------------------------------|--------------------------------|--|
| Erreur mineure 1 | Mauvaise fréquence avec les<br>départs | Mauvaise fréquence avec le sol |  |
| Erreur mineure 2 | Modification de la vitesse au lieu     | Erreur dans la modification de |  |
|                  | du cap                                 | <i>l'altitude</i>              |  |
| Erreur majeure   | Erreur suite à une panne du            | Erreur suite à une panne du    |  |
|                  | système électrique                     | système hydraulique            |  |

Tableau 3.2 Erreurs des scénarios

# **Procédures**

Lors d'un vol, les deux pilotes doivent suivre un certain nombre de procédures (*checklist*). Il s'agit de listes d'actions à accomplir par l'un ou l'autre pilote afin de configurer l'avion correctement et interagir avec divers éléments du poste de pilotage. À chaque phase du vol correspond une procédure dite « normale », alors qu'à chaque message de panne correspond une procédure dite « anormale ». La figure [3.10](#page-48-0) comporte un extrait de procédure normale.

L'exécution de ces procédures est le moment où la collaboration entre les deux pilotes est la plus importante. En effet, le copilote a la responsabilité de lire la procédure et de l'exécuter, alors que le pilote aux commandes vérifie que chaque élément de la liste a bien été exécuté pour éviter des problèmes lors de la phase de vol considérée. Cette vérification peut se faire par le biais de communications verbales à la suite de l'exécution des actions. Cependant, dans certains cas, la vérification se fait de façon non verbale : par le regard du pilote sur les actions du copilote.

Les deux erreurs majeures que nous avons mentionnées plus haut se produisent lors de l'exécution de procédures anormales en réaction à des pannes, soit DRIVE pour la panne électrique ou FLIGHT CONTROL LOW PRESSURE pour la panne hydraulique. Les procédures impliquent une vérification visuelle par les deux pilotes de l'interrupteur sélectionné. Le pilote doit vérifier la position de la main du copilote posée sur l'interrupteur avant que celui-ci ne l'actionne. Les deux procédures sont fournies dans les figures [3.17](#page-54-0) et [3.18.](#page-54-1)

| <b>PRESSURE</b> | <b>FLIGHT CONTROL LOW</b><br><b>PRESSURE</b>                                          |
|-----------------|---------------------------------------------------------------------------------------|
|                 | Condition: Hydraulic system pressure to the ailerons,<br>elevators and rudder is low. |
|                 | Objective: To activate the standby hydraulic system<br>and standby rudder PCU.        |
|                 | 1 FLT CONTROL switch<br>(affected side) Confirm. STBY RUD                             |

Figure 3.17 Procédure anormale pour la panne 'FLIGHT CONTROL LOW PRESSURE'

<span id="page-54-0"></span>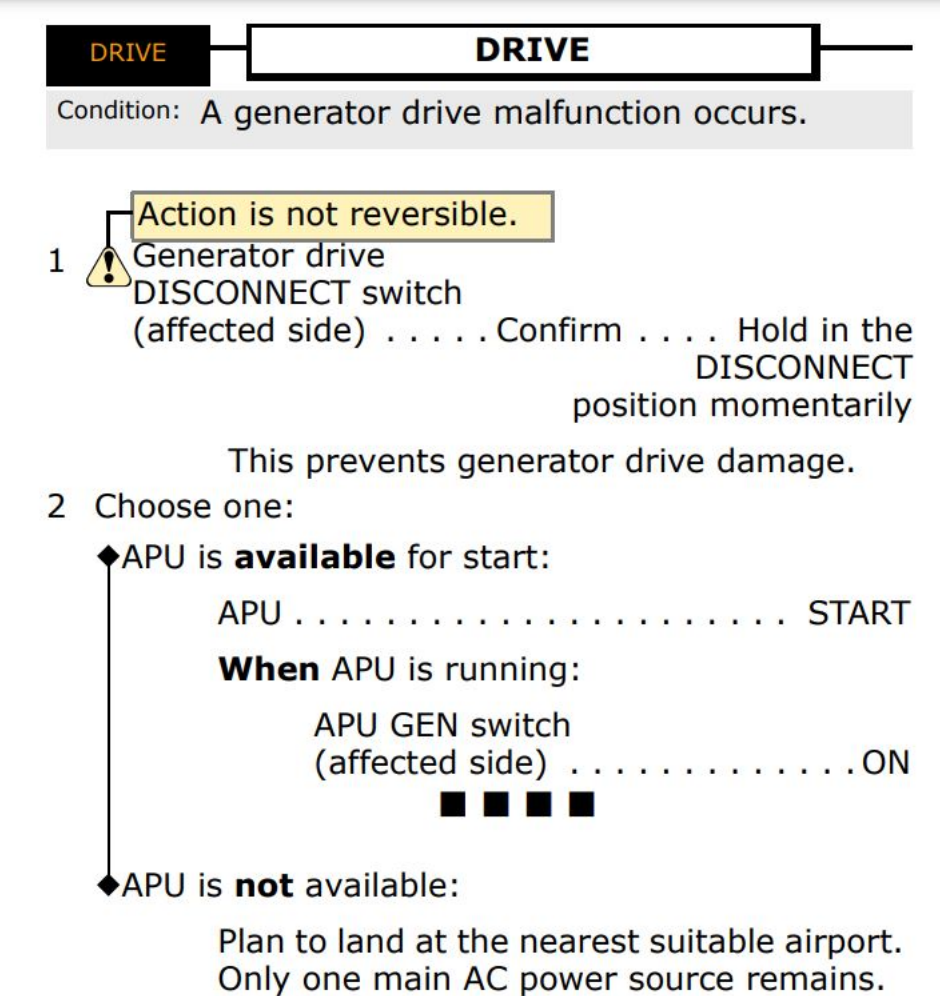

<span id="page-54-1"></span>Figure 3.18 Procédure anormale pour la panne 'DRIVE'

## **Déroulement du vol**

Le déroulement du vol pour les deux scénarios comporte les étapes suivantes :

- Arrivée dans le cockpit des pilotes. Les moteurs sont déjà allumés, l'avion est prêt à rouler. Les pilotes exécutent la procédure d'avant roulage et le copilote demande à la radio l'autorisation de rouler.
- Phase de roulage. Le pilote conduit l'avion dans l'aéroport jusqu'au bout de la piste. Les pilotes exécutent la procédure d'avant décollage. Le copilote demande à la radio l'autorisation de décoller.
- Décollage. Le pilote effectue le décollage et pilote l'avion manuellement jusqu'à l'enclenchement de l'autopilote par le copilote.
- Ascension. L'avion monte par paliers jusqu'à l'altitude de croisière. Les pilotes effectuent la procédure d'après décollage. Le copilote demande l'autorisation de monter au palier suivant. La radio demande aux pilotes d'effectuer un changement soit de cap, soit d'altitude.
- Avant d'atteindre l'altitude de croisière, une panne survient. Après sa résolution, le vol se termine.

Au total l'exécution d'un scénario dure entre 30 et 40 minutes. Les erreurs de fréquence se produisent soit durant la phase de roulage, soit juste après le décollage.

## **3.3.2 Matériel utilisé**

## **Ordinateurs**

L'expérience utilisait trois ordinateurs. Deux ordinateurs étaient utilisés pour faire fonctionner les instances de X-Plane et le visiocasque RV de chaque pilote. Un autre ordinateur était utilisé pour héberger le serveur. Les ordinateurs étaient tous connectés via le WiFi de l'École Polytechnique de Montréal. Les spécifications techniques de chaque ordinateur sont fournies dans le tableau [3.3.](#page-55-0) Tous les ordinateurs utilisaient Windows 10 Entreprise.

<span id="page-55-0"></span>

| Ordinateur | <b>CPU</b>  | GPU             | <b>RAM</b> | Carte réseau    |
|------------|-------------|-----------------|------------|-----------------|
| Pilote     | Intel Core  | NVIDIA GeForce  | 32GB       | Realtek 8821CE  |
|            | i7-10700KF  | <b>RTX 3070</b> |            |                 |
| Copilote   | Intel Core  | NVIDIA GeForce  | 64GB       | Intel AC-9560   |
|            | $i9-9000K$  | RTX 2080 SUPER  |            |                 |
|            | Intel Core  | NVIDIA GeForce  | 16GB       | Intel $1219-LM$ |
| Serveur    | $i5 - 7500$ | <b>GTX 1070</b> |            |                 |

Tableau 3.3 Les spécifications techniques des ordinateurs utilisés

## **Matériel RV**

Le visiocasque utilisé pour l'expérience est un HTC Vive Pro Eye (voir figure [3.19\)](#page-56-0). Il possède un écran dual OLED avec une diagonale de 3,5 pouces possédant une résolution de 1440 x 1600 pixels par œil, un taux de rafraîchissement de 90 Hz et un champ de vision de 110 degrés. Le visiocasque est muni d'un système audio amovible composé d'écouteurs à haute résolution. Il possède une sangle se plaçant au-dessus de la tête et la possibilité d'ajuster la position des lentilles pour permettre d'accommoder la plupart des utilisateurs, résultant en une utilisation plus confortable. Nous avions deux visiocaques, un pour chaque pilote.

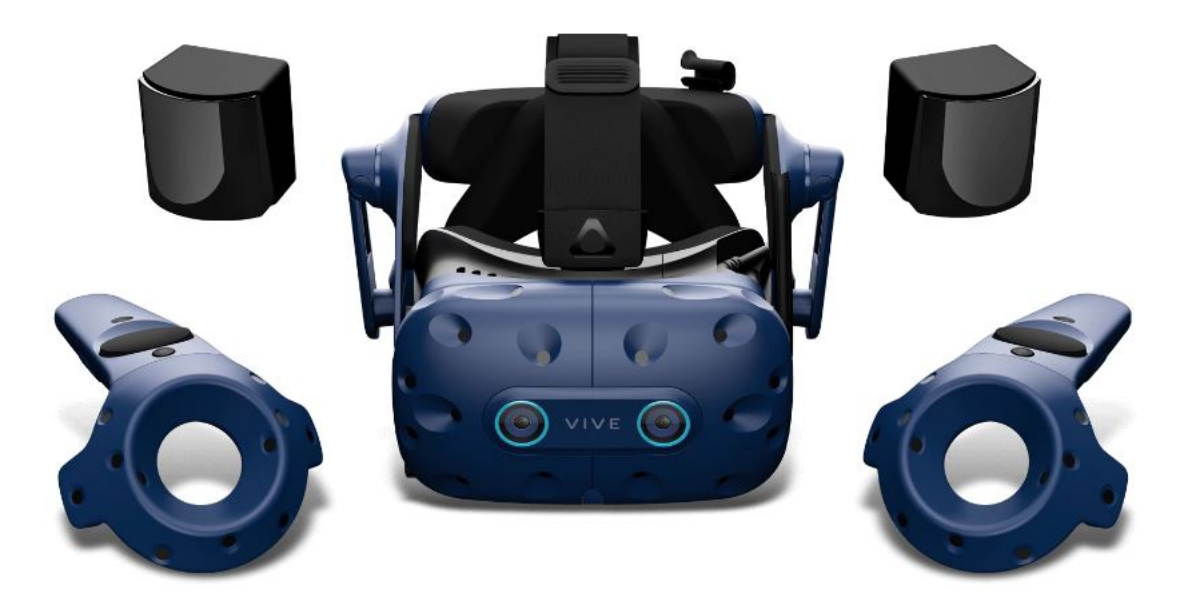

Figure 3.19 Le HTC Vive Pro Eye avec ses contrôleurs

<span id="page-56-0"></span>Les participants utilisaient les contrôleurs *HTC Vive Controller* fournis avec le casque pour interagir avec l'environnement. En plus de ces contrôleurs, le PC utilisait des pédales physiques pour diriger l'avion lors de la phase de roulage. Les pédales utilisées sont les Saitek Pro Flight Rudder Pedals (voir figure [3.20\)](#page-57-0).

## **Organisation de l'expérience**

Lors de l'expérience, le participant et les deux membres de l'équipe de recherche se trouvaient dans la même pièce. Pour éviter une influence de cette proximité réelle sur les communications entre le participant et le copilote dans l'environnement virtuel, les pilotes étaient installés dans des positions physiques différentes de celles occupées dans l'environnement virtuel.

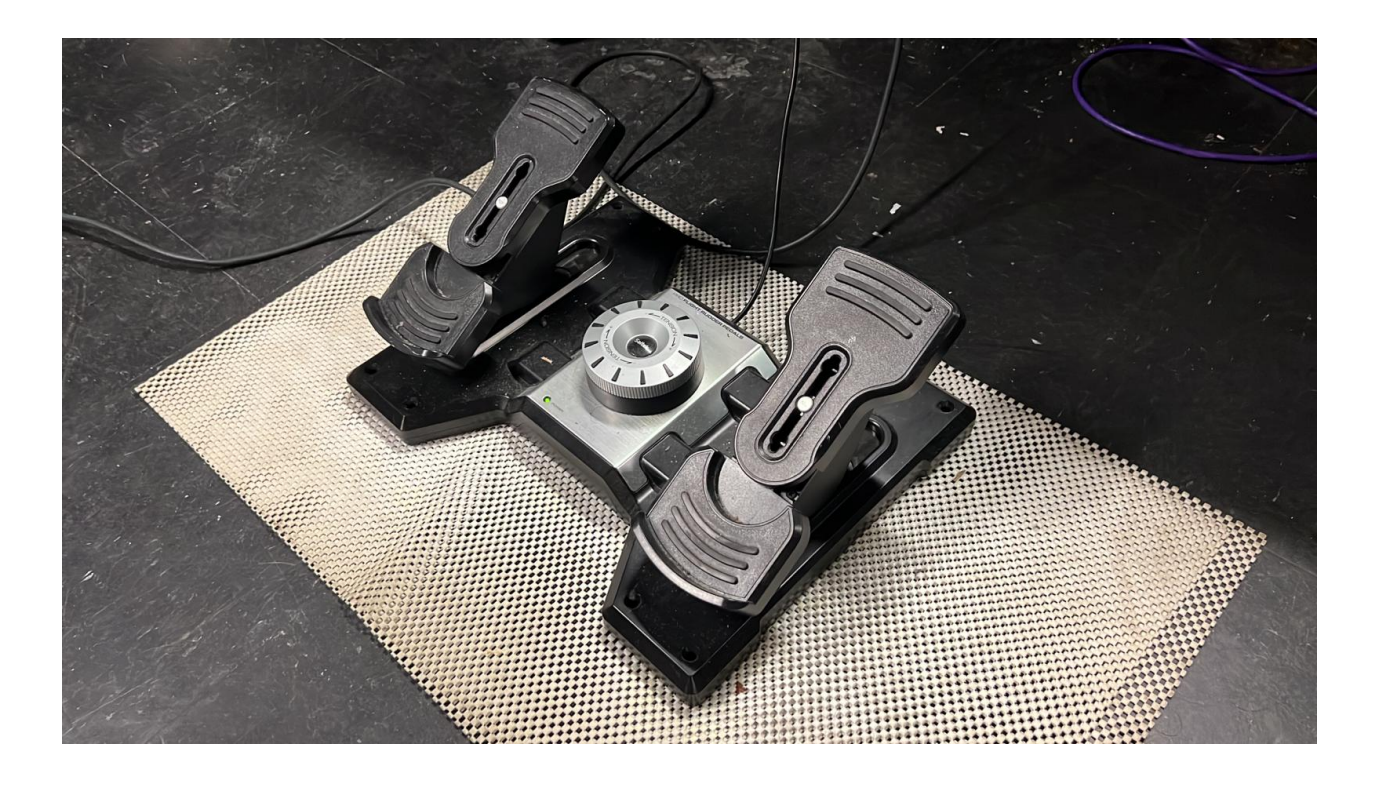

Figure 3.20 Les pédales utilisées pour l'expérience

<span id="page-57-0"></span>De plus, grâce aux écouteurs du visiocasque, les participants ne pouvaient pas entendre de bruits extérieurs à l'environnement. Les communications étaient effectuées via les micros des visiocasques et un système de transmission vocale. Le système de transmission vocale utilisé est Discord, un service largement utilisé pour les communications dans des jeux en réseau.

Cette disposition a permis de reproduire les conditions d'un EVR immersif car les pilotes ne pouvaient échanger entre eux que par le microphone, tout en permettant à l'expérimentateur d'intervenir rapidement avec les participants en cas de difficultés liées à l'utilisation du visiocasque.

## **3.3.3 Plan expérimental**

## **Participants**

Deux participants ont pris part à l'expérience. Il s'agit de deux pilotes ayant réalisé plus de 1000 heures de vol et qui sont qualifiés à piloter le Boeing 737-800. Ils ont aussi une expérience avec d'autres modèles d'avion (ex. Airbus 320). Les participants sont également familiers avec les études en facteurs humains en simulateur de vol. Aucun participant n'avait eu d'expérience préalable en RV.

Un plan de vol généré sur le site <simbrief.com> et contenant les informations nécessaires pour les pilotes leur a été fourni avant l'expérience. Le plan de vol est fourni à l'annexe [F.](#page-98-0)

# **Variable indépendante**

L'expérience a une variable indépendante, soit la présence des avatars des pilotes. Chaque participant effectue deux vols, l'un avec des avatars et l'un sans. Par ailleurs, chaque vol se déroule selon l'un des deux scénarios détaillés dans la section scénario de vol. L'ordre de présentation des avatars et des scénarios est balancé entre les participants afin d'éviter un effet d'apprentissage (voir Tableau [3.4\)](#page-58-0).

|               |                     | Vol 1      |         | Vol 2      |
|---------------|---------------------|------------|---------|------------|
|               | Scénario<br>Avatars |            | Avatars | Scénario   |
| Participant 1 | Sans                | Scénario 1 | Avec    | Scénario 2 |
| Participant 2 | Avec                | Scénario 1 | Sans    | Scénario 2 |

<span id="page-58-0"></span>Tableau 3.4 Ordre de présentation des conditions expérimentales

# **Variables dépendantes**

Les variables dépendantes mesurées durant l'expérience portaient sur le sentiment de présence, la charge cognitive et la communication non verbale.

# <span id="page-58-1"></span>**Questionnaires de présence et de charge cognitive**

L'évaluation du sentiment de présence et de la charge cognitive se fait grâce à des questionnaires. En effet, comme décrit dans notre revue de littérature, il s'agit d'une méthode non invasive facilement applicable à tous les environnements virtuels.

Pour la charge cognitive, le questionnaire utilisé est le NASA-TLX [\[17\]](#page-76-0). Il s'agit d'un questionnaire subjectif largement utilisé pour mesurer la charge cognitive. Il mesure six critères différents : la charge mentale, la charge physique, la charge temporelle, le niveau d'effort, le niveau de frustration et la performance perçue. Par ailleurs, chacun de ces critères est affecté d'un poids déterminé par une série de comparaisons entre ces différents critères. Le participant effectue ces comparaisons lorsqu'il remplit le questionnaire après le premier vol. On garde ensuite les mêmes poids pour le second questionnaire.

Pour le sentiment de présence, il s'agit du questionnaire Slater-Usoh-Steed [\[18\]](#page-76-1). Ce questionnaire évalue le sentiment de présence en fonction de six critères auxquels le participant doit attribuer une valeur de 1 à 7. Nous avons fait le choix d'utiliser un questionnaire de présence général et non spécifique à la collaboration pour mesurer les changements dans le sentiment de présence global du participant. Nous reviendrons dans la discussion sur la pertinence de ce choix.

Les participants ont répondu aux questionnaires à la fin de chaque scénario de vol. Les deux questionnaires sont fournis aux annexes [G](#page-99-0) et [H.](#page-100-0)

# **Communication non verbale**

Nous utilisons les réactions du pilote aux erreurs du complice pour évaluer la communication non verbale et la collaboration entre les pilotes. En effet, une partie de la communication non verbale entre membres d'équipage passe par la vérification des actions de l'autre pilote. Nous mesurons donc les temps de réaction du participant aux erreurs de son copilote comme indicateur de non verbalité entre les membres d'équipage. Un temps de détection plus rapide indique une plus grande facilité à surveiller les actions du copilote, donc une plus grande capacité pour les deux pilotes à communiquer non verbalement.

Par ailleurs, nous avons relevé dans la revue de littérature que l'étude de Stein et al. [\[4\]](#page-75-0) trouvait que la phase la plus discriminante est la phase de vol 'en route'. Cette phase n'est pas inclue dans notre scénario. Cela est dû au fait que l'utilisation d'erreurs déclenchées par un complice risque de provoquer trop de variations dans le déroulement des vols. Les mesures objectives telles que la déviation par rapport à une trajectoire sont donc difficilement compatibles avec notre expérience. La détection des erreurs sert donc également d'indicateur de performance des pilotes. La détection et la prévention des erreurs indiquant une plus grande capacité à être performant dans l'environnement proposé.

# **CHAPITRE 4 RÉSULTATS EXPÉRIMENTAUX**

Cette section présente les principaux résultats obtenus pour valider notre EVR. Ces résultats sont séparés en deux catégories : les performances de l'environnement (présentées à la section [3.2\)](#page-45-0) et l'expérience avec les pilotes (décrite à la section [3.3\)](#page-45-1). La présentation des résultats est suivie de leur discussion.

### <span id="page-60-0"></span>**4.1 Tests de performance de l'environnement**

### **4.1.1 Résultats**

Les résultats des tests de performance de l'EVR sont présentés dans le tableau [4.1.](#page-60-1) Les charges des processeurs sont exprimées en pourcentages des charges maximales. La latence est exprimée en millisecondes et correspond à la durée d'un ping du serveur à l'utilisateur, c'est-à-dire la durée d'un trajet aller-retour entre les deux. La charge du réseau est exprimée en kbit/s.

<span id="page-60-1"></span>

|         |              | <b>CPU</b> | <b>GPU</b> | Latence         |      | Réseau |              |
|---------|--------------|------------|------------|-----------------|------|--------|--------------|
|         |              |            |            | mın             | mov. | max    |              |
| Local   | Non connecté | 43\%       | 36%        | 1 <sub>ms</sub> | 2ms  | 7ms    | N/A          |
|         | Connecté     | 86%        | 35%        | lms             | 3ms  | 11ms   | $354$ kbit/s |
| Distant | Non connecté | 43\%       | 36\%       | 10ms            | 65ms | 142ms  | N/A          |
|         | Connecté     | 87%        | 37\%       | 16ms            | 64ms | 136ms  | $358$ kbit/s |

Tableau 4.1 Performances de l'environnement proposé

#### **4.1.2 Discussion**

On constate que l'utilisation de l'environnement double la charge du CPU par rapport à une utilisation normale d'X-Plane. La charge du GPU n'est cependant pas affectée. Cette disparité provient de l'implémentation de l'environnement qui ne fait pas appel au GPU. On peut expliquer cette augmentation de la charge par le fait que X-Plane s'appuie essentiellement sur le CPU pour toutes les opérations liées au modèle d'avion. [1](#page-60-2) Notre environnement demande la vérification constante des valeurs de certains RD et la lecture et l'écriture très fréquentes

<span id="page-60-2"></span><sup>1.</sup> [https://developer.x-plane.com/2017/05/three-performance-optimizations-for-x-plane-](https://developer.x-plane.com/2017/05/three-performance-optimizations-for-x-plane-11-02/)[11-02/](https://developer.x-plane.com/2017/05/three-performance-optimizations-for-x-plane-11-02/)

d'autres RD. Toutes ces opérations sont effectuées par X-plane sur un seul fil de programmation sur le CPU. A cela s'ajoute la gestion de quatre fils de programmation supplémentaires pour l'envoi et la réception de messages.

La charge observée pour le CPU est relativement élevée et pourrait engendrer des ralentissements du simulateur. La performance du CPU semble donc être un facteur limitant pour notre environnement. Pour réduire cette charge, on pourrait réduire la fréquence à laquelle les messages sont envoyés, ce qui réduirait le nombre de lectures et écritures de grands nombres de RD par X-Plane. On pourrait également réduire la liste de RD surveillés. Cependant, ces deux solutions pourraient causer des décohérences.

Par ailleurs, les charges des processeurs ne semblent pas être affectées par la distance à laquelle se trouve le serveur. C'est un résultat attendu puisque la distance entre utilisateurs n'influence ni le nombre de RD à surveiller, à envoyer ou à écrire, ni le nombre de fils d'exécution à gérer. Les résultats ne montrent pas non plus d'effet important de la distance sur la charge du réseau.

La latence observée dans la configuration locale correspond à la durée d'un aller-retour entre deux ordinateurs connectés au même réseau universitaire. Dans la configuration à distance, elle correspond à un aller-retour entre deux ordinateurs connectés à des réseaux différents, avec le client connecté à un réseau universitaire, et le serveur situé sur un réseau domestique à une heure de forte utilisation (milieu de soirée). La distance entre les réseaux, et le fait d'utiliser un réseau domestique fortement utilisé contribuent tous deux à augmenter la latence. À une heure de moins forte utilisation du réseau, on aurait normalement observé une différence moins importante entre les latences.

Notre serveur n'effectue aucun traitement des données, il les redirige simplement vers les autres clients dès leur réception. La latence ajoutée par le serveur est donc négligeable, et le principal contributeur à la latence dans notre environnement sera l'état du réseau entre le serveur et les clients. C'est pourquoi on peut considérer que le ping est représentatif de la latence réelle subie par les utilisateurs dans notre environnement.

L'utilisation de l'environnement ne semble pas avoir d'impact sur la latence du réseau. Ce résultat est cohérent avec les valeurs obtenues pour la charge du réseau. Le débit typique d'un réseau domestique internet haut débit est de l'ordre de la dizaine de Mbit/s. La charge représentée par notre environnement est donc extrêmement faible et n'est pas en mesure de surcharger le réseau ou de le ralentir. La surcharge du réseau ne semble donc pas être un facteur limitant pour les performances de notre environnement.

Ces résultats sont obtenus pour deux clients connectés au serveur. Le débit de données

envoyées augmentera avec le nombre d'utilisateurs puisque cela augmentera le nombre de destinataires des messages redirigés. En se basant sur les chiffres obtenus dans ce tableau, on devrait atteindre un débit de l'ordre du Mbit/s à partir de 6 utilisateurs, et de la dizaine de Mbit/s au-delà de 55 utilisateurs. Un débit de l'ordre de la dizaine de Mbit/s reste acceptable pour un réseau universitaire ou professionnel.

## **4.2 Expérience avec les pilotes**

Les principaux résultats des tests de facteurs humains avec les pilotes dans le simulateur portent sur la détection des erreurs faites par le copilote, le sentiment de présence et la charge cognitive.

#### **4.2.1 Détection des erreurs**

Le tableau [4.2](#page-62-0) présente les temps de détection des erreurs du copilote par les participants. On rappelle également quels vols impliquaient la présence d'avatars, pour une lecture plus aisée.

<span id="page-62-0"></span>

| Participant       |              |                                            |              |                |  |
|-------------------|--------------|--------------------------------------------|--------------|----------------|--|
| Vol               |              |                                            |              |                |  |
| Avatars           | Sans<br>Avec |                                            | Avec         | Sans           |  |
| Erreur fréquence  |              | Non Détectée   Non Détectée   Non Détectée |              | Non Détectée   |  |
| Erreur autopilote | 5s           | $15\mathrm{s}$                             | ' $\angle A$ |                |  |
| Erreur majeure    | 7s           | Non Détectée                               |              | $15\mathrm{s}$ |  |

Tableau 4.2 Temps de détection des erreurs du copilote par les participants

#### **Erreurs d'entrée de fréquence radio**

Dans tous les cas, les erreurs d'entrée de fréquence radio n'ont pas été détectées par les participants. Lors de l'entrée de la mauvaise fréquence, aucun participant n'a porté son regard vers le cadran de la fréquence radio. Lors de la tentative de communication radio, l'absence de réponse n'a pas été relevée par les participants. Même après que le copilote complice ait attiré verbalement l'attention du pilote sur l'absence de réponse de la radio, il n'y a pas eu de vérification visuelle de la réponse. On expliquera dans la discussion nos interprétations de ce résultat.

## **Erreurs de réglage de l'autopilote**

Ces erreurs n'ont pu être détectées que par un seul participant. En effet, lors du déroulement du scénario, un des participants a pris de vitesse le copilote et a procédé lui-même à l'entrée des valeurs. Puis lors du deuxième vol, il a enclenché le mode de l'autopilote qui gère la vitesse et le cap automatiquement, empêchant le copilote de les modifier et donc de commettre l'erreur. Nous avons marqué ces temps comme N/A.

### **Erreurs majeures**

Le temps de détection de l'erreur finale est mesuré à partir du moment où le copilote demande la confirmation au pilote et jusqu'à ce que le pilote lui demande de changer d'interrupteur. L'erreur a été détectée dans tous les cas, sauf durant l'un des vols de l'un des participants (indiquée par Non Détecté). Dans ce cas, le participant n'a pas détecté l'erreur même après que la gaine de sûreté ait été soulevée par le copilote.

## **4.2.2 Présence et Charge cognitive**

### **Questionnaire de présence**

<span id="page-63-0"></span>Les résultats du questionnaire de présence sont donnés dans le tableau [4.3.](#page-63-0) Un score plus élevé traduit un sentiment de présence plus fort.

| Participant         |      |      |      |                       |
|---------------------|------|------|------|-----------------------|
|                     |      |      |      |                       |
| Avatars             | Sans | Avec | Avec | $\operatorname{Sans}$ |
| Score $(1 \land 7)$ | 3.83 | 4.33 |      |                       |

Tableau 4.3 Scores au questionnaire SUS

L'un des participants a attribué le score maximal à tous les critères du questionnaire et ce pour les deux vols.

## **Questionnaire de charge cognitive**

Les résultats du questionnaire de charge cognitive sont donnés dans le tableau [4.4.](#page-64-0) Les résultats sont les moyennes pondérées des scores attribués à chaque critère. La méthode de pondération est brièvement décrite à la section [3.3.3.](#page-58-1) Un score plus élevé traduit une charge cognitive plus élevée pour le participant.

| Participant        |       |       |       |      |
|--------------------|-------|-------|-------|------|
| Vol                |       |       |       |      |
| Avatars            | Sans  | Avec  | Avec  | Sans |
| Score (sur $100$ ) | 61.43 | 27.86 | 53.33 |      |

<span id="page-64-0"></span>Tableau 4.4 Scores au questionnaire NASA-TLX

### **4.3 Discussion des résultats**

## **4.3.1 Détection des erreurs**

#### **Erreurs d'entrée de fréquence radio**

L'absence de détection des erreurs de fréquence est cohérente avec nos attentes. Les avatars n'ont eu aucun impact sur ces erreurs. Puisqu'il s'agit d'erreurs très mineures et relativement courantes, les pilotes ont laissé le complice résoudre tout seul l'erreur sans la relever. Par ailleurs, ces erreurs intervenaient soit lors de la phase de roulage, soit lors de la phase d'ascension initiale. Lors de ces deux phases l'attention du pilote se porte principalement sur ses commandes pour assurer la trajectoire de l'avion. Il n'est donc pas surprenant que ces erreurs n'aient pas été détectées.

#### **Erreurs de réglage de l'autopilote**

Pour le participant ayant été soumis à ces erreurs, les temps de réaction ne montrent aucun avantage des avatars. Au contraire, lors du vol avec des avatars la détection d'erreur a été environ trois fois plus lente. Ce fait contre-intuitif peut s'expliquer par une non-équivalence des deux erreurs employées. L'erreur du vol 1 était l'entrée d'une vitesse au lieu d'un cap, alors que celle du vol 2 correspondait à une erreur dans l'entrée de l'altitude à atteindre. Les erreurs se produisent donc à des endroits physiquement très proches et visuellement similaires, mais elles sont de natures différentes. Ce résultat pourrait donc plutôt indiquer qu'une erreur dans le choix de la valeur à manipuler est plus rapidement détectable qu'une erreur dans la valeur entrée.

Qui plus est, la relative difficulté à manipuler certains boutons avec les contrôleurs RV entraînait une imprécision non prévue par le scénario lors de certaines manipulations, ce qui a pu augmenter le seuil de tolérance de certains participants à l'égard d'erreurs de ce type. Il n'est donc somme toute pas surprenant de constater une telle différence dans les temps de réaction aux erreurs.

#### **Erreurs majeures**

Pour le Participant 1, l'absence de détection de l'erreur majeure lors du vol avec avatars est difficile à expliquer. Un facteur d'explication est que, dans l'erreur du scénario de vol 2, les interrupteurs se trouvent juste au-dessus de la tête du pilote. Le complice doit alors tendre sa main le plus loin possible et il lui est plus difficile d'être précis dans le positionnement de sa main sur l'interrupteur. L'angle de vue du pilote, situé juste en dessous, rend également plus difficile la compréhension de la position exacte de la main.

Cependant, même après que le complice ait soulevé la protection du mauvais interrupteur et donc qu'il ait levé toute ambiguïté sur la position exacte de sa main, le participant n'a pas détecté l'erreur. On peut donc postuler soit une inattention, soit une mauvaise compréhension de la procédure.

Pour le Participant 2, les temps de réaction semblent indiquer un rôle positif des avatars pour la détection d'erreurs. Par ailleurs, le participant a manifesté des difficultés à localiser les interrupteurs en question lors du vol 2. En effet, sans avatars pour indiquer leur position, la communication strictement verbale entre les pilotes s'est montrée relativement inefficace pour lui permettre de trouver les interrupteurs. Cette réaction se rapproche de l'étude de Lachter et ses collègues [\[11\]](#page-75-1), présentée à la section [2.4.1,](#page-25-0) dans laquelle ils relevaient des situations de confusion dans des vols où le copilote se trouvait à distance.

#### **Performance des pilotes**

Sur les quatre vols que comportait l'expérience, trois ont été menés à bon terme, c'est-àdire sans qu'une erreur majeure se produise. Par ailleurs, les erreurs mineures concernant le réglage de l'autopilote ont toujours été détectées lorsqu'elles se sont produites. Les pilotes ont donc été, dans la majorité des cas, capables d'assurer un vol dans l'environnement proposé sans que leurs performances s'en trouvent affectées de façon importante.

### **4.3.2 Présence et Charge cognitive**

#### **Questionnaire de présence**

La forte différence entre les scores attribués par les participants est due au fait que l'évaluation de la présence par un questionnaire reflète le ressenti subjectif des participants. Cette différence pourrait s'expliquer par une compréhension différente des questions, ou de l'échelle fournie, par des attentes différentes par rapport à l'environnement, ou même par une volonté d'être généreux avec les expérimentateurs, ou au contraire de se montrer critique envers l'environnement proposé. L'intérêt principal du questionnaire repose plutôt sur la comparaison des scores d'un même participant dans des environnements virtuels différents.

Les scores du Participant 1 semblent montrer un effet positif des avatars sur le sentiment de présence. Cette amélioration a été perçue par le participant sur trois critères différents :

- La sensation, lors de l'expérience, que le cockpit représentait la réalité pour le participant.
- L'impression d'être à l'intérieur du cockpit plutôt que dans la salle d'expérimentation.
- La « structure en mémoire » du souvenir d'être à l'intérieur du cockpit.

Le Participant 2 a répondu avec la valeur maximale à tous les critères après chaque vol. Ses scores ne montrent donc pas d'effet des avatars sur son sentiment de présence. Il faut cependant se garder de les interpréter comme une absence d'effet des avatars. L'attribution du score maximal à l'environnement semble plutôt signifier qu'une limite subjective de sensibilité au questionnaire de présence a été atteinte par l'environnement, indépendamment de la présence d'avatars.

Dans les deux cas, les scores sont au-dessus de la moyenne, ce qui semble indiquer de bonnes performances de l'environnement virtuel proposé. Notre contribution concernant principalement la collaboration avec le copilote, il faut noter qu'une partie de cette performance est certainement due à la qualité de l'environnement proposé par X-Plane, en particulier le réalisme du rendu graphique, de la simulation et des interactions.

# **Questionnaire de charge cognitive**

Les scores relatifs à la charge cognitive montrent une importante diminution de la charge cognitive lors du deuxième vol pour les deux participants. Cela semble indiquer que, plus que les avatars, c'est la familiarité avec l'environnement qui cause cette diminution de la charge cognitive. Et que c'est la découverte de l'environnement, et du scénario, qui était le facteur principal contribuant à la charge cognitive des participants lors du premier vol.

## **4.3.3 Commentaires des participants**

À l'issue de l'expérience, les participants étaient invités à donner oralement leur appréciation subjective du prototype. Les deux participants ont formulé des commentaires similaires.

Tous les participants ont considéré leur expérience comme étant positive et ont remarqué la facilité avec laquelle ils étaient capables d'effectuer les actions requises pour piloter l'avion. Le réalisme de la simulation a également été remarqué par les deux participants. Enfin, la possibilité de voir l'autre pilote et de communiquer avec lui est apparue comme un point

positif pour les deux participants. Les deux pilotes ont, à l'issue des deux vols, considéré être capables d'effectuer un vol complet dans l'environnement.

Les participants ont toutefois relevé des points négatifs. Le manque de sensations du manche lors du décollage, donc l'absence de retour haptique, a posé problème à l'un des participants qui a considéré que cela participait à diminuer le réalisme de la simulation et que cela rendait la phase de décollage plus difficile à exécuter. De même, l'un des participants a trouvé que la manipulation de la barre franche lors de la phase de roulage demandait plus d'attention que dans la réalité, ce qui empêchait de surveiller le reste du cockpit. Enfin, tous les participants ont noté la difficulté à manipuler certains boutons avec les contrôleurs, ce qui entraînait des pertes de temps ou des imprécisions.

Enfin, les deux participants ont souligné l'intérêt qu'un système de ce genre pourrait avoir dans le cadre de la formation des pilotes. Ils ont tous les deux manifesté leur intérêt à voir des systèmes de RV collaborative développés pour l'apprentissage et la formation.

#### **CHAPITRE 5 CONCLUSION**

Cette section conclut notre mémoire en revenant d'abord sur nos objectifs et nos hypothèses définis à la section [2.7.](#page-29-0) Ensuite, nous reviendrons sur notre méthodologie pour en montrer les limites. Enfin, nous conclurons en détaillant les perspectives de recherche ouvertes par notre étude.

### **5.1 Hypothèses et objectifs de recherche**

#### **5.1.1 Objectifs de recherche**

Pour atteindre notre but, nous avons conçu un cockpit en RV basé sur X-Plane auquel nous avons intégré des avatars animés des pilotes (O1). Nous avons également créé une architecture réseau pour permettre la collaboration de deux pilotes au sein d'un même cockpit (O2). Puis nous avons élaboré un protocole expérimental nous permettant d'évaluer l'environnement sur les différents points voulus (O3). Enfin, nous avons conduit une évaluation de notre environnement virtuel avec des pilotes professionnels (O4). Nous avons donc rempli tous les objectifs de recherche que nous avions fixés.

## **5.1.2 Hypothèses de recherche**

#### **H1**

Les participants ont été dans la majorité des cas capables de terminer leur vol sans problème majeur et les procédures et communications ont toutes été menées à terme sans difficulté. Par ailleurs, les participants qui sont des pilotes expérimentés ont considéré que l'environnement leur avait permis de voler de façon normale, malgré quelques réserves sur des points précis. Si ces résultats vont dans le sens de l'hypothèse H1, le nombre réduit de participants ne nous permet pas de la confirmer.

## **H2**

Les réponses des participants à notre questionnaire de présence semblent indiquer un effet positif de la présence d'avatars sur le sentiment de présence des pilotes. Cependant, ce résultat se base sur l'étude d'un seul participant, les résultats du deuxième participant ne permettant pas de conclure à un effet, ou à une absence d'effet des avatars. Il ne nous semble donc pas possible de confirmer ou d'infirmer l'hypothèse H2 avec nos résultats.

## **H3**

La mesure de la charge cognitive des participants a révélé une influence beaucoup plus forte de l'ordre dans lequel les vols ont été effectués par rapport à la présence d'avatars. À cause de cette interférence, il nous est impossible de confirmer ou d'infirmer l'hypothèse H3.

## **H4**

La mesure des temps de réaction des participants semble indiquer une légère amélioration de la détection des erreurs avec la présence d'avatars. Par ailleurs, lors du déroulement de l'expérience, on a constaté l'apparition de communications non verbales qui n'étaient pas prévues dans le scénario, uniquement dans les vols avec avatars. Au contraire, lors des vols sans avatar, on a constaté des difficultés à communiquer sur l'emplacement de certaines commandes. Si ces résultats vont dans le sens de l'hypothèse H4, le nombre réduit de participants ne nous permet pas de la confirmer.

### **5.1.3 But du projet**

Les résultats de nos expériences indiquent que notre environnement est adapté à la tenue d'expériences impliquant des pilotes professionnels dans des situations de vol réalistes. Par ailleurs, l'expérience et les résultats obtenus dans le but d'évaluer les hypothèses H2, H3 et H4 indiquent que notre environnement permet d'étudier l'effet d'avatars sur des pilotes d'avion.

Le but de notre projet a donc été atteint : nous avons proposé un environnement de vol en réalité virtuelle et en réseau et nous y avons effectué une étude prospective avec deux pilotes professionnels. Les résultats de l'étude montrent que cet environnement est adapté à la tenue d'études futures permettant de répondre aux questions présentées à la section [2.6.](#page-29-1) Par ailleurs, la tenue de cette étude a permis de tirer des enseignements pour ces études futures que nous développons dans les sections suivantes.

#### **5.2 Discussion de la méthodologie**

Le déroulement des expériences nous a permis de porter un regard plus critique sur notre méthodologie. Nous allons développer ici les observations que nous en avons tirées et mettre en avant les limites de notre solution.

## **5.2.1 Discussion et limites de l'environnement**

## **Durée de vol et cybermalaise**

Aucun des participants n'a eu à se plaindre d'un cybermalaise ou d'un symptôme associé. De plus, il s'agissait d'un premier contact avec la RV immersive pour les participants. Cela pourrait indiquer que notre environnement est peu sujet au cybermalaise. En effet, le cockpit d'un avion étant un environnement relativement statique, les risques de décalage entre l'environnement virtuel et les perceptions physiques de l'utilisateur sont plus faibles.

On peut cependant nuancer cette observation, déjà par le faible nombre de participants, ensuite par le fait que les participants sont tous des pilotes d'avion de ligne, ce qui pourrait entraîner une certaine résistance naturelle ou acquise à des phénomènes proches du cybermalaise ; par exemple, le mal des transports.

## **Limites du développement dans X-Plane**

Le développement du prototype comme une version modifiée de X-Plane a permis de tirer avantage de la qualité réaliste du rendu de la simulation. Cette qualité est certainement un facteur majeur dans le ressenti des participants et donc dans leurs réponses aux questionnaires.

Cependant, l'utilisation d'un logiciel de simulation aéronautique comme un moteur de jeu pour l'affichage d'avatars humanoïdes a également ses limites. X-Plane ne permet pas l'affichage et l'animation réaliste de modèles humains à l'intérieur du cockpit. Il est possible que l'apparence des avatars, tranchant avec le réalisme de la simulation, ait réduit leur impact sur les participants. Une étude voulant mesurer l'impact de la qualité des avatars, ou simplement implémenter des avatars plus avancés, devrait utiliser une méthode d'animation différente et peut-être se passer d'utiliser X-Plane pour l'affichage des avatars.

#### **Limites du matériel utilisé**

La résolution des visiocasques utilisés a été relevée par les deux participants comme étant un frein à l'immersion. En effet, certains affichages du cockpit pouvaient parfois être difficiles à lire sans s'approcher, par exemple l'écran de navigation et le gestionnaire de plan de vol, ce qui a pu gêner notamment pour la détection de certaines erreurs. L'utilisation de casques à la résolution plus élevée permettrait de résoudre ce problème.

De même, la difficulté d'utilisation de certaines parties de l'avion avec les contrôleurs RV a parfois posé problème. La manipulation de la barre franche pour conduire l'avion sur le sol

demandait une attention supérieure à la normale aux pilotes et les empêchait de surveiller le reste du cockpit lors du roulage. Par ailleurs, la manipulation de boutons tournants, tels que ceux utilisés pour le réglage des fréquences radio, de la vitesse, du cap ou de l'altitude, était particulièrement longue et imprécise.

Enfin, le manque de retours haptiques, lors de l'utilisation du manche notamment, a été évoqué comme un point pouvant réduire la sensation d'immersion. Une étude comparative utilisant différents contrôleurs pourrait mettre en évidence quels types de retours seraient pertinents à intégrer à un simulateur pour l'étude de facteurs humains.

# **5.2.2 Limites du protocole expérimental**

### **Scénarios de vol**

Le déroulement de l'expérience a montré que les scénarios de vol utilisés n'étaient pas parfaitement équivalents. En particulier, les erreurs mineures concernant les réglages de l'autopilote (cap, vitesse et altitude), pourraient avoir été trop différentes dans leur nature pour pouvoir être comparées. Une exploration plus poussée des réactions des pilotes à des erreurs d'un membre d'équipage pourrait s'intéresser à différencier ces erreurs et à dégager des temps de réaction typiques dans un environnement donné. Cette base permettrait la conception de scénarios mieux balancés.

## **Mesures de communication non verbale**

Si la surveillance des actions de l'autre pilote fait partie des expressions de non verbalité entre membres de l'équipage, elle n'est pas la seule. D'autres instances de communication non verbale entre les pilotes ont eu lieu lors du déroulement de l'expérience. Par exemple, l'un des pilotes pointant la valeur de l'altitude de décision avec sa main pour attirer l'attention du copilote. Ces interactions ne sont pas capturées par notre protocole expérimental, qui se concentrait uniquement sur la détection des erreurs. Notre expérience ne concerne donc qu'une partie limitée des instances de communication non verbale entre membres d'équipage.

Un nouveau protocole expérimental pourrait s'intéresser à d'autres mesures objectives ou subjectives de communication non verbale, ou de collaboration entre les pilotes.

#### **Questionnaire de présence**

Le fait d'utiliser un questionnaire de présence ne comportant pas de questions sur la coprésence avait pour but de pousser les participants à considérer l'expérience dans son en-
semble, sans se focaliser sur les avatars, pour pouvoir mieux apprécier l'effet de ces derniers. Si pour un participant le résultat semble indiquer une augmentation du sentiment de présence lors du vol avec avatars, les scores du deuxième participant semblent indiquer une inadéquation de l'outil de mesure utilisé. L'utilisation d'un questionnaire supplémentaire portant sur la co-présence aurait peut-être permis d'obtenir des résultats plus parlants sur l'impact des avatars.

# **Nombre de participants**

Le nombre de participants à notre expérience était limité à deux. Ce nombre est suffisant pour constater que notre prototype permet à des pilotes d'accomplir des tâches telles que décoller, exécuter des procédures, communiquer verbalement et non verbalement avec un autre utilisateur, résoudre des pannes et corriger des erreurs perçues. Par ailleurs, on a pu montrer que notre prototype peut être utilisé pour étudier le sentiment de présence ou la charge cognitive sur des participants.

Cependant, ce nombre reste trop faible pour pouvoir tirer des conclusions sur l'impact des avatars dans notre environnement. Une étude centrée sur ce sujet devrait comporter a minima une quinzaine de participants.

## **5.3 Perspectives de recherche**

Notre travail ouvre plusieurs perspectives de recherche liées à notre prototype et à nos résultats expérimentaux.

En premier lieu, le prototype conçu est fonctionnel et peut aisément être modifié ou amélioré. Il semble donc utile de poursuivre son utilisation dans des activités de recherche ultérieures. En particulier, l'étude de l'impact des avatars sur les pilotes pourrait être poursuivie de façon plus complète. C'est-à-dire en revoyant le protocole expérimental à la lumière des observations effectuées plus haut, notamment concernant le nombre de participants.

## **5.3.1 Un simulateur pour les études de facteurs humains**

Notre prototype peut également servir de base pour étudier d'autres fonctionnalités potentiellement utiles à une étude de facteurs humains. Des fonctionnalités qui nous semblent pertinentes à implémenter et à évaluer dans ce cadre sont :

- un retour visuel sur la direction du regard des pilotes, via un système de suivi oculaire ;
- une mise en évidence de certaines parties du cockpit, par exemple lors de certaines

interactions des pilotes avec l'environnement ;

- un système de prise de notes en temps réel en RV pour des observateurs qui ne pilotent pas l'avion ;
- une combinaison de composants physiques (*joystick*, boutons etc.) intégrés en partie à l'environnement virtuel pour un meilleur retour haptique.

En particulier, notre prototype est capable d'accueillir plus d'utilisateurs que deux pilotes dans le cockpit. Dans le cadre d'une évaluation de facteurs humains, ces utilisateurs supplémentaires pourraient être des évaluateurs entièrement immergés dans l'environnement en RV. Dans cette optique, il pourrait être intéressant d'étudier leur capacité à effectuer des évaluations dans cet environnement. Cette expérience pourrait faire suite à l'implémentation des fonctionnalités listées ci-dessus.

# **5.3.2 Un simulateur en RV pour la formation des pilotes**

Outre l'utilisation et l'amélioration du prototype pour des études liées aux évaluations de facteurs humains, notre prototype pourrait également être utilisé dans des formations. Notre environnement pourrait s'intégrer dans un programme de formation : entre les séances de cours théoriques accompagnées simplement d'images et une formation pratique dans un simulateur physique. Les avantages de notre environnement sont son faible coût de déploiement et sa possibilité d'utilisation à l'extérieur d'un centre de formation, par exemple dans les bureaux d'une compagnie aérienne. Ces points ont également été notés par les participants à notre expérience.

Une étude future pourrait se pencher sur la capacité pour des pilotes et des formateurs, à apprendre dans un simulateur entièrement virtuel et sur les différentes fonctionnalités qui pourraient participer à faciliter cet apprentissage.

# **5.3.3 Études sur la collaboration et la communication**

La possibilité d'observer deux utilisateurs interagir dans un environnement virtuel complexe tel qu'un cockpit d'avion présente un intérêt pour l'étude de la collaboration au sein d'un environnement virtuel. Un environnement tel que celui proposé dans ce mémoire pourrait servir de base pour étudier les différents moyens de communication dans un environnement virtuel.

En particulier, des variations dans les moyens mis à disposition (avatars, pointeurs, communication orale) et dans le niveau d'expertise des utilisateurs pourraient permettre d'observer différentes modalités de communication et de collaboration émergentes dans un environnement virtuel complexe.

# **RÉFÉRENCES**

- [1] M. Oberhauser, R. Braunstingl, D. Dreyer et I. V. Koglbauer, "Pilots' flight performance in a virtual reality flight simulator," dans *Proceedings of the 32nd Conference of the European Association for Aviation Psychology*, 2016.
- [2] M. Oberhauser, D. Dreyer, R. Braunstingl et I. Koglbauer, "What's real about virtual reality flight simulation ? comparing the fidelity of a virtual reality with a conventional flight simulation environment." *Aviation Psychology and Applied Human Factors*, vol. 8, n<sup>o</sup>. 1, p. 22, 2018.
- [3] J. Osterlund et B. Lawrence, "Virtual reality : Avatars in human spaceflight training," *Acta Astronautica*, vol. 71, p. 139–150, 2012.
- [4] E. S. Stein, "The measurement of pilot performance : A master-journeyman approach," FEDERAL AVIATION ADMINISTRATION TECHNICAL CENTER AT-LANTIC CITY NJ, Rapport technique, 1984.
- [5] R. Skarbez, F. P. Brooks, Jr et M. C. Whitton, "A survey of presence and related concepts," *ACM Computing Surveys (CSUR)*, vol. 50, n<sup>o</sup>. 6, p. 1–39, 2017.
- [6] M. Slater, B. Lotto, M. M. Arnold et M. V. Sánchez-Vives, "How we experience immersive virtual environments : the concept of presence and its measurement," *Anuario de Psicología, 2009, vol. 40, p. 193-210*, 2009.
- [7] A. Steed et M. F. Oliveira, *Networked graphics : building networked games and virtual environments*. Elsevier, 2009.
- [8] M. Meehan, S. Razzaque, M. C. Whitton et F. P. Brooks, "Effect of latency on presence in stressful virtual environments," dans *IEEE Virtual Reality, 2003. Proceedings.* IEEE, 2003, p. 141–148.
- [9] D. R. Bradley et S. B. Abelson, "Desktop flight simulators : Simulation fidelity and pilot performance," *Behavior Research Methods, Instruments, & Computers*, vol. 27, n<sup>o</sup>. 2, p. 152–159, 1995.
- [10] L. D. Segal, "Effects of checklist interface on non-verbal crew communications," NASA Ames Research Center, Rapport technique, 1994.
- [11] J. Lachter, V. Battiste, M. Matessa, Q. V. Dao, R. Koteskey et W. W. Johnson, "Toward single pilot operations : the impact of the loss of non-verbal communication on the flight deck," dans *Proceedings of the international conference on human-computer interaction in aerospace*, 2014, p. 1–8.
- [12] A. Steed, Y. Pan, F. Zisch et W. Steptoe, "The impact of a self-avatar on cognitive load in immersive virtual reality," dans *2016 IEEE virtual reality (VR)*. IEEE, 2016, p. 67–76.
- [13] S. Lim et B. Reeves, "Computer agents versus avatars : Responses to interactive game characters controlled by a computer or other player," *International Journal of Human-*Computer Studies, vol. 68, nº. 1-2, p. 57-68, 2010.
- [14] D. D. Li, A. K. Liau et A. Khoo, "Player-avatar identification in video gaming : Concept and measurement," *Computers in Human Behavior*, vol. 29, n<sup>o</sup>. 1, p. 257–263, 2013.
- [15] T. J. Dodds, B. J. Mohler et H. H. Bülthoff, "Talk to the virtual hands : Self-animated avatars improve communication in head-mounted display virtual environments," *PloS* one, vol. 6, nº. 10, p. e25759, 2011.
- [16] B. Greiner, M. Caravella et A. E. Roth, "Is avatar-to-avatar communication as effective as face-to-face communication ? an ultimatum game experiment in first and second life," *Journal of Economic Behavior & Organization*, vol. 108, p. 374–382, 2014.
- [17] S. G. Hart et L. E. Staveland, "Development of nasa-tlx (task load index) : Results of empirical and theoretical research," dans *Advances in psychology*. Elsevier, 1988, vol. 52, p. 139–183.
- [18] M. Slater, M. Usoh et A. Steed, "Depth of presence in virtual environments," *Presence :* Teleoperators & Virtual Environments, vol. 3, nº. 2, p. 130-144, 1994.

## **ANNEXE A EXTENSION X-PLANE "HELLO WORLD"**

```
1 #include "XPLMDisplay.h"<br>2 #include "XPLMGraphics.h
 2 #include "XPLMGraphics.h"<br>3 #include <string.h>
 \frac{3}{4} #include <string.h>
       4 #if IBM
             5 #include <windows.h>
       6 #endif
 7 \#if LIN
       #include < <math>GL/g1.h</math> <br> <math>+elif <i>GNUC</i></math>9 #elif __GNUC_<br>10 #include <OpenGL/gl.h>
11 #else
12 #include <GL/gl.h><br>13 #endif
       #endif
14<br>1515 #ifndef XPLM300<br>16 #error This
16 #error This is made to be compiled against the XPLM300 SDK<br>17 #endif
       17 #endif
18<br>1919 // An opaque handle to the window we will create 20 static XPLMWindowID \alpha window:
       static XPLMWindowID g_window;
21 
--<br>22 // Callbacks we will register when we create our window<br>23 void draw hello world(XPLMWindowID in wi
23 void draw_hello_world(XPLMWindowID in_window_id, void * in_refcon);<br>24 int dummy_mouse_handler(XPLMWindowID in_window_id, int_x, int_v, i
                                     dummy mouse handler (XPLMWindowID in window id, int x, int y, int
is_down, void * in_refcon) { return 0; }<br>25 XPLMCursorStatus dummy_cursor_status_handler(XPLMWindowID in_window_id, int x,<br>int y, void * in_refcon) { return xplm_CursorDefault; }
26 int dummy_wheel_handler(XPLMWindowID in_window_id, int x, int y, int wheel, int clicks, void * in_refcon) { return 0; }
27 void dummy_key_handler(XPLMWindowID in_window_id, char key,<br>XPLMKeyFlags flags, char virtual_key, void * in_refcon, int losing_focus) { }
28 
29 PLUGIN_API int XPluginStart(<br>30 char *
30 char * outName,<br>31 char * outSig,
31 char * out Sig,<br>32 char * out Descl
32 char * outDesc)
\begin{array}{cc} 33 & \textbf{1} \\ 34 & \end{array}34 strcpy(outName, "HelloWorld3Plugin");<br>35 strcpy(outSig, "xpsdk.examples.helloworld3plugin");<br>36 strcpy(outDesc, "A Hello World plug-in for the XPLM300 SDK.");
37 
38 XPLMCreateWindow_t params;<br>39 params.structSize = sizeof
39 params.structSize = \text{size} (params);<br>40 params.visible = 1;
40 params.visible = 1;<br>41 params.drawWindowFur
41 params.drawWindowFunc = draw_hello_world;<br>42 // Note on "dummy" handlers:
42 // Note on "dummy" handlers:
43 // Even if we don't want to handle these events, we have to register a 
"do-nothing" callback for them
44 params.handleMouseClickFunc = dummy_mouse_handler;<br>45 params.handleRightClickFunc = dummy_mouse_handler;
45 params.handleRightClickFunc = dummy_mouse_handler;<br>46 params.handleMouseWheelFunc = dummy_wheel_handler;
46 params.handleMouseWheelFunc = dummy_wheel_handler;<br>47 params.handleKevFunc = dummy key handler;
47 params.handleKeyFunc = dummy_key_handler;<br>48 params.handleCursorFunc = dummy cursor st.
48 params.handleCursorFunc = \frac{1}{\text{dummy\_cursor\_status\_handler}};<br>49 params.refcon = NULL;
49 params.refcon = NULL;<br>50 params.layer = xplm_W
50 params.layer = xplm_WindowLayerFloatingWindows;<br>51 // Opt-in to styling our window like an X-Plane
51 // Opt-in to styling our window like an X-Plane 11 native window
52 // If you're on XPLM300, not XPLM301, swap this enum for the literal value 1.
53 params.decorateAsFloatingWindow = xplm WindowDecorationRoundRectangle;
54 
55 // Set the window's initial bounds<br>56 // Note that we're not quaranteed
             1/ Note that we're not guaranteed that the main monitor's lower left is at (0, 1)0) . . .
57 // We'll need to query for the global desktop bounds!<br>58 int left, bottom, right, top;
58 int left, bottom, right, top;
59 XPLMGetScreenBoundsGlobal(&left, &top, &right, &bottom);
60 params.left = left + 50;
61 params.bottom = bottom + 150;
62 params.right = params.left + 200;<br>63 params.top = params.bottom + 200;
            params.top = params.bottom + 200;64<br>65
             g_window = XPLMCreateWindowEx(\epsilonparams);
66<br>67
             // Position the window as a "free" floating window, which the user can drag around
```

```
68 XPLMSetWindowPositioningMode(g_window, xplm_WindowPositionFree, -1);<br>69 // Limit resizing our window: maintain a minimum width/height of 100
             // Limit resizing our window: maintain a minimum width/height of 100 boxels and
             a max width/height of 300 boxels
 70 XPLMSetWindowResizingLimits(g_window, 200, 200, 300, 300);<br>71 XPLMSetWindowTitle(q window, "Sample Window");
             XPLMSetWindowTitle(g_window, "Sample Window");
 72<br>73return g_window != NULL;
 74 }
 75 
       PLUGIN API void XPluginStop(void)
 \begin{array}{cc} 77 & \textbf{1} \\ 78 & \textbf{1} \end{array}78 // Since we created the window, we'll be good citizens and clean it up<br>79 XPLMDestroyWindow(q window);
 79 XPLMDestroyWindow(g_window);<br>80 q window = NULL;g_{\text{window}} = \text{NULL};81 }
 82 
 83 PLUGIN_API void XPluginDisable(void) { }<br>84 PLUGIN_API int XPluginEnable(void) { r
 84 PLUGIN_API int XPluginEnable(void) { return 1; }<br>85 PLUGIN_API void XPluginReceiveMessage(XPLMPluginID
       PLUGIN_API void XPluginReceiveMessage(XPLMPluginID inFrom, int inMsg, void *
       inParam) { }
 86<br>87
 87 void draw_hello_world(XPLMWindowID in_window_id, void * in_refcon)<br>88 {
 \begin{array}{c}\n 88 \quad \textbf{f} \\
 89\n \end{array}89 // Mandatory: We *must* set the OpenGL state before drawing 90 // (we can't make any assumptions about it)
 90 // (we can't make any assumptions about it)<br>91 XPLMSetGraphicsState(
 91 XPLMSetGraphicsState<sup>(</sup>92
 92 0 /* no fog */,<br>93 0 /* 0 texture
 93 0 /* 0 texture units */,<br>94 0 /* no lighting */,
 94 0 /* no lighting \star /,<br>95 0 /* no alpha testin
 95 0 /* no alpha testing \frac{x}{1}, 96
 96 \frac{1}{4} /* do alpha blend */,<br>97 \frac{1}{4} do depth testing *
 97 1 /* do depth testing \frac{1}{\sqrt{2}} /* do depth testing \frac{1}{\sqrt{2}} /* no depth writing \frac{1}{\sqrt{2}}0 /* no depth writing */
 99 ); (a)
100 
             int l, t, r, b;
102 XPLMGetWindowGeometry(in window id, &l, &t, &r, &b);
103 
             float col white[] = \{1.0, 1.0, 1.0\}; // red, green, blue
105 
             XPLMDrawString (col white, 1 + 10, t - 20, "Hello world!", NULL,xplmFont_Proportional);
107 }
```
# **ANNEXE B FICHIER DE CONFIGURATION DES RD**

## **TCP**

###Failures sim/flightmodel/failures/smoking sim/flightmodel/failures/window\_ice

sim/operation/failures/rel\_antice sim/operation/failures/rel\_APU\_press sim/operation/failures/rel\_batter0 sim/operation/failures/rel\_batter1 sim/operation/failures/rel\_bird\_strike sim/operation/failures/rel\_bleed\_air\_lft sim/operation/failures/rel\_bleed\_air\_rgt sim/operation/failures/rel\_depres\_slow sim/operation/failures/rel\_esys sim/operation/failures/rel\_esys2 sim/operation/failures/rel\_engfai0 sim/operation/failures/rel\_engfai1 sim/operation/failures/rel\_engsep0 sim/operation/failures/rel\_engsep1 sim/operation/failures/rel\_engfir0 sim/operation/failures/rel\_engfir1 sim/operation/failures/rel\_ex\_power\_on sim/operation/failures/rel\_fadec\_0 sim/operation/failures/rel\_fadec\_1 sim/operation/failures/rel\_ele\_fuepmp0 sim/operation/failures/rel\_ele\_fuepmp1 sim/operation/failures/rel\_ele\_fuepmp2 sim/operation/failures/rel\_ele\_fuepmp3 sim/operation/failures/rel\_ele\_fuepmp4 sim/operation/failures/rel\_ele\_fuepmp5 sim/operation/failures/rel\_gear\_act sim/operation/failures/rel\_genera0 sim/operation/failures/rel\_genera1 sim/operation/failures/rel\_gls sim/operation/failures/rel\_gps sim/operation/failures/rel\_gps2 sim/operation/failures/rel\_hydleak sim/operation/failures/rel\_hydleak2 sim/operation/failures/rel\_hydoverp sim/operation/failures/rel\_hydoverp2 sim/operation/failures/rel\_hydpmp sim/operation/failures/rel\_hydpmp2 sim/operation/failures/rel\_hydpmp\_ele sim/operation/failures/rel\_ice\_inlet\_heat sim/operation/failures/rel\_ice\_inlet\_heat2 sim/operation/failures/rel\_ice\_surf\_heat sim/operation/failures/rel\_ice\_surf\_heat2 sim/operation/failures/rel\_ice\_pitot\_heat1 sim/operation/failures/rel\_ice\_pitot\_heat2 sim/operation/failures/rel\_ice\_window\_heat sim/operation/failures/rel\_lbrakes sim/operation/failures/rel\_rbrakes sim/operation/failures/rel\_lites\_beac sim/operation/failures/rel\_lites\_land sim/operation/failures/rel\_lites\_nav sim/operation/failures/rel\_lites\_strobe sim/operation/failures/rel\_lites\_taxi sim/operation/failures/rel\_loc sim/operation/failures/rel\_N1\_ind0 sim/operation/failures/rel\_N1\_ind1 sim/operation/failures/rel\_N2\_ind0 sim/operation/failures/rel\_N2\_ind1 sim/operation/failures/rel\_pass\_o2\_on sim/operation/failures/rel\_revers0 sim/operation/failures/rel\_revers1 sim/operation/failures/rel\_smoke\_cpit sim/operation/failures/rel\_stall\_warn sim/operation/failures/rel\_startr0 sim/operation/failures/rel\_startr1 sim/operation/failures/rel\_xpndr sim/operation/failures/rel\_wing2L sim/operation/failures/rel\_wing2R sim/operation/failures/rel\_trim\_elv

#### ##HUD

laminar/B738/HUD/HUD\_stow

## ##Yokeschecklists

laminar/B738/capt/yoke\_checklist laminar/B738/fo/yoke\_checklist

#### ##EFIS

laminar/B738/EFIS\_control/capt/map\_mode\_pos laminar/B738/EFIS/capt/map\_range laminar/B738/EFIS\_control/fo/map\_mode\_pos laminar/B738/EFIS/fo/map\_range laminar/B738/EFIS\_control/capt/exp\_map laminar/B738/EFIS\_control/fo/exp\_map laminar/B738/toggle\_switch/n1\_set\_adjust laminar/B738/toggle\_switch/n1\_set\_source laminar/B738/pfd/dh\_pilot laminar/B738/pfd/dh\_copilot laminar/B738/EFIS\_control/cpt/minimums laminar/B738/EFIS\_control/cpt/minimums\_pfd laminar/B738/EFIS\_control/capt/minimums\_dh\_pf d

laminar/B738/EFIS\_control/fo/minimums laminar/B738/EFIS\_control/fo/minimums\_dh\_pfd laminar/B738/EFIS\_control/fo/minimums\_pfd laminar/B738/test\_glare laminar/B738/test\_test

laminar/B738/test\_test2 laminar/B738/test\_test3 laminar/B738/test\_test4 laminar/B738/fms/test laminar/B738/fms/test3 laminar/B738/fms/test4 laminar/B738/fms/test5 laminar/B738/fms/test6 laminar/B738/fms/test7 laminar/B738/fms/test8 laminar/B738/fms/fms\_add\_cmd laminar/B738/fms/fms\_add\_data\_num laminar/B738/fms/gpu\_test\_enable laminar/B738/fms/chock\_status laminar/B738/fms/toe\_brakes\_ovr laminar/B738/FMS/descent\_now laminar/B738/FMS/detail\_cl

#### ##Audio

laminar/B738/comm/fo\_audio\_vol\_com1 laminar/B738/comm/fo\_audio\_vol\_com2 laminar/B738/comm/obs\_audio\_vol\_com1 laminar/B738/comm/obs\_audio\_vol\_com2 laminar/B738/comm/audio\_vol\_mark laminar/B738/comm/audio\_vol\_nav1 laminar/B738/comm/audio\_vol\_nav2

#### ##Controlsurfacesandbrakes

laminar/B738/flt\_ctrls/speedbrake\_lever laminar/B738/flt\_ctrls/speedbrake\_lever\_stop laminar/B738/flt\_ctrls/flap\_lever laminar/B738/handles/flap\_lever/stop\_pos

laminar/B738/switches/landing\_gear laminar/B738/controls/gear\_handle\_down laminar/B738/toggle\_switch/el\_trim\_lock\_pos

#### ##Lights

laminar/B738/electric/instrument\_brightness laminar/B738/electric/panel\_brightness laminar/B738/toggle\_switch/logo\_light laminar/B738/toggle\_switch/rwy\_light\_left laminar/B738/toggle\_switch/rwy\_light\_right sim/cockpit2/switches/panel\_brightness\_ratio sim/cockpit2/switches/generic\_lights\_switch

laminar/B738/adjust/capt/map\_light/x\_pos laminar/B738/adjust/capt/map\_light/y\_pos laminar/B738/adjust/fo/map\_light/x\_pos laminar/B738/adjust/fo/map\_light/y\_pos

#### ##Instruments

sim/cockpit2/engine/actuators/fadec\_on sim/cockpit2/radios/actuators/DME\_slave\_source sim/cockpit/pressure/max\_allowable\_altitude

#### ##Autopilot

laminar/B738/autopilot/course\_pilot laminar/B738/autopilot/course\_copilot laminar/B738/autopilot/mcp\_hdg\_dial laminar/B738/autopilot/mcp\_alt\_dial laminar/B738/autopilot/at\_throttle\_override laminar/B738/autopilot/vnav\_alt\_mode laminar/B738/fms/vnav\_vvi\_const laminar/autopilot/fdir\_pitch\_active laminar/B738/autopilot/fmc\_climb\_r\_speed1 laminar/B738/autopilot/fmc\_climb\_r\_speed2 laminar/B738/autopilot/fmc\_climb\_speed laminar/B738/autopilot/fmc\_climb\_speed\_mach laminar/B738/autopilot/fmc\_cruise\_speed\_mach laminar/B738/autopilot/fmc\_descent\_r\_speed1 laminar/B738/autopilot/fmc\_descent\_r\_speed2 laminar/B738/autopilot/fmc\_descent\_speed\_mach laminar/B738/autopilot/fmc\_mode laminar/B738/autopilot/fmc\_speed

laminar/B738/buttons/autopilot/alt\_hld laminar/B738/buttons/autopilot/alt\_intv laminar/B738/buttons/autopilot/app laminar/B738/buttons/autopilot/cmd\_a laminar/B738/buttons/autopilot/cmd\_b laminar/B738/buttons/autopilot/co laminar/B738/buttons/autopilot/cws\_a laminar/B738/buttons/autopilot/cws\_b laminar/B738/buttons/autopilot/hdg\_sel #laminar/B738/buttons/autopilot/lnav laminar/B738/buttons/autopilot/lvl\_chg laminar/B738/buttons/autopilot/n1 laminar/B738/buttons/autopilot/spd\_intv laminar/B738/buttons/autopilot/speed #laminar/B738/buttons/autopilot/vnav laminar/B738/buttons/autopilot/vor\_loc #laminar/B738/buttons/autopilot/vs

### ##Overhead

## ###Handles laminar/B738/adjust/capt/handle\_pos laminar/B738/adjust/fo/handle\_pos

## ###Lights sim/cockpit2/switches/landing\_lights\_on

sim/cockpit2/switches/landing\_lights\_switch laminar/B738/switch/land\_lights\_left\_pos laminar/B738/switch/land\_lights\_right\_pos

sim/flightmodel2/lights/generic\_lights\_brightness\_ ratio

###FixedlandinglightRIGHT

###RunwayturnofflightsLEFTandRIGHT

###Wheelwelllight

###Anti-collisionlight sim/cockpit/electrical/beacon\_lights\_on

###Wipers sim/cockpit2/switches/wiper\_speed

###Cabinpressurization

sim/cockpit2/pressurization/actuators/max\_allowa ble\_altitude\_ft laminar/B738/pressurization/knobs/landing\_alt laminar/B738/air/cont\_cab\_temp/rheostat laminar/B738/air/fwd\_cab\_temp/rheostat laminar/B738/air/aft\_cab\_temp/rheostat

## ###Electrical

#### ###APU-GPU

laminar/B738/electrical/gpu\_pos laminar/B738/electrical/apu\_gen1\_pos laminar/B738/electrical/apu\_gen2\_pos sim/cockpit/electrical/gpu\_on

#### ###Battery

laminar/B738/electric/battery\_pos laminar/B738/electric/standby\_bat\_pos

###Fuel

laminar/B738/fuel/fuel\_tank\_pos\_lft1 laminar/B738/fuel/fuel\_tank\_pos\_lft2

laminar/B738/fuel/fuel\_tank\_pos\_rgt1 laminar/B738/fuel/fuel\_tank\_pos\_rgt2

laminar/B738/fuel/fuel\_tank\_pos\_ctr1 laminar/B738/fuel/fuel\_tank\_pos\_ctr2

laminar/B738/toggle\_switch/fuel\_flow\_pos

## ##Idle/Cutofflevers

laminar/B738/engine/mixture\_ratio1 laminar/B738/engine/mixture\_ratio2 laminar/B738/engine/starter1\_pos laminar/B738/engine/starter2\_pos laminar/B738/toggle\_switch/bleed\_air\_1\_pos laminar/B738/toggle\_switch/bleed\_air\_2\_pos laminar/B738/toggle\_switch/bleed\_air\_apu\_pos

## ##Radios

laminar/B738/comm/rtp\_L/hf\_sens\_ctrl/rheostat laminar/B738/comm/rtp\_R/hf\_sens\_ctrl/rheostat

#sim/cockpit2/radios/actuators/com1\_right\_is\_sel ected sim/cockpit2/radios/actuators/com1\_frequency\_h

z

sim/cockpit2/radios/actuators/com1\_frequency\_h z\_833

#sim/cockpit2/radios/actuators/com2\_right\_is\_sel ected

sim/cockpit2/radios/actuators/com2\_frequency\_h z

sim/cockpit2/radios/actuators/com2\_frequency\_h z\_833

sim/cockpit2/radios/actuators/com1\_standby\_freq uency\_hz sim/cockpit2/radios/actuators/com1\_standby\_freq uency\_hz\_833 sim/cockpit2/radios/actuators/com1\_standby\_freq uency\_khz sim/cockpit2/radios/actuators/com1\_standby\_freq uency\_hz sim/cockpit2/radios/actuators/com1\_standby\_freq uency\_hz\_833 sim/cockpit2/radios/actuators/com1\_standby\_freq uency\_khz sim/cockpit2/radios/actuators/com2\_standby\_freq uency\_hz sim/cockpit2/radios/actuators/com2\_standby\_freq uency\_hz\_833 sim/cockpit2/radios/actuators/adf1\_standby\_freq uency\_hz

sim/cockpit2/radios/actuators/adf2\_standby\_freq uency\_hz sim/cockpit/radios/adf1\_freq\_hz

sim/cockpit/radios/adf2\_freq\_hz laminar/B738/toggle\_switch/off\_on1 laminar/B738/toggle\_switch/off\_on2 laminar/B738/toggle\_switch/adf\_ant1 laminar/B738/toggle\_switch/adf\_ant2 sim/cockpit2/radios/actuators/RMI\_left\_use\_adf\_ pilot sim/cockpit2/radios/actuators/RMI\_right\_use\_adf \_pilot

laminar/B738/nav/gls\_corr

## ##ATC

sim/cockpit/radios/transponder\_code

laminar/B738/knob/transponder\_mode\_up laminar/B738/knob/transponder\_mode\_dn laminar/B738/knob/transponder\_altoff laminar/B738/knob/transponder\_alton laminar/B738/knob/transponder\_stby laminar/B738/knob/transponder\_ta laminar/B738/knob/transponder\_tara laminar/B738/knob/transponder\_test

#### **UDP**

laminar/B738/autopilot/mcp\_speed\_dial\_kts\_mac h

laminar/B738/autopilot/mcp\_speed\_dial\_kts

sim/cockpit2/autopilot/airspeed\_is\_mach sim/cockpit/autopilot/vertical\_velocity sim/cockpit2/autopilot/vvi\_dial\_fpm

sim/cockpit2/radios/actuators/nav\_obs\_deg\_mag\_ pilot

sim/cockpit2/radios/actuators/nav\_obs\_deg\_mag\_ copilot

sim/cockpit2/controls/rudder\_trim #sim/cockpit2/controls/elevator\_trim sim/cockpit2/controls/aileron\_trim

sim/flightmodel/controls/parkbrake laminar/B738/parking\_brake\_pos

laminar/B738/EFIS/baro\_sel\_in\_hg\_copilot laminar/B738/EFIS/baro\_sel\_in\_hg\_pilot

sim/cockpit2/radios/actuators/nav1\_right\_is\_selec ted

sim/cockpit2/radios/actuators/nav2\_right\_is\_selec ted

sim/cockpit2/radios/actuators/nav1\_frequency\_hz sim/cockpit2/radios/actuators/nav2\_frequency\_hz sim/cockpit2/radios/actuators/nav1\_standby\_freq uency\_hz

sim/cockpit2/radios/actuators/nav2\_standby\_freq uency\_hz

## ###Failures

sim/flightmodel/failures/inlet\_ice\_per\_engine sim/flightmodel/failures/frm\_ice sim/flightmodel/failures/frm\_ice2

sim/flightmodel/failures/over\_g sim/flightmodel/failures/over\_vne sim/flightmodel/failures/over\_vfe sim/flightmodel/failures/over\_vle

sim/operation/failures/rel\_collapse1 sim/operation/failures/rel\_collapse10 sim/operation/failures/rel\_collapse2 sim/operation/failures/rel\_collapse3 sim/operation/failures/rel\_collapse4 sim/operation/failures/rel\_collapse5 sim/operation/failures/rel\_collapse6 sim/operation/failures/rel\_collapse7 sim/operation/failures/rel\_collapse8 sim/operation/failures/rel\_collapse9

sim/operation/failures/rel\_tire1 sim/operation/failures/rel\_tire2 sim/operation/failures/rel\_tire3

laminar/B738/gpu\_hide

##PB bp/op\_complete bp/tug\_name bp/plan\_complete

sim/joystick/yoke\_pitch\_ratio sim/joystick/yoke\_roll\_ratio sim/joystick/yoke\_heading\_ratio

sim/cockpit/autopilot/flight\_director\_roll

laminar/B738/axis/pitch laminar/B738/axis/pitch2 laminar/B738/axis/roll

laminar/B738/axis/roll2 laminar/B738/axis/heading laminar/B738/axis/heading2 laminar/yoke/pitch laminar/yoke/pitch2 laminar/yoke/roll laminar/B738/flt\_ctrls/joy\_heading laminar/B738/flt\_ctrls/joy\_pitch laminar/B738/flt\_ctrls/joy\_roll

laminar/B738/axis/left\_toe\_brake laminar/B738/axis/right\_toe\_brake sim/cockpit2/controls/left\_brake\_ratio sim/cockpit2/controls/right\_brake\_ratio

laminar/B738/engine/thrust12\_leveler laminar/B738/engine/thrust1\_leveler laminar/B738/engine/thrust2\_leveler sim/flightmodel/engine/ENGN\_EGT sim/flightmodel/engine/ENGN\_EGT\_c sim/flightmodel/engine/ENGN\_thro sim/flightmodel/engine/ENGN\_thro\_use sim/flightmodel/engine/ENGN\_propmode sim/flightmodel/engine/ENGN\_N1\_ sim/flightmodel/engine/ENGN\_FF sim/flightmodel/engine/ENGN\_ITT\_c sim/flightmodel/engine/ENGN\_CHT\_c sim/flightmodel/engine/ENGN\_oil\_temp\_c

laminar/B738/axis/throttle1 laminar/B738/axis/throttle2 laminar/B738/flt\_ctrls/reverse\_lever1 laminar/B738/flt\_ctrls/reverse\_lever2

sim/flightmodel2/gear/tire\_steer\_actual\_deg sim/flightmodel2/gear/tire\_steer\_command\_deg laminar/B738/axis/nosewheel laminar/B738/nosewheel\_steer\_ratio

sim/operation/failures/rel\_flap\_act

sim/cockpit2/controls/elevator\_trim laminar/B738/autopilot/servo\_pitch\_elev

#sim/operation/override/override\_gearbrake #sim/operation/override/override\_fuel\_flow #sim/operation/override/override\_prop\_mode #sim/operation/override/override\_flightdir\_roll #sim/operation/override/override\_itt\_egt #sim/operation/override/override\_cht\_oilt

#laminar/B738/nosewheel\_steer\_override #laminar/B738/toe\_brake\_override #laminar/B738/joy\_override #laminar/B738/flt\_ctrls/joy\_override #laminar/B738/throttle\_override #sim/operation/override/override\_engine\_forces

#laminar/B738/comm/com1\_audio\_sel #laminar/B738/comm/com2\_audio\_sel #laminar/B738/comm/fo\_com1\_audio\_sel #laminar/B738/comm/fo\_com2\_audio\_sel #laminar/B738/comm/obs\_com1\_audio\_sel #laminar/B738/comm/obs\_com2\_audio\_sel #laminar/B738/audio/capt/mic\_push1 #laminar/B738/audio/capt/mic\_push2 #laminar/B738/audio/fo/mic\_push1 #laminar/B738/audio/fo/mic\_push2 #laminar/B738/audio/obs/mic\_push1 #laminar/B738/audio/obs/mic\_push2 #laminar/B738/comm/audio\_vol\_com1 #laminar/B738/comm/audio\_vol\_com2 #laminar/B738/comm/fo\_audio\_vol\_com1 #laminar/B738/comm/fo\_audio\_vol\_com2 #laminar/B738/comm/obs\_audio\_vol\_com1 #laminar/B738/comm/obs\_audio\_vol\_com2

### **LONG**

sim/weather/shear\_direction\_degt sim/weather/shear\_speed\_kt sim/weather/wind\_altitude\_msl\_m sim/weather/wind\_speed\_kt

sim/weather/turbulence

sim/weather/barometer\_sealevel\_inhg sim/weather/cloud\_base\_msl\_m sim/weather/cloud\_coverage sim/weather/cloud\_tops\_msl\_m sim/weather/rain\_percent sim/weather/runway\_friction sim/weather/runway\_is\_patchy

sim/weather/temperature\_sealevel\_c sim/weather/temperature\_tropo\_c sim/weather/tropo\_alt\_mtr sim/weather/thermal\_altitude\_msl\_m sim/weather/thermal\_percent sim/weather/thermal\_rate\_ms sim/weather/thunderstorm\_percent

sim/weather/visibility\_reported\_m

sim/weather/wave\_amplitude sim/weather/wave\_dir sim/weather/wave\_length sim/weather/wave\_speed

sim/weather/wind\_turbulence\_percent

sim/flightmodel/weight/m\_fuel

sim/time/hobbs\_time sim/time/total\_flight\_time\_sec sim/time/total\_running\_time\_sec

sim/time/zulu\_time\_sec sim/time/use\_system\_time sim/time/local\_date\_days

sim/cockpit2/fuel/fuel\_totalizer\_sum\_kg sim/flightmodel/weight/m\_fixed sim/flightmodel/misc/cgz\_ref\_to\_default

sim/time/timer\_elapsed\_time\_sec

##Metric sim/physics/metric\_press sim/physics/metric\_temp

## ##Options

laminar/B738/fms/mmr laminar/B738/fms/mmr\_colour laminar/B738/fms/parkbrake\_remove\_chock laminar/B738/fms/lock\_thrust laminar/B738/FMS/align\_time laminar/B738/FMS/refuel\_time laminar/B738/yoke\_disco\_ap laminar/B738/FMS/fmc\_input\_lag laminar/B738/parkbrake\_set laminar/B738/FMS/ap\_yoke\_tolerance laminar/B738/FMS/fmc\_units laminar/B738/fms/baro\_in\_hpa laminar/B738/fms/min\_baro\_radio laminar/B738/fms/chock\_on\_startup laminar/B738/fms/engine\_no\_running\_state laminar/B738/fms/vor\_radial laminar/B738/fms/track\_up laminar/B738/fms/no\_smoking laminar/B738/fms/no\_vcr\_switch laminar/B738/fms/gw\_entry

laminar/B738/plan\_fuel laminar/B738/led\_lights laminar/B738/effects/pulse\_lite laminar/B738/effects/com\_decimal laminar/B738/effects/smart\_ap\_knob laminar/B738/effects/sync\_pilot laminar/B738/effects/prior\_tx\_com laminar/B738/effects/fuelgauge laminar/B738/effect/nd\_rings laminar/B738/effects/flight\_control laminar/B738/effects/brake\_temp laminar/B738/effects/irs\_ding laminar/B738/effects/long\_led\_strobes laminar/B738/effect/tire\_blown laminar/B738/fms/aspirated\_probe laminar/B738/aoa\_ra laminar/B738/pfd\_fmc\_flap\_spd laminar/B738/takeoff\_hdg laminar/B738/nd\_tcas\_range laminar/B738/fms/vnav\_alt\_disable laminar/B738/fms/vnavalt\_althld laminar/B738/fd\_cam\_disable laminar/B738/selcal\_disable laminar/B738/gp\_cable\_connect laminar/B738/chrono\_variant laminar/B738/init\_ref\_smart laminar/b738/fmodpack/disable\_fo\_callout laminar/B738/yoke\_to\_center laminar/B738/effects/smart\_ap\_knob laminar/B738/sam\_enable laminar/B738/pax\_layout laminar/B738/std\_pax\_weight laminar/B738/oew\_kg laminar/B738/fa\_aft\_kg laminar/B738/fa\_fwd\_kg laminar/B738/galley\_aft\_kg laminar/B738/galley\_fwd\_kg laminar/B738/def\_accel\_alt laminar/B738/def\_clb\_alt laminar/B738/def\_clb\_alt2 laminar/B738/def\_cut\_alt laminar/B738/def\_eo\_accel\_alt laminar/B738/fms/ra\_callout\_disable laminar/B738/plus\_hundred laminar/B738/fmc\_type laminar/B738/raas laminar/B738/autoland\_install laminar/B738/engine\_start\_auto laminar/B738/not\_airstairs laminar/B738/probe\_heat\_auto laminar/B738/ian\_install

laminar/B738/brakes\_placard laminar/B738/cat3\_placard laminar/B738/fuel\_pumps\_off\_placard laminar/B738/nps\_disable laminar/B738/ff\_eicas laminar/B738/clock\_variant laminar/B738/isfd\_rmi laminar/B738/old\_mcp laminar/B738/new\_fuel\_cutoff laminar/B738/yaw\_damper laminar/B738/mute\_switches laminar/B738/digital\_press\_panel laminar/B738/no\_rte2 laminar/B738/gs\_on\_pfd #laminar/B738/cfy\_enable laminar/B738/alt\_intv\_but laminar/B738/spd\_intv\_but laminar/B738/rmi laminar/B738/pfd/at\_wakeup laminar/B738/vorloc\_lnav laminar/B738/oil\_qty\_pct\_qts laminar/B738/vnav\_wakeup\_idle laminar/B738/nd\_arpt\_rw\_lenght #laminar/B738/acp laminar/B738/ra\_decision\_height laminar/B738/ra\_radio\_altimeter laminar/B738/ra\_500\_1000\_baro laminar/B738/high\_alt\_ldg laminar/B738/missed\_app\_colour laminar/B738/ctr\_fuel\_pump\_auto laminar/B738/vnav\_common laminar/B738/fuel\_cutoff\_switches

## OpenVR/coC2R OpenVR/coT1 OpenVR/coT2

## **SEND**

#OpenVR/Test1 OpenVR/HT OpenVR/HR OpenVR/C1T OpenVR/C2T OpenVR/C1R OpenVR/C2R OpenVR/T1 OpenVR/T2

## **RECV**

#OpenVR/Test2 OpenVR/coHT OpenVR/coHR OpenVR/coC1T OpenVR/coC2T OpenVR/coC1R

# **ANNEXE C FICHIER DE CONFIGURATION DES COMMANDES**

#### [COMMANDS]

sim/operation/pause\_toggle sim/operation/freeze\_toggle sim/engines/thrust\_reverse\_toggle sim/engines/thrust\_reverse\_toggle\_1 sim/engines/thrust\_reverse\_toggle\_2 sim/engines/thrust\_reverse\_hold sim/instruments/timer\_cycle sim/systems/no\_smoking\_toggle sim/engines/TOGA\_power sim/flight\_controls/rudder\_trim\_left sim/flight\_controls/rudder\_trim\_right sim/flight\_controls/aileron\_trim\_left sim/flight\_controls/aileron\_trim\_right sim/flight\_controls/speed\_brakes\_down\_one sim/flight\_controls/speed\_brakes\_up\_one laminar/B738/flight\_controls/pitch\_trim\_down laminar/B738/flight\_controls/pitch\_trim\_up laminar/B738/flight\_controls/fo\_pitch\_trim\_down laminar/B738/flight\_controls/fo\_pitch\_trim\_up sim/flight\_controls/flaps\_down sim/flight\_controls/flaps\_up laminar/B738/fms/set\_flap\_1 laminar/B738/fms/set\_flap\_10 laminar/B738/fms/set\_flap\_15 laminar/B738/fms/set\_flap\_2 laminar/B738/fms/set\_flap\_25 laminar/B738/fms/set\_flap\_30 laminar/B738/fms/set\_flap\_40 laminar/B738/fms/set\_flap\_5 laminar/B738/fms/set\_flap\_up

sim/annunciator/clear\_master\_caution sim/operation/auto\_board sim/operation/auto\_start

sim/starters/engage\_starter\_1 sim/starters/engage\_starter\_2

sim/radios/stby\_nav1\_coarse\_down sim/radios/stby\_nav1\_coarse\_up sim/radios/stby\_nav1\_fine\_down sim/radios/stby\_nav1\_fine\_up sim/radios/stby\_nav2\_coarse\_down sim/radios/stby\_nav2\_coarse\_up sim/radios/stby\_nav2\_fine\_down sim/radios/stby\_nav2\_fine\_up

#### ##Cabindoor

laminar/B738/toggle\_switch/flt\_dk\_door\_left

laminar/B738/toggle\_switch/flt\_dk\_door\_right laminar/B738/toggle\_switch/flt\_dk\_door\_open laminar/B738/fd\_cam\_act laminar/B738/fd\_cam\_left laminar/B738/fd\_cam\_right

### ##CargoandPaxdoors

sim/flight\_controls/door\_close\_1 sim/flight\_controls/door\_close\_2 sim/flight\_controls/door\_close\_3 sim/flight\_controls/door\_close\_4 sim/flight\_controls/door\_close\_5 sim/flight\_controls/door\_close\_6 sim/flight\_controls/door\_close\_7 sim/flight\_controls/door\_close\_8 sim/flight\_controls/door\_close\_9 sim/flight\_controls/door\_close\_10 sim/flight\_controls/door\_open\_1 sim/flight\_controls/door\_open\_2 sim/flight\_controls/door\_open\_3 sim/flight\_controls/door\_open\_4 sim/flight\_controls/door\_open\_5 sim/flight\_controls/door\_open\_6 sim/flight\_controls/door\_open\_7 sim/flight\_controls/door\_open\_8 sim/flight\_controls/door\_open\_9 sim/flight\_controls/door\_open\_10

#### ###GPU

laminar/B738/toggle\_switch/gpu\_up laminar/B738/toggle\_switch/gpu\_dn

#### ###APU

laminar/B738/toggle\_switch/apu\_gen1\_up laminar/B738/toggle\_switch/apu\_gen1\_dn laminar/B738/toggle\_switch/apu\_gen2\_up laminar/B738/toggle\_switch/apu\_gen2\_dn

#### ###Electrical

laminar/B738/toggle\_switch/gen1\_up laminar/B738/toggle\_switch/gen1\_dn laminar/B738/toggle\_switch/gen2\_up laminar/B738/toggle\_switch/gen2\_dn laminar/B738/one\_way\_switch/drive\_disconnect1 laminar/B738/one\_way\_switch/drive\_disconnect2 laminar/B738/one\_way\_switch/drive\_disconnect1 \_off laminar/B738/one\_way\_switch/drive\_disconnect2

\_off

laminar/B738/knob/ac\_power\_up laminar/B738/knob/ac\_power\_dn laminar/B738/knob/dc\_power\_up

laminar/B738/knob/dc\_power\_dn

sim/electrical/GPU\_on

sim/electrical/GPU\_off

#sim/electrical/APU\_on

laminar/B738/spring\_toggle\_switch/APU\_start\_po s\_up

laminar/B738/spring\_toggle\_switch/APU\_start\_po s\_dn

laminar/B738/push\_button/tat\_test laminar/B738/push\_button/flaps\_test laminar/B738/push\_button/mach\_warn1\_test laminar/B738/push\_button/mach\_warn2\_test laminar/B738/toggle\_switch/yaw\_dumper laminar/B738/toggle\_switch/fuel\_pump\_lft1 laminar/B738/toggle\_switch/fuel\_pump\_lft2 laminar/B738/toggle\_switch/fuel\_pump\_ctr1 laminar/B738/toggle\_switch/fuel\_pump\_ctr2 laminar/B738/toggle\_switch/fuel\_pump\_rgt1 laminar/B738/toggle\_switch/fuel\_pump\_rgt2 laminar/B738/toggle\_switch/crossfeed\_valve\_on laminar/B738/toggle\_switch/crossfeed\_valve\_off laminar/B738/toggle\_switch/capt\_probes\_pos laminar/B738/toggle\_switch/fo\_probes\_pos laminar/B738/toggle\_switch/hydro\_pumps1 laminar/B738/toggle\_switch/hydro\_pumps2 laminar/B738/toggle\_switch/electric\_hydro\_pump s1

laminar/B738/toggle\_switch/electric\_hydro\_pump s2

laminar/B738/toggle\_switch/bleed\_air\_1 laminar/B738/toggle\_switch/bleed\_air\_2 laminar/B738/toggle\_switch/bleed\_air\_apu laminar/B738/push\_button/bleed\_trip\_reset laminar/B738/push\_button/stall\_test1\_press laminar/B738/push\_button/stall\_test2\_press laminar/B738/knob/transponder\_tcas\_test laminar/B738/push\_button/transponder\_ident\_dn laminar/B738/toggle\_switch/xpndr\_alt laminar/B738/toggle\_switch/xpndr\_atc laminar/B738/knob/eng1\_start\_left laminar/B738/knob/eng1\_start\_right laminar/B738/knob/eng2\_start\_left laminar/B738/knob/eng2\_start\_right laminar/B738/rotary/eng1\_start\_grd laminar/B738/rotary/eng1\_start\_off laminar/B738/rotary/eng1\_start\_cont laminar/B738/rotary/eng1\_start\_flt laminar/B738/rotary/eng2\_start\_grd

laminar/B738/rotary/eng2\_start\_off laminar/B738/rotary/eng2\_start\_cont laminar/B738/rotary/eng2\_start\_flt laminar/B738/toggle\_switch/l\_pack\_up laminar/B738/toggle\_switch/l\_pack\_dn laminar/B738/toggle\_switch/r\_pack\_up laminar/B738/toggle\_switch/r\_pack\_dn laminar/B738/toggle\_switch/iso\_valve\_up laminar/B738/toggle\_switch/iso\_valve\_dn laminar/B738/knob/flt\_alt\_press\_dn laminar/B738/knob/flt\_alt\_press\_up laminar/B738/knob/land\_alt\_press\_dn laminar/B738/knob/land\_alt\_press\_up laminar/B738/knob/autobrake\_up laminar/B738/knob/autobrake\_dn laminar/B738/knob/autobrake\_1 laminar/B738/knob/autobrake\_2 laminar/B738/knob/autobrake\_3 laminar/B738/knob/autobrake\_max laminar/B738/knob/autobrake\_off laminar/B738/knob/autobrake\_rto laminar/B738/toggle\_switch/l\_recirc\_fan laminar/B738/toggle\_switch/r\_recirc\_fan laminar/B738/toggle\_switch/trim\_air laminar/B738/toggle\_switch/fuel\_flow\_up laminar/B738/toggle\_switch/fuel\_flow\_dn laminar/B738/toggle\_switch/eng\_start\_source\_lef t

laminar/B738/toggle\_switch/eng\_start\_source\_rig ht

laminar/B738/toggle\_switch/air\_valve\_manual\_lef t

laminar/B738/toggle\_switch/air\_valve\_manual\_rig ht

laminar/B738/toggle\_switch/eq\_cool\_exhaust laminar/B738/toggle\_switch/eq\_cool\_supply laminar/B738/toggle\_switch/cb/d9 laminar/B738/toggle\_switch/dspl\_ctrl\_pnl\_left laminar/B738/toggle\_switch/dspl\_ctrl\_pnl\_right laminar/B738/toggle\_switch/fmc\_source\_left laminar/B738/toggle\_switch/fmc\_source\_right laminar/B738/push\_button/duct\_ovht\_test laminar/B738/toggle\_switch/window\_ovht\_test\_u  $\mathsf{D}$ 

laminar/B738/toggle\_switch/window\_ovht\_test\_d n

laminar/B738/toggle\_switch/service\_interphone laminar/B738/toggle\_switch/alt\_flaps\_ctrl\_up laminar/B738/toggle\_switch/alt\_flaps\_ctrl\_dn laminar/B738/toggle\_switch/air\_valve\_ctrl\_left laminar/B738/toggle\_switch/air\_valve\_ctrl\_right laminar/B738/toggle\_switch/air\_temp\_source\_left #laminar/B738/toggle\_switch/air\_temp\_source\_le ft\_700

laminar/B738/toggle\_switch/air\_temp\_source\_rig ht

#laminar/B738/toggle\_switch/air\_temp\_source\_ri ght\_700

#laminar/B738/toggle\_switch/flt\_dk\_door\_left #laminar/B738/toggle\_switch/flt\_dk\_door\_right laminar/B738/toggle\_switch/main\_pnl\_du\_fo\_left laminar/B738/toggle\_switch/main\_pnl\_du\_fo\_righ t

laminar/B738/toggle\_switch/lower\_du\_fo\_left laminar/B738/toggle\_switch/lower\_du\_fo\_right laminar/B738/toggle\_switch/main\_pnl\_du\_capt\_le ft

laminar/B738/toggle\_switch/main\_pnl\_du\_capt\_ri ght

laminar/B738/toggle\_switch/lower\_du\_capt\_left laminar/B738/toggle\_switch/lower\_du\_capt\_right laminar/B738/toggle\_switch/dspl\_source\_left laminar/B738/toggle\_switch/dspl\_source\_right laminar/B738/toggle\_switch/spd\_ref\_left laminar/B738/toggle\_switch/spd\_ref\_right laminar/B738/toggle\_switch/spd\_ref\_adjust\_left laminar/B738/toggle\_switch/spd\_ref\_adjust\_right laminar/B738/EFIS\_control/fo/minimums\_up laminar/B738/EFIS\_control/fo/minimums\_dn laminar/B738/EFIS\_control/cpt/minimums\_up laminar/B738/EFIS\_control/cpt/minimums\_dn laminar/B738/pfd/dh\_pilot\_up

laminar/B738/pfd/dh\_pilot\_dn

laminar/B738/pfd/dh\_copilot\_up

laminar/B738/pfd/dh\_copilot\_dn

laminar/B738/EFIS\_control/capt/push\_button/wxr \_press

laminar/B738/EFIS\_control/capt/push\_button/sta\_ press

laminar/B738/EFIS\_control/capt/push\_button/wpt \_press

laminar/B738/EFIS\_control/capt/push\_button/arpt \_press

laminar/B738/EFIS\_control/capt/push\_button/dat a\_press

laminar/B738/EFIS\_control/capt/push\_button/pos \_press

laminar/B738/EFIS\_control/capt/push\_button/terr \_press

laminar/B738/EFIS\_control/capt/push\_button/rst\_ press

laminar/B738/EFIS\_control/capt/push\_button/ctr\_ press

laminar/B738/EFIS\_control/capt/push\_button/tfc\_ press

laminar/B738/EFIS\_control/capt/push\_button/std press

laminar/B738/EFIS\_control/capt/push\_button/mtr s\_press

laminar/B738/EFIS\_control/capt/push\_button/fpv \_press

laminar/B738/EFIS\_control/capt/baro\_in\_hpa\_up laminar/B738/EFIS\_control/capt/baro\_in\_hpa\_dn laminar/B738/EFIS\_control/fo/baro\_in\_hpa\_dn laminar/B738/EFIS\_control/fo/baro\_in\_hpa\_up laminar/B738/knob/standby\_alt\_baro\_dn laminar/B738/knob/standby\_alt\_baro\_up laminar/B738/toggle\_switch/standby\_alt\_app laminar/B738/toggle\_switch/standby\_alt\_baro\_std laminar/B738/toggle\_switch/standby\_alt\_hpin laminar/B738/toggle\_switch/standby\_alt\_minus laminar/B738/toggle\_switch/standby\_alt\_plus laminar/B738/toggle\_switch/standby\_alt\_rst laminar/B738/toggle\_switch/standby\_alt\_mode\_d own

laminar/B738/toggle\_switch/standby\_alt\_mode\_u p

laminar/B738/pilot/barometer\_up laminar/B738/pilot/barometer\_down laminar/B738/copilot/barometer\_up laminar/B738/copilot/barometer\_down laminar/B738/EFIS\_control/capt/vor1\_off\_up laminar/B738/EFIS\_control/capt/vor1\_off\_dn laminar/B738/EFIS\_control/capt/vor2\_off\_up laminar/B738/EFIS\_control/capt/vor2\_off\_dn laminar/B738/EFIS\_control/fo/push\_button/wxr\_p ress

laminar/B738/EFIS\_control/fo/push\_button/sta\_pr ess

laminar/B738/EFIS\_control/fo/push\_button/wpt\_p ress

laminar/B738/EFIS\_control/fo/push\_button/arpt press

laminar/B738/EFIS\_control/fo/push\_button/data\_ press

laminar/B738/EFIS\_control/fo/push\_button/pos\_p ress

laminar/B738/EFIS\_control/fo/push\_button/terr\_p ress

laminar/B738/EFIS\_control/fo/push\_button/rst\_pr ess

laminar/B738/EFIS\_control/fo/push\_button/ctr\_pr ess

laminar/B738/EFIS\_control/fo/push\_button/tfc\_pr ess

laminar/B738/EFIS\_control/fo/push\_button/std\_pr ess

laminar/B738/EFIS\_control/fo/push\_button/mtrs\_ press

laminar/B738/EFIS\_control/fo/push\_button/fpv\_pr ess

laminar/B738/EFIS\_control/fo/vor1\_off\_up laminar/B738/EFIS\_control/fo/vor1\_off\_dn laminar/B738/EFIS\_control/fo/vor2\_off\_up laminar/B738/EFIS\_control/fo/vor2\_off\_dn

## ###Autopilot

laminar/B738/autopilot/capt\_disco\_press laminar/B738/autopilot/fo\_disco\_press laminar/B738/autopilot/n1\_press laminar/B738/autopilot/speed\_press laminar/B738/autopilot/lvl\_chg\_press laminar/B738/autopilot/vnav\_press laminar/B738/autopilot/change\_over\_press laminar/B738/autopilot/lnav\_press laminar/B738/autopilot/vorloc\_press laminar/B738/autopilot/app\_press laminar/B738/autopilot/hdg\_sel\_press laminar/B738/autopilot/alt\_hld\_press sim/autopilot/altitude\_hold laminar/B738/autopilot/vs\_press laminar/B738/autopilot/disconnect\_toggle laminar/B738/autopilot/autothrottle\_arm\_toggle laminar/B738/autopilot/flight\_director\_toggle laminar/B738/autopilot/flight\_director\_fo\_toggle laminar/B738/autopilot/bank\_angle\_up laminar/B738/autopilot/bank\_angle\_dn laminar/B738/autopilot/cmd\_a\_press laminar/B738/autopilot/cmd\_b\_press laminar/B738/autopilot/cws\_a\_press laminar/B738/autopilot/cws\_b\_press sim/autopilot/control\_wheel\_steer #laminar/B738/autopilot/heading\_dn #laminar/B738/autopilot/heading\_up laminar/B738/autopilot/altitude\_up laminar/B738/autopilot/altitude\_dn #laminar/B738/autopilot/course\_pilot\_up #laminar/B738/autopilot/course\_pilot\_dn #laminar/B738/autopilot/course\_copilot\_up #laminar/B738/autopilot/course\_copilot\_dn laminar/B738/autopilot/spd\_interv laminar/B738/autopilot/ife\_pass\_seat\_toggle

laminar/B738/autopilot/cab\_util\_toggle laminar/B738/autopilot/alt\_interv laminar/B738/autopilot/right\_at\_dis\_press laminar/B738/autopilot/right\_toga\_press laminar/B738/autopilot/left\_at\_dis\_press laminar/B738/autopilot/left\_toga\_press laminar/B738/push\_button/ap\_light\_pilot laminar/B738/push\_button/at\_light\_pilot laminar/B738/push\_button/at\_light\_fo laminar/B738/push\_button/ap\_light\_fo laminar/B738/push\_button/fms\_light\_pilot laminar/B738/push\_button/fms\_light\_fo laminar/B738/autopilot/disconnect\_button sim/annunciator/clear\_master\_warning #sim/autopilot/vertical\_speed sim/autopilot/vertical\_speed\_down sim/autopilot/vertical\_speed\_up sim/autopilot/pitch\_sync #sim/autopilot/airspeed\_down #sim/autopilot/airspeed\_up sim/instruments/asi\_bug\_down sim/instruments/asi\_bug\_up

sim/flight\_controls/brakes\_toggle\_max laminar/B738/control/toe\_brake\_axis\_switch laminar/B738/push\_button/toe\_brake\_both laminar/B738/push\_button/toe\_brake\_left laminar/B738/push\_button/toe\_brake\_right laminar/B738/brake\_smoothly #laminar/B738/push\_button/park\_brake\_on\_off laminar/B738/toggle\_switch/man\_lndgear laminar/B738/alert/gear\_horn\_cutout laminar/B738/gear\_lock/override laminar/B738/switch/nose\_steer\_alt laminar/B738/push\_button/gear\_down laminar/B738/push\_button/gear\_up laminar/B738/push\_button/gear\_off laminar/B738/switch/nose\_steer\_norm

laminar/B738/toggle\_switch/fdr laminar/B738/toggle\_switch/vcr\_auto laminar/B738/toggle\_switch/vcr\_on laminar/B738/push\_button/grd\_call laminar/B738/push\_button/attend laminar/B738/push\_button/acdc\_maint laminar/B738/toggle\_switch/vhf\_nav\_source\_lft laminar/B738/toggle\_switch/vhf\_nav\_source\_rgt laminar/B738/LDU\_control/push\_button/MFD\_SYS laminar/B738/LDU\_control/push\_button/MFD\_EN G

laminar/B738/LDU\_control/push\_button/MFD\_CR

laminar/B738/toggle\_switch/n1\_set\_source\_left laminar/B738/toggle\_switch/n1\_set\_source\_right laminar/B738/toggle\_switch/elt\_on laminar/B738/toggle\_switch/elt\_arm laminar/B738/toggle\_switch/el\_trim laminar/B738/toggle\_switch/el\_trim\_lock laminar/B738/toggle\_switch/el\_trim\_w\_guard\_ne g

laminar/B738/toggle\_switch/bright\_test\_dn laminar/B738/toggle\_switch/bright\_test\_up laminar/B738/toggle\_switch/emer\_exit\_lights\_dn laminar/B738/toggle\_switch/emer\_exit\_lights\_up laminar/B738/push\_button/emer\_exit\_full\_off laminar/B738/toggle\_switch/exting\_test\_lft laminar/B738/toggle\_switch/exting\_test\_rgt laminar/B738/push\_button/cargo\_fire\_test\_push laminar/B738/toggle\_switch/fire\_test\_lft laminar/B738/toggle\_switch/fire\_test\_rgt laminar/B738/toggle\_switch/ap\_disconnect\_test1 \_up

laminar/B738/toggle\_switch/ap\_disconnect\_test1 \_dn

laminar/B738/toggle\_switch/ap\_disconnect\_test2 \_up

laminar/B738/toggle\_switch/ap\_disconnect\_test2 \_dn

laminar/B738/toggle\_switch/ap\_trim laminar/B738/toggle\_switch/ap\_trim\_lock laminar/B738/push\_button/fire\_bell\_light1 laminar/B738/push\_button/fire\_bell\_light2 laminar/B738/push\_button/master\_caution1 laminar/B738/push\_button/master\_caution2 laminar/B738/comm/obs\_mark\_audio\_sel laminar/B738/comm/obs\_nav1\_audio\_sel laminar/B738/comm/obs\_nav2\_audio\_sel laminar/B738/comm/mark\_audio\_sel laminar/B738/comm/fo\_mark\_audio\_sel laminar/B738/comm/nav1\_audio\_sel laminar/B738/comm/nav2\_audio\_sel laminar/B738/comm/fo\_nav1\_audio\_sel laminar/B738/comm/fo\_nav2\_audio\_sel

laminar/B738/com3\_dial\_course\_down laminar/B738/com3\_dial\_course\_up laminar/B738/com3\_dial\_fine\_down laminar/B738/com3\_dial\_fine\_up laminar/B738/com3\_dial\_flip laminar/B738/comm/rst\_selcal\_com1 laminar/B738/comm/rst\_selcal\_com2 laminar/B738/comm/rst\_selcal\_com3 laminar/B738/push\_button/mic

laminar/B738/push\_button/mic\_fo laminar/B738/audio/capt/mic\_push3 laminar/B738/audio/capt/mic\_push4 laminar/B738/audio/capt/mic\_push5 laminar/B738/audio/capt/mic\_push6 laminar/B738/audio/fo/mic\_push3 laminar/B738/audio/fo/mic\_push4 laminar/B738/audio/fo/mic\_push5 laminar/B738/audio/fo/mic\_push6 laminar/B738/audio/obs/mic\_push3 laminar/B738/audio/obs/mic\_push4 laminar/B738/audio/obs/mic\_push5 laminar/B738/audio/obs/mic\_push6 laminar/B738/toggle\_switch/eng1\_heat laminar/B738/toggle\_switch/eng2\_heat laminar/B738/toggle\_switch/wing\_heat laminar/B738/toggle\_switch/window\_heat\_l\_side laminar/B738/toggle\_switch/window\_heat\_l\_fwd laminar/B738/toggle\_switch/window\_heat\_r\_side laminar/B738/toggle\_switch/window\_heat\_r\_fwd laminar/B738/alert/alt\_horn\_cutout laminar/B738/rtp\_D/am/sel\_switch laminar/B738/rtp\_D/freq\_khz/sel\_dial\_dn laminar/B738/rtp\_D/freq\_khz/sel\_dial\_up laminar/B738/rtp\_D/freq\_MHz/sel\_dial\_dn laminar/B738/rtp\_D/freq\_MHz/sel\_dial\_up laminar/B738/rtp\_D/freq\_txfr/sel\_switch laminar/B738/rtp\_D/hf\_1/sel\_switch laminar/B738/rtp\_D/hf\_2/sel\_switch laminar/B738/rtp\_D/off\_switch laminar/B738/rtp\_D/vhf\_1/sel\_switch laminar/B738/rtp\_D/vhf\_2/sel\_switch laminar/B738/rtp\_D/vhf\_3/sel\_switch laminar/B738/rtp\_L/off\_switch laminar/B738/rtp\_L/vhf\_1/sel\_switch laminar/B738/rtp\_L/vhf\_2/sel\_switch laminar/B738/rtp\_L/vhf\_3/sel\_switch laminar/B738/rtp\_L/hf\_1/sel\_switch laminar/B738/rtp\_L/am/sel\_switch laminar/B738/rtp\_L/hf\_2/sel\_switch laminar/B738/rtp\_L/freq\_txfr/sel\_switch laminar/B738/rtp\_L/freq\_MHz/sel\_dial\_up laminar/B738/rtp\_L/freq\_MHz/sel\_dial\_dn laminar/B738/rtp\_L/freq\_khz/sel\_dial\_up laminar/B738/rtp\_L/freq\_khz/sel\_dial\_dn laminar/B738/push\_button/switch\_freq\_adf1\_pre ss laminar/B738/push\_button/switch\_freq\_adf2\_pre ss laminar/B738/push\_button/switch\_freq\_nav1\_pre ss

laminar/B738/push\_button/switch\_freq\_nav2\_pre ss

laminar/B738/rtp\_R/off\_switch laminar/B738/rtp\_R/vhf\_1/sel\_switch laminar/B738/rtp\_R/vhf\_2/sel\_switch laminar/B738/rtp\_R/vhf\_3/sel\_switch laminar/B738/rtp\_R/hf\_1/sel\_switch laminar/B738/rtp\_R/am/sel\_switch laminar/B738/rtp\_R/hf\_2/sel\_switch laminar/B738/rtp\_R/freq\_txfr/sel\_switch laminar/B738/rtp\_R/freq\_MHz/sel\_dial\_up laminar/B738/rtp\_R/freq\_MHz/sel\_dial\_dn laminar/B738/rtp\_R/freq\_khz/sel\_dial\_up laminar/B738/rtp\_R/freq\_khz/sel\_dial\_dn laminar/B738/fire/engine01/ext\_switch\_arm laminar/B738/fire/engine02/ext\_switch\_arm laminar/B738/fire/engine01/ext\_switch\_L laminar/B738/fire/engine01/ext\_switch\_R laminar/B738/fire/engine02/ext\_switch\_L laminar/B738/fire/engine02/ext\_switch\_R laminar/B738/fire/apu/ext\_switch\_L laminar/B738/fire/apu/ext\_switch\_R laminar/B738/fire/apu/ext\_switch\_arm laminar/B738/switch/land\_lights\_ret\_left\_up laminar/B738/switch/land\_lights\_ret\_left\_dn laminar/B738/switch/land\_lights\_ret\_right\_up laminar/B738/switch/land\_lights\_ret\_right\_dn laminar/B738/switch/land\_lights\_left\_off laminar/B738/switch/land\_lights\_left\_on laminar/B738/switch/land\_lights\_ret\_left\_off laminar/B738/switch/land\_lights\_ret\_left\_on laminar/B738/switch/land\_lights\_ret\_left\_ret laminar/B738/switch/land\_lights\_ret\_right\_off laminar/B738/switch/land\_lights\_ret\_right\_on laminar/B738/switch/land\_lights\_ret\_right\_ret laminar/B738/switch/land\_lights\_right\_off laminar/B738/switch/land\_lights\_right\_on laminar/B738/toggle\_switch/position\_light\_up laminar/B738/toggle\_switch/position\_light\_down laminar/B738/toggle\_switch/compass\_brightness\_ lft

laminar/B738/toggle\_switch/compass\_brightness\_ rgt

laminar/B738/toggle\_switch/cockpit\_dome\_up laminar/B738/toggle\_switch/cockpit\_dome\_dn laminar/B738/toggle\_switch/taxi\_light\_brigh\_toggl e

laminar/B738/toggle\_switch/taxi\_light\_brightness \_pos\_up

laminar/B738/toggle\_switch/taxi\_light\_brightness \_pos\_dn

laminar/B738/spring\_switch/landing\_lights\_all laminar/B738/toggle\_switch/seatbelt\_sign\_up laminar/B738/toggle\_switch/seatbelt\_sign\_dn laminar/B738/toggle\_switch/no\_smoking\_up laminar/B738/toggle\_switch/no\_smoking\_dn laminar/B738/toggle\_switch/irs\_source\_left laminar/B738/toggle\_switch/irs\_source\_right laminar/B738/toggle\_switch/irs\_L\_left laminar/B738/toggle\_switch/irs\_L\_right laminar/B738/toggle\_switch/irs\_R\_left laminar/B738/toggle\_switch/irs\_R\_right laminar/B738/toggle\_switch/irs\_sys\_dspl laminar/B738/toggle\_switch/irs\_dspl\_sel\_left laminar/B738/toggle\_switch/irs\_dspl\_sel\_right laminar/B738/toggle\_switch/irs\_dspl\_sel\_brt\_left laminar/B738/toggle\_switch/irs\_dspl\_sel\_brt\_right

laminar/B738/fms/update\_factory laminar/B738/fms/msg\_not\_intcpt laminar/B738/button/allign\_analog\_horiz laminar/B738/button/fmc1\_1L laminar/B738/button/fmc1\_2L laminar/B738/button/fmc1\_3L laminar/B738/button/fmc1\_4L laminar/B738/button/fmc1\_5L laminar/B738/button/fmc1\_6L laminar/B738/button/fmc1\_1R laminar/B738/button/fmc1\_2R laminar/B738/button/fmc1\_3R laminar/B738/button/fmc1\_4R laminar/B738/button/fmc1\_5R laminar/B738/button/fmc1\_6R laminar/B738/button/fmc1\_0 laminar/B738/button/fmc1\_1 laminar/B738/button/fmc1\_2 laminar/B738/button/fmc1\_3 laminar/B738/button/fmc1\_4 laminar/B738/button/fmc1\_5 laminar/B738/button/fmc1\_6 laminar/B738/button/fmc1\_7 laminar/B738/button/fmc1\_8 laminar/B738/button/fmc1\_9 laminar/B738/button/fmc1\_period laminar/B738/button/fmc1\_minus laminar/B738/button/fmc1\_slash laminar/B738/button/fmc1\_A laminar/B738/button/fmc1\_B laminar/B738/button/fmc1\_C laminar/B738/button/fmc1\_D laminar/B738/button/fmc1\_E laminar/B738/button/fmc1\_F

laminar/B738/button/fmc1\_G laminar/B738/button/fmc1\_H laminar/B738/button/fmc1\_I laminar/B738/button/fmc1\_J laminar/B738/button/fmc1\_K laminar/B738/button/fmc1\_L laminar/B738/button/fmc1\_M laminar/B738/button/fmc1\_N laminar/B738/button/fmc1\_O laminar/B738/button/fmc1\_P laminar/B738/button/fmc1\_Q laminar/B738/button/fmc1\_R laminar/B738/button/fmc1\_S laminar/B738/button/fmc1\_T laminar/B738/button/fmc1\_U laminar/B738/button/fmc1\_V laminar/B738/button/fmc1\_W laminar/B738/button/fmc1\_X laminar/B738/button/fmc1\_Y laminar/B738/button/fmc1\_Z laminar/B738/button/fmc1\_SP laminar/B738/button/fmc1\_clr laminar/B738/button/fmc1\_del laminar/B738/button/fmc1\_prev\_page laminar/B738/button/fmc1\_next\_page laminar/B738/button/fmc1\_init\_ref laminar/B738/button/fmc1\_menu laminar/B738/button/fmc1\_n1\_lim laminar/B738/button/fmc1\_rte laminar/B738/button/fmc1\_legs laminar/B738/button/fmc1\_fix laminar/B738/button/fmc1\_clb laminar/B738/button/fmc1\_crz laminar/B738/button/fmc1\_des laminar/B738/button/fmc1\_dep\_app laminar/B738/button/fmc1\_hold laminar/B738/button/fmc1\_prog laminar/B738/button/fmc1\_exec laminar/B738/button/fmc2\_1L laminar/B738/button/fmc2\_2L laminar/B738/button/fmc2\_3L laminar/B738/button/fmc2\_4L laminar/B738/button/fmc2\_5L laminar/B738/button/fmc2\_6L laminar/B738/button/fmc2\_1R laminar/B738/button/fmc2\_2R laminar/B738/button/fmc2\_3R laminar/B738/button/fmc2\_4R laminar/B738/button/fmc2\_5R laminar/B738/button/fmc2\_6R laminar/B738/button/fmc2\_0

laminar/B738/button/fmc2\_1 laminar/B738/button/fmc2\_2 laminar/B738/button/fmc2\_3 laminar/B738/button/fmc2\_4 laminar/B738/button/fmc2\_5 laminar/B738/button/fmc2\_6 laminar/B738/button/fmc2\_7 laminar/B738/button/fmc2\_8 laminar/B738/button/fmc2\_9 laminar/B738/button/fmc2\_period laminar/B738/button/fmc2\_minus laminar/B738/button/fmc2\_slash laminar/B738/button/fmc2\_A laminar/B738/button/fmc2\_B laminar/B738/button/fmc2\_C laminar/B738/button/fmc2\_D laminar/B738/button/fmc2\_E laminar/B738/button/fmc2\_F laminar/B738/button/fmc2\_G laminar/B738/button/fmc2\_H laminar/B738/button/fmc2\_I laminar/B738/button/fmc2\_J laminar/B738/button/fmc2\_K laminar/B738/button/fmc2\_L laminar/B738/button/fmc2\_M laminar/B738/button/fmc2\_N laminar/B738/button/fmc2\_O laminar/B738/button/fmc2\_P laminar/B738/button/fmc2\_Q laminar/B738/button/fmc2\_R laminar/B738/button/fmc2\_S laminar/B738/button/fmc2\_T laminar/B738/button/fmc2\_U laminar/B738/button/fmc2\_V laminar/B738/button/fmc2\_W laminar/B738/button/fmc2\_X laminar/B738/button/fmc2\_Y laminar/B738/button/fmc2\_Z laminar/B738/button/fmc2\_SP laminar/B738/button/fmc2\_clr laminar/B738/button/fmc2\_del laminar/B738/button/fmc2\_prev\_page laminar/B738/button/fmc2\_next\_page laminar/B738/button/fmc2\_init\_ref laminar/B738/button/fmc2\_menu laminar/B738/button/fmc2\_n1\_lim laminar/B738/button/fmc2\_rte laminar/B738/button/fmc2\_legs laminar/B738/button/fmc2\_fix laminar/B738/button/fmc2\_clb laminar/B738/button/fmc2\_crz

laminar/B738/button/fmc2\_des laminar/B738/button/fmc2\_dep\_app laminar/B738/button/fmc2\_hold laminar/B738/button/fmc2\_prog laminar/B738/button/fmc2\_exec

#### #Tablet

laminar/B738/tab/back #laminar/B738/tab/entry\_payload laminar/B738/tab/home laminar/B738/tab/info laminar/B738/tab/left laminar/B738/tab/line0 laminar/B738/tab/line1 laminar/B738/tab/line2 laminar/B738/tab/line3 laminar/B738/tab/line4 laminar/B738/tab/line5 laminar/B738/tab/line6 laminar/B738/tab/line7 laminar/B738/tab/line8 laminar/B738/tab/line9 laminar/B738/tab/menu1 laminar/B738/tab/menu2 laminar/B738/tab/menu3 laminar/B738/tab/menu4 laminar/B738/tab/menu5 laminar/B738/tab/menu6 laminar/B738/tab/menu7 laminar/B738/tab/menu8 laminar/B738/tab/numpad\_0 laminar/B738/tab/numpad\_1 laminar/B738/tab/numpad\_2 laminar/B738/tab/numpad\_3 laminar/B738/tab/numpad\_4 laminar/B738/tab/numpad\_5 laminar/B738/tab/numpad\_6 laminar/B738/tab/numpad\_7 laminar/B738/tab/numpad\_8 laminar/B738/tab/numpad\_9 laminar/B738/tab/numpad\_close laminar/B738/tab/numpad\_clr laminar/B738/tab/numpad\_comma laminar/B738/tab/numpad\_enter laminar/B738/tab/numpad\_minus laminar/B738/tab/right laminar/B738/tab/spec laminar/B738/tab/perf1 laminar/B738/tab/perf10 laminar/B738/tab/perf11 laminar/B738/tab/perf12

laminar/B738/tab/perf13 laminar/B738/tab/perf14 laminar/B738/tab/perf15 laminar/B738/tab/perf16 laminar/B738/tab/perf2 laminar/B738/tab/perf3 laminar/B738/tab/perf4 laminar/B738/tab/perf5 laminar/B738/tab/perf6 laminar/B738/tab/perf7 laminar/B738/tab/perf8 laminar/B738/tab/perf9 #laminar/B738/airstairs\_toggle #laminar/B738/asu\_toggle laminar/B738/system/rst\_fail

laminar/B738/engine/mixture1\_cutoff laminar/B738/engine/mixture1\_idle laminar/B738/engine/mixture1\_toggle laminar/B738/engine/mixture2\_cutoff laminar/B738/engine/mixture2\_idle laminar/B738/engine/mixture2\_toggle sim/radios/obs\_HSI\_up sim/radios/obs\_HSI\_down sim/radios/copilot\_obs\_HSI\_up sim/radios/copilot\_obs\_HSI\_down laminar/B738/knob/left\_wiper\_dn laminar/B738/knob/left\_wiper\_up laminar/B738/knob/right\_wiper\_dn laminar/B738/knob/right\_wiper\_up laminar/B738/push\_button/capt\_six\_pack laminar/B738/push\_button/fo\_six\_pack laminar/B738/alert/below\_gs\_pilot laminar/B738/alert/below\_gs\_copilot

## ##Chrono

laminar/B738/push\_button/chrono\_disp\_mode\_ca pt

laminar/B738/push\_button/chrono\_disp\_mode\_fo laminar/B738/push\_button/chrono\_capt\_et\_mode laminar/B738/push\_button/chrono\_fo\_et\_mode laminar/B738/push\_button/chrono\_cycle\_capt laminar/B738/push\_button/chrono\_cycle\_fo laminar/B738/push\_button/et\_reset\_capt laminar/B738/push\_button/et\_reset\_fo laminar/B738/push\_button/chrono\_bright\_minus\_ cpt laminar/B738/push\_button/chrono\_bright\_minus fo

laminar/B738/push\_button/chrono\_bright\_plus\_c pt

laminar/B738/push\_button/chrono\_bright\_plus\_fo

#### ##Guards

laminar/B738/button\_switch\_cover00 laminar/B738/button\_switch\_cover01 laminar/B738/button\_switch\_cover02 laminar/B738/button\_switch\_cover03 laminar/B738/button\_switch\_cover04 laminar/B738/button\_switch\_cover05 laminar/B738/button\_switch\_cover06 laminar/B738/button\_switch\_cover07 laminar/B738/button\_switch\_cover08 laminar/B738/button\_switch\_cover09 laminar/B738/button\_switch\_cover10 laminar/B738/toggle\_switch/fdr\_cover laminar/B738/toggle\_switch/alt\_flaps\_cover laminar/B738/toggle\_switch/flt\_ctr\_A\_cover laminar/B738/toggle\_switch/flt\_ctr\_A\_dn laminar/B738/toggle\_switch/flt\_ctr\_A\_up laminar/B738/toggle\_switch/flt\_ctr\_B\_cover laminar/B738/toggle\_switch/flt\_ctr\_B\_dn laminar/B738/toggle\_switch/flt\_ctr\_B\_up laminar/B738/toggle\_switch/gpws\_flap\_cover laminar/B738/toggle\_switch/gpws\_gear\_cover laminar/B738/toggle\_switch/gpws\_terr\_cover laminar/B738/toggle\_switch/gpws\_xraas laminar/B738/toggle\_switch/gpws\_xraas\_cover laminar/B738/toggle\_switch/man\_lndgear\_cover laminar/B738/toggle\_switch/spoiler\_A\_cover laminar/B738/toggle\_switch/spoiler\_A laminar/B738/toggle\_switch/spoiler\_B\_cover laminar/B738/toggle\_switch/spoiler\_B laminar/B738/toggle\_switch/ap\_trim\_w\_guard laminar/B738/toggle\_switch/ap\_trim\_w\_guard\_ne g

laminar/B738/toggle\_switch/el\_trim\_w\_guard

#### ##GPWS

laminar/B738/push\_button/gpws\_test laminar/B738/toggle\_switch/gpws\_flap laminar/B738/toggle\_switch/gpws\_gear laminar/B738/toggle\_switch/gpws\_terr

#### ##Oxy

laminar/B738/one\_way\_switch/pax\_oxy\_norm laminar/B738/one\_way\_switch/pax\_oxy\_on laminar/B738/push\_button/oxy\_test\_cpt laminar/B738/push\_button/oxy\_test\_cpt2 laminar/B738/push\_button/oxy\_test\_fo laminar/B738/push\_button/oxy\_test\_fo2

laminar/B738/toggle\_switch/oxy\_mask\_capt\_off laminar/B738/toggle\_switch/oxy\_mask\_capt\_on laminar/B738/toggle\_switch/oxy\_mask\_fo\_off laminar/B738/toggle\_switch/oxy\_mask\_fo\_on

## ##IRS

laminar/B738/push\_button/irs\_key\_0 laminar/B738/push\_button/irs\_key\_1 laminar/B738/push\_button/irs\_key\_2 laminar/B738/push\_button/irs\_key\_3 laminar/B738/push\_button/irs\_key\_4 laminar/B738/push\_button/irs\_key\_5 laminar/B738/push\_button/irs\_key\_6 laminar/B738/push\_button/irs\_key\_7 laminar/B738/push\_button/irs\_key\_8 laminar/B738/push\_button/irs\_key\_9 laminar/B738/push\_button/irs\_key\_clr laminar/B738/push\_button/irs\_key\_ent

## ##MMR

laminar/B738/push\_button/mmr1\_0 laminar/B738/push\_button/mmr1\_1 laminar/B738/push\_button/mmr1\_2 laminar/B738/push\_button/mmr1\_3 laminar/B738/push\_button/mmr1\_4 laminar/B738/push\_button/mmr1\_5 laminar/B738/push\_button/mmr1\_6 laminar/B738/push\_button/mmr1\_7 laminar/B738/push\_button/mmr1\_8 laminar/B738/push\_button/mmr1\_9 laminar/B738/push\_button/mmr1\_act\_stby laminar/B738/push\_button/mmr1\_clr laminar/B738/push\_button/mmr1\_mode\_dn laminar/B738/push\_button/mmr1\_mode\_up laminar/B738/push\_button/mmr1\_test laminar/B738/push\_button/mmr2\_0 laminar/B738/push\_button/mmr2\_1 laminar/B738/push\_button/mmr2\_2 laminar/B738/push\_button/mmr2\_3 laminar/B738/push\_button/mmr2\_4 laminar/B738/push\_button/mmr2\_5 laminar/B738/push\_button/mmr2\_6 laminar/B738/push\_button/mmr2\_7 laminar/B738/push\_button/mmr2\_8 laminar/B738/push\_button/mmr2\_9 laminar/B738/push\_button/mmr2\_act\_stby laminar/B738/push\_button/mmr2\_clr laminar/B738/push\_button/mmr2\_mode\_dn laminar/B738/push\_button/mmr2\_mode\_up laminar/B738/push\_button/mmr2\_test

##BP BetterPushback/start BetterPushback/connect\_first BetterPushback/disconnect BetterPushback/reconnect

# **ANNEXE D EXTRAIT DE L'ENREGISTREMENT DES MESSAGES TCP D'UN VOL**

111.221 C6070/| 111.349 C6072/| 112.355 C6430/| 112.427 C6432/| 113.423 C6200/| 113.501 C6202/| 114.701 C6210/| 114.775 C6212/| 115.509 C6120/| 115.581 C6122/| 115.691 C6120/| 115.762 C6122/| 115.873 C6120/| 115.943 C6122/| 117.305 C6060/| 117.378 C6062/| 118.252 C6220/| 118.326 C6222/| 119.786 C6120/| 119.897 C6122/| 119.991 C6120/| 120.064 C6122/| 121.042 C6060/| 121.116 C6062/| 122.342 C6240/| 122.432 C6242/| 123.475 C6110/| 123.547 C6112/| 124.954 C6070/| 125.026 C6072/| 129.268 C6230/| 129.336 C6232/| 130.082 C6200/| 130.137 C6202/| 131.473 C6110/| 131.562 C6112/| 134.096 C6190/| 134.171 C6192/| 135.226 C6290/| 135.298 C6292/| 135.751 C6360/| 135.844 C6362/| 136.472 C6280/| 136.564 C6282/| 136.675 C6280/| 136.747 C6282/| 136.858 C6280/| 136.916 C6282/| 137.689 T1031.000000/| 137.738 C6410/| 137.791 C6412/| 140.298 C6060/| 140.371 C6062/| 141.17 T1030.000000/|

# **ANNEXE E COMMUNICATIONS RADIO LORS DU DÉROULEMENT D'UN SCÉNARIO**

Co-pilote (C-P) : Le tablier pour Poly33.

Radio (R) : Allez-y Poly33 pour le tablier.

C-P : On est prêt à circuler pour la piste 24 gauche.

R : Poly33 circulez via rampe nord et à l'écart du Delta contactez le sol sur 121.9

C-P : On circule via rampe nord et à l'écart du Delta on contacte le sol sur 121.9

R : bonne journée Poly33.

C-P : Le sol de Montréal, bon après-midi, Poly33 à l'écart du Delta.

R : Poly33, bon après-midi, continuez à circuler via l'Alpha 4 et l'Alpha, traversez le seuil de la piste 28. A l'écart de la piste 24 gauche contactez la tour sur 119.9, QNH2992.

C-P : On continue à circuler via l'Alpha 4 et l'Alpha, on traverse le seuil de la piste 28, à l'écart de la piste 24 gauche on contacte la tour sur 119.9, QNH 2992.

R : Bonne journée Poly33.

C-P : La tour de Montréal, bon après-midi, Poly33 à l'écart de la piste 24 gauche, prêt à l'envol.

R : Poly33, bon après-midi, alignez-vous et attendez piste 24 gauche.

R : Poly33, les vents sont calmes, contactez les départs sur 124.65, autorisé à décoller piste 24 gauche bonne journée

C-P : Départs de Montréal, bon après-midi, Poly33 on libère x pour 5000 pieds au départ de la piste 24 gauche Montréal 1 départ.

R : Poly33, bon après-midi, vous êtes identifié radar, continuez la montée pour niveau 230 en quittant 3000 pieds procédez direct BOBKI

C-P : On continue la montée pour niveau 230, en quittant 3000 pieds on procède directement vers BOBKI.

« en passant 10000 pieds »

R : Poly33, contactez le centre de Montréal sur 132.35

C-P : Poly33, on contacte Montréal sur 132.35, bonne journée.

R : Bonne journée Poly33.

P : Centre de Montréal, bonjour, Poly33, on libère x pour niveau 230

M : Poly33 bonjour, vous êtes identifié radar, arrêtez la montée au niveau 210

P : On arrête la montée au niveau 210.

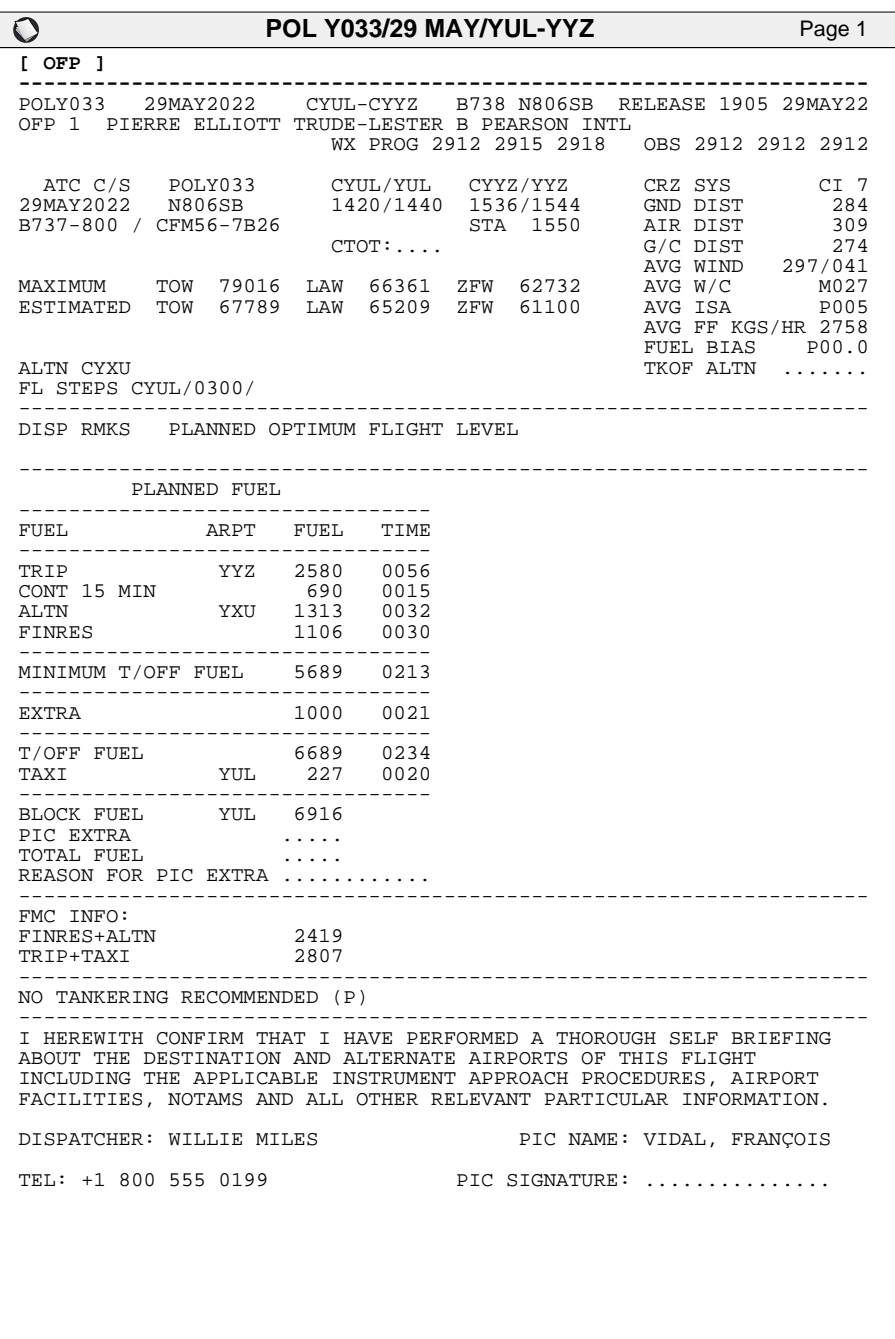

- Not for real world navigation - 1

# **ANNEXE G QUESTIONNAIRE DE PRÉSENCE FOURNI AUX PARTICIPANTS**

#### Presence questionnaire for pilot flying

I. Please rate your sense of being in the cockpit, on the following scale from 1 to 7, where 7 represents your normal experience of being in a cockpit. I had a sense of "being there" in the cockpit 1. Not at all ... 7. Very much.

II. To what extent were there times during the experience when the cockpit was the reality for you? There were times during the experience when the cockpit was the reality for me... 1. At no time ... 7. Almost all the time.

III. When you think back about your experience, do you think of the cockpit more as images that you saw, or more as somewhere that you visited? The cockpit seems to me to be more like... 1. Images that I saw ... 7. Somewhere that I visited.

IV. During the time of the experience, which was strongest on the whole, your sense of being in the cockpit, or of being elsewhere? had a stronger sense of... 1. Being elsewhere ... 7. Being in the cockpit.

V. Consider your memory of being in the cockpit. How similar in terms of the structure of the memory is this to the structure of the memory of other places you have been today? By "structure of the memory" consider things like the extent to which you have a visual memory of the cockpit, whether that memory is in colour, the extent to which the memory seems vivid or realistic, its size, location in your imagination, the extent to which it is panoramic in your imagination, and other such structural elements.

I think of the cockpit as a place in a way similar to other places that I've been today... 1. Not at all ... 7. Very much so.

VI. During the time of the experience, did you often think to yourself that you were actually in the cockpit?

During the experience I often thought that I was really standing in the cockpit... 1. Not very often ... 7. Very much so.

# **ANNEXE H QUESTIONNAIRE DE CHARGE COGNITIVE FOURNI AUX PARTICIPANTS**

Participant: P12

## NASA-TLX WORKLOAD RATING SHEET

## *Definition of Task Demand Factor*

#### **Mental demand**

How much mental and perceptual activity was required (e.g., thinking, deciding, calculating, remembering, looking, searching, etc.)? Was the task easy or demanding, simple or complex, exacting or forgiving?

#### **Physical demand**

How much physical activity was required (e.g., pushing, pulling, turning, controlling, activating, etc.)? Was the task easy or demanding, slow or brisk, slack or strenuous, restful or laborious?

#### **Temporal demand**

How much time pressure did you feel due to the rate or pace at which the tasks or task elements occurred? Was the pace slow and leisurely or rapid and frantic?

#### **Performance**

How successful do you think you were in accomplishing the goals of the task set by the experimenter (or yourself)? How satisfied were you with your performance in accomplishing these goals?

#### **Frustration level**

How insecure, discouraged, irritated, stressed and annoyed versus secure, gratified, content, relaxed and complacent did you feel during the task?

#### **Effort**

How hard did you have to work (mentally and physically) to accomplish your level of performance?

# **NASA-TLX Mental Workload Rankings**

For each of the pairs listed below, circle the scale title that represents the more important contributor to workload in the display.

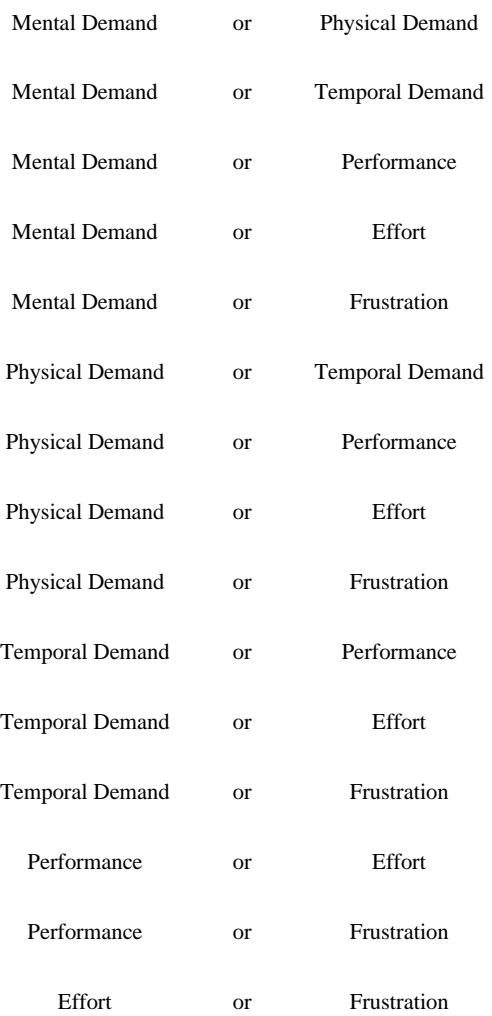

Participant: P12

## *NASA-TLX Mental Workload Ratings*

Please place an "X" along each scale at the point that best indicates your experience with the display.

**Mental Demand**: How much mental and perceptual activity was required (e.g., thinking, deciding, calculating, remembering, looking, searching, etc.)? Was the task easy or demanding, simple or complex, exacting or forgiving?

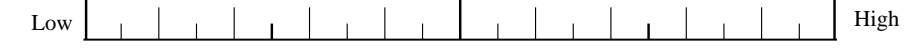

**Physical demand**: How much physical activity was required (e.g., pushing, pulling, turning, controlling, activating, etc.)? Was the task easy or demanding, slow or brisk, slack or strenuous, restful or laborious?

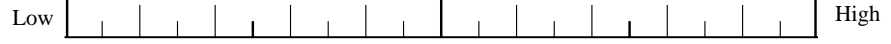

**Temporal demand**: How much time pressure did you feel due to the rate or pace at which the tasks or task elements occurred? Was the pace slow and leisurely or rapid and frantic?

l,

 $\overline{a}$ 

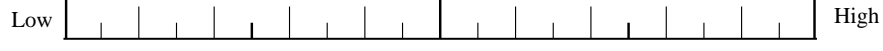

**Performance**: How successful do you think you were in accomplishing the goals of the task set by the experimenter (or yourself)? How satisfied were you with your performance in accomplishing these goals?

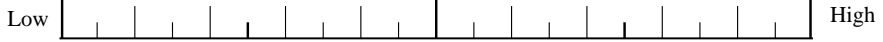

**Frustration level**: How insecure, discouraged, irritated, stressed and annoyed versus secure, gratified, content, relaxed and complacent did you feel during the task?

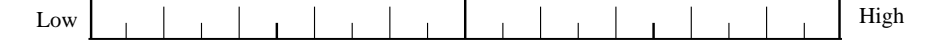

**Effort**: How hard did you have to work (mentally and physically) to accomplish your level of performance?

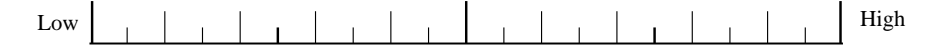